Fujitsu Enterprise Postgres 15 on IBM Power<sup>®</sup>

Application Development Guide

Linux

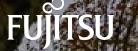

J2UL-2846-01PEZ0(00) April-2023

# Preface

#### Purpose of this document

This is a guide for the developers of Fujitsu Enterprise Postgres applications.

#### Intended readers

This document is intended for developers of applications that use Fujitsu Enterprise Postgres. Of the interfaces provided by Fujitsu Enterprise Postgres, this guide describes the PostgreSQL extended interface.

Readers of this document are also assumed to have general knowledge of:

- PostgreSQL
- SQL
- Linux

#### Structure of this document

This document is structured as follows:

#### Chapter 1 Overview of the Application Development Function

Provides an overview of Fujitsu Enterprise Postgres application development.

#### Chapter 2 JDBC Driver

Explains how to use JDBC drivers.

#### **Chapter 3 ODBC Driver**

Explains how to use ODBC drivers.

#### Chapter 4 C Library (libpq)

Explains how to use C applications.

#### Chapter 5 Embedded SQL in C

Explains how to use embedded SQL in C.

#### Chapter 6 SQL References

Explains the SQL statements which were extended in Fujitsu Enterprise Postgres development.

#### Chapter 7 Compatibility with Oracle Databases

Explains features that are compatible with Oracle databases.

#### **Chapter 8 Application Connection Switch Feature**

Explains the application connection switch feature.

#### Chapter 9 Performance Tuning

Explains how to tune application performance.

#### Chapter 10 Scan Using a Vertical Clustered Index (VCI)

Explains how to perform scan using a Vertical Clustered Index (VCI).

#### Appendix A Precautions when Developing Applications

Provides some points to note about application development.

#### Appendix B Conversion Procedures Required due to Differences from Oracle Database

Explains how to convert from an Oracle database to Fujitsu Enterprise Postgres, within the scope noted in "Compatibility with Oracle Databases" from the following perspectives.

### Appendix C Tables Used by the Features Compatible with Oracle Databases

Explains the tables used by the features compatible with Oracle databases.

### Appendix D Quantitative Limits

This appendix explains limitations.

### Appendix E Reference

Provides a reference for each interface.

### **Export restrictions**

Exportation/release of this document may require necessary procedures in accordance with the regulations of your resident country and/or US export control laws.

### Issue date and version

| Edition 1.0: April 2023 |  |
|-------------------------|--|
|-------------------------|--|

### Copyright

Copyright 2022-2023 Fujitsu Limited

# Contents

| Chapter 1 Overview of the Application Development Function                                                                                                    | 1        |
|----------------------------------------------------------------------------------------------------|----------|
| 1.1 Support for National Characters                                                                                                    |          |
| 1.1.1 Literal                                                                                                    | 2        |
| 1.1.2 Data Type                                                                                                    | 2        |
| 1.1.3 Functions and Operator                                                                                                    | 3        |
| 1.2 Compatibility with Oracle Database                                                                                                    | 3        |
| 1.3 Application Connection Switch Feature                                                                                                    | 3        |
| 1.3.1 Integration with Database Multiplexing                                                                                                    |          |
| 1.4 Notes on Application Compatibility                                                                                                    |          |
| 1.4.1 Checking Execution Results                                                                                                    |          |
| 1.4.2 Referencing System Catalogs                                                                                                    | 4        |
| 1.4.3 Using Functions                                                                                                    | 5        |
| Chapter 2 JDBC Driver                                                                                                    | 6        |
| 2.1 Development Environment                                                                                                    |          |
| 2.1.1 Combining with JDK or JRE.                                                                                                    |          |
| 2.2 Setup                                                                                                    |          |
| 2.2.1 Environment Settings                                                                                                    |          |
| 2.2.2 Message Language and Encoding System Used by Applications Settings                                                                                                    |          |
| 2.2.3 Settings for Encrypting Communication Data                                                                                                    |          |
| 2.3 Connecting to the Database                                                                                                    |          |
| 2.3.1 Using the DriverManager Class                                                                                                    |          |
| 2.3.2 Using the PGConnectionPoolDataSource Class                                                                                                    |          |
| 2.3.3 Using the PGXADataSource Class                                                                                                    |          |
| 2.4 Application Development                                                                                                    |          |
| 2.4.1 Relationship between the Application Data Types and Database Data Types                                                                                                    |          |
| 2.4.2 Statement Caching Feature.                                                                                                    |          |
|                                                                                                    |          |
|                                                                                                    |          |
| 2.4.3 Creating Applications while in Database Multiplexing Mode                                                                                                    |          |
| 2.4.3 Creating Applications while in Database Multiplexing Mode                                                                                                    |          |
| 2.4.3 Creating Applications while in Database Multiplexing Mode                                                                                                    | 12<br>13 |
| <ul> <li>2.4.3 Creating Applications while in Database Multiplexing Mode</li></ul>                                                                                                    | 12<br>   |
| <ul> <li>2.4.3 Creating Applications while in Database Multiplexing Mode</li></ul>                                                                                                    |          |
| <ul> <li>2.4.3 Creating Applications while in Database Multiplexing Mode</li></ul>                                                                                                    |          |
| <ul> <li>2.4.3 Creating Applications while in Database Multiplexing Mode</li> <li>2.4.3.1 Errors when an Application Connection Switch Occurs and Corresponding Actions</li> <li>Chapter 3 ODBC Driver</li> <li>3.1 Development Environment</li> <li>3.2 Setup</li> <li>3.2.1 Registering ODBC Drivers</li> <li>3.2.2 Registering ODBC Data Sources</li> </ul>                                                                                                    |          |
| <ul> <li>2.4.3 Creating Applications while in Database Multiplexing Mode</li> <li>2.4.3.1 Errors when an Application Connection Switch Occurs and Corresponding Actions</li> <li>Chapter 3 ODBC Driver</li> <li>3.1 Development Environment</li> <li>3.2 Setup</li> <li>3.2.1 Registering ODBC Drivers</li> <li>3.2.2 Registering ODBC Drivers</li> <li>3.2.3 Message Language and Encoding System Used by Applications Settings</li> </ul>                                                                                                    |          |
| <ul> <li>2.4.3 Creating Applications while in Database Multiplexing Mode</li></ul>                                                                                                    |          |
| <ul> <li>2.4.3 Creating Applications while in Database Multiplexing Mode</li> <li>2.4.3.1 Errors when an Application Connection Switch Occurs and Corresponding Actions</li> <li>Chapter 3 ODBC Driver</li> <li>3.1 Development Environment.</li> <li>3.2 Setup</li> <li>3.2.1 Registering ODBC Drivers</li> <li>3.2.2 Registering ODBC Drivers</li> <li>3.2.3 Message Language and Encoding System Used by Applications Settings</li> <li>3.3 Connecting to the Database</li> <li>3.4 Application Development</li> </ul>                                                                                                    |          |
| <ul> <li>2.4.3 Creating Applications while in Database Multiplexing Mode</li> <li>2.4.3.1 Errors when an Application Connection Switch Occurs and Corresponding Actions</li> <li>Chapter 3 ODBC Driver</li></ul>                                                                                                    |          |
| <ul> <li>2.4.3 Creating Applications while in Database Multiplexing Mode.</li> <li>2.4.3.1 Errors when an Application Connection Switch Occurs and Corresponding Actions.</li> <li>Chapter 3 ODBC Driver.</li> <li>3.1 Development Environment.</li> <li>3.2 Setup.</li> <li>3.2.1 Registering ODBC Drivers.</li> <li>3.2.2 Registering ODBC Data Sources.</li> <li>3.2.3 Message Language and Encoding System Used by Applications Settings.</li> <li>3.3 Connecting to the Database.</li> <li>3.4 Application Development.</li> <li>3.4.1 Compiling Applications.</li> <li>3.4.2 Creating Applications While in Database Multiplexing Mode.</li> </ul>                                                                                                    |          |
| <ul> <li>2.4.3 Creating Applications while in Database Multiplexing Mode</li> <li>2.4.3.1 Errors when an Application Connection Switch Occurs and Corresponding Actions</li> <li>Chapter 3 ODBC Driver</li></ul>                                                                                                    |          |
| <ul> <li>2.4.3 Creating Applications while in Database Multiplexing Mode.</li> <li>2.4.3.1 Errors when an Application Connection Switch Occurs and Corresponding Actions.</li> <li>Chapter 3 ODBC Driver.</li> <li>3.1 Development Environment.</li> <li>3.2 Setup.</li> <li>3.2.1 Registering ODBC Drivers.</li> <li>3.2.2 Registering ODBC Data Sources.</li> <li>3.2.3 Message Language and Encoding System Used by Applications Settings.</li> <li>3.4 Application Development.</li> <li>3.4.1 Compiling Applications.</li> <li>3.4.2 Creating Applications While in Database Multiplexing Mode.</li> <li>3.4.2.1 Errors when an Application Connection Switch Occurs and Corresponding Actions.</li> </ul>                                                                                                    |          |
| <ul> <li>2.4.3 Creating Applications while in Database Multiplexing Mode</li></ul>                                                                                                    |          |
| <ul> <li>2.4.3 Creating Applications while in Database Multiplexing Mode.</li> <li>2.4.3.1 Errors when an Application Connection Switch Occurs and Corresponding Actions.</li> <li>Chapter 3 ODBC Driver.</li> <li>3.1 Development Environment.</li> <li>3.2 Setup.</li> <li>3.2.1 Registering ODBC Drivers.</li> <li>3.2.2 Registering ODBC Data Sources.</li> <li>3.2.3 Message Language and Encoding System Used by Applications Settings.</li> <li>3.3 Connecting to the Database.</li> <li>3.4 Application Development.</li> <li>3.4.1 Compiling Applications.</li> <li>3.4.2 Creating Applications While in Database Multiplexing Mode.</li> <li>3.4.2.1 Errors when an Application Connection Switch Occurs and Corresponding Actions.</li> <li>Chapter 4 C Library (libpq).</li> <li>4.1 Development Environment.</li> </ul> |          |
| <ul> <li>2.4.3 Creating Applications while in Database Multiplexing Mode</li></ul>                                                                                                    |          |
| <ul> <li>2.4.3 Creating Applications while in Database Multiplexing Mode</li></ul>                                                                                                    |          |
| <ul> <li>2.4.3 Creating Applications while in Database Multiplexing Mode</li></ul>                                                                                                    |          |
| <ul> <li>2.4.3 Creating Applications while in Database Multiplexing Mode</li></ul>                                                                                                    |          |
| <ul> <li>2.4.3 Creating Applications while in Database Multiplexing Mode</li></ul>                                                                                                    |          |
| <ul> <li>2.4.3 Creating Applications while in Database Multiplexing Mode</li></ul>                                                                                                    |          |
| <ul> <li>2.4.3 Creating Applications while in Database Multiplexing Mode</li></ul>                                                                                                    |          |
| <ul> <li>2.4.3 Creating Applications while in Database Multiplexing Mode</li></ul>                                                                                                    |          |
| <ul> <li>2.4.3 Creating Applications while in Database Multiplexing Mode</li></ul>                                                                                                    |          |
| <ul> <li>2.4.3 Creating Applications while in Database Multiplexing Mode</li></ul>                                                                                                    |          |

| 5.2 Setup                                                                             |    |
|---------------------------------------------------------------------------------------|----|
| 5.2.1 Environment Settings                                                            |    |
| 5.2.2 Message Language and Encoding System Used by Applications Settings              |    |
| 5.2.3 Settings for Encrypting Communication Data                                      |    |
| 5.3 Connecting with the Database                                                      |    |
| 5.4 Application Development                                                           |    |
| 5.4.1 Support for National Character Data Types                                       |    |
| 5.4.2 Compiling Applications.                                                         |    |
| 5.4.3 Bulk INSERT                                                                     |    |
| 5.4.4 Creating Applications while in Database Multiplexing Mode                       |    |
| 5.4.4.1 Errors when an Application Connection Switch Occurs and Corresponding Actions |    |
| 5.4.5 Notes                                                                           |    |
| Chapter 6 SQL References                                                              | 34 |
| 6.1 Expanded Trigger Definition Feature                                               |    |
| 6.1.1 CREATE TRIGGER                                                                  |    |
|                                                                                       |    |
| Chapter 7 Compatibility with Oracle Databases                                         |    |
| 7.1 Overview                                                                          |    |
| 7.2 Precautions when Using the Features Compatible with Oracle Databases              |    |
| 7.2.1 Notes on search_path                                                            |    |
| 7.2.2 Notes on SUBSTR                                                                 |    |
| 7.2.3 Notes when Integrating with the Interface for Application Development           |    |
| 7.3 Queries                                                                           |    |
| 7.3.1 Outer Join Operator (+)                                                         |    |
| 7.3.2 DUAL Table                                                                      |    |
| 7.4 SQL Function Reference                                                            |    |
| 7.4.1 DECODE                                                                          |    |
| 7.4.2 SUBSTR                                                                          |    |
| 7.4.3 NVL                                                                             |    |
| 7.5 Package Reference                                                                 |    |
| 7.5.1 DBMS_SQL                                                                        |    |
| 7.5.1.1 Description.                                                                  |    |
| 7.5.1.2 Example                                                                       |    |
| Chapter 8 Application Connection Switch Feature                                       |    |
| 8.1 Connection Information for the Application Connection Switch Feature              |    |
| 8.2 Using the Application Connection Switch Feature                                   |    |
| 8.2.1 Using the JDBC Driver                                                           |    |
| 8.2.2 Using the ODBC Driver                                                           |    |
| 8.2.3 Using a Connection Service File                                                 |    |
| 8.2.4 Using the C Library (libpq)                                                     |    |
| 8.2.5 Using Embedded SQL                                                              |    |
| 8.2.6 Using the psql Command                                                          |    |
| Chapter 9 Performance Tuning                                                          |    |
|                                                                                       |    |
| 9.1 Enhanced Query Plan Stability                                                     |    |
| 9.1.1 Optimizer Hints                                                                 |    |
| 9.1.2 Locked Statistics                                                               |    |
| Chapter 10 Scan Using a Vertical Clustered Index (VCI)                                |    |
| 10.1 Operating Conditions                                                             |    |
| 10.2 Usage                                                                            |    |
| 10.2.1 Designing                                                                      |    |
| 10.2.2 Checking                                                                       |    |
| 10.2.3 Evaluating                                                                     |    |
| 10.3 Usage Notes                                                                      |    |
| Appendix A Precautions when Developing Applications                                   | 74 |

| A.1 Precautions when Using Functions and Operators                                                                 |           |
|----------------------------------------------------------------------------------------------------|-----------|
| A.1.1 General rules of Functions and Operators                                                                     |           |
| A.1.2 Errors when Developing Applications that Use Functions and/or Operators                                      | 74        |
| A.2 Notes when Using Temporary Tables                                                                              |           |
| A.3 Implicit Data Type Conversions                                                                                 | 75        |
| A.3.1 Function Argument                                                                                            | 77        |
| A.3.2 Operators                                                                                                    | 77        |
| A.3.3 Storing Values                                                                                               |           |
| A.4 Notes on Using Index                                                                                           |           |
| A.4.1 SP-GiST Index                                                                                                |           |
| A.5 Notes on Using Multibyte Characters in Definition Names                                                        |           |
| A.6 How to Build and Run an Application that Uses Shared Libraries                                                 |           |
| A.6.1 Setting DT_RUNPATH for Applications                                                                          | 79        |
| A.6.2 Direct Linking of Indirectly Used Libraries to Applications                                                  | 81        |
| Appendix B Conversion Procedures Required due to Differences from Oracle Database                                  |           |
| B.1 Outer Join Operator (Perform Outer Join)                                                                       |           |
| B.1.1 Comparing with the ^= Comparison Operator                                                                    |           |
| B.2 DECODE (Compare Values and Return Corresponding Results)                                                       |           |
| B.2.1 Comparing Numeric Data of Character String Types and Numeric Characters                                      |           |
| B.2.2 Obtaining Comparison Result from more than 50 Conditional Expressions                                        |           |
| B.2.3 Obtaining Comparison Result from Values with Different Data Types                                            |           |
| B.3 SUBSTR (Extract a String of the Specified Length from Another String)                                          | 86        |
| B.3.1 Specifying a Value Expression with a Data Type Different from the One that can be Specified for Function Arg | guments86 |
| B.3.2 Extracting a String with the Specified Format from a Datetime Type Value                                     |           |
| B.3.3 Concatenating a String Value with a NULL value                                                               | 87        |
| B.4 NVL (Replace NULL)                                                                                             |           |
| B.4.1 Obtaining Result from Arguments with Different Data Types                                                    |           |
| B.4.2 Operating on Datetime/Numeric, Including Adding Number of Days to a Particular Day                           |           |
| B.4.3 Calculating INTERVAL Values, Including Adding Periods to a Date                                              | 89        |
| B.5 DBMS_OUTPUT (Output Messages)                                                                                  |           |
| B.5.1 Outputting Messages Such As Process Progress Status                                                          |           |
| B.5.2 Receiving a Return Value from a Procedure (PL/SQL) Block (For GET_LINES)                                     |           |
| B.5.3 Receiving a Return Value from a Procedure (PL/SQL) Block (For GET_LINE)                                      | 94        |
| B.6 UTL_FILE (Perform File Operation)                                                                              | 95        |
| B.6.1 Registering a Directory to Load and Write Text Files                                                         | 95        |
| B.6.2 Checking File Information                                                                                    | 96        |
| B.6.3 Copying Files                                                                                                |           |
| B.6.4 Moving/Renaming Files                                                                                        | 101       |
| B.7 DBMS_SQL (Execute Dynamic SQL)                                                                                 |           |
| B.7.1 Searching Using a Cursor                                                                                     |           |
| Appendix C Tables Used by the Features Compatible with Oracle Databases                                            |           |
| C.1 UTL_FILE.UTL_FILE_DIR                                                                                          |           |
| Appendix D Quantitative Limits                                                                                     | 108       |
| Appendix E Reference                                                                                               |           |
| E.1 JDBC Driver                                                                                                    | 113       |
| E.2 ODBC Driver                                                                                                    |           |
| E.2.1 List of Supported APIs                                                                                       |           |
| E.3 C Library (libpq)                                                                                              |           |
| E.4 Embedded SQL in C                                                                                              | 116       |
| Index                                                                                                    | 117       |

# Chapter 1 Overview of the Application Development Function

The interface for application development provided by Fujitsu Enterprise Postgres is perfectly compatible with PostgreSQL.

Along with the PostgreSQL interface, Fujitsu Enterprise Postgres also provides the following extended interfaces:

- Support for National Characters

In order to secure portability from mainframes and databases of other companies, Fujitsu Enterprise Postgres provides data types that support national characters. The national characters are usable from the client application languages.

Refer to "1.1 Support for National Characters" for details.

- Compatibility with Oracle Databases

Compatibility with Oracle databases is offered. Use of the compatible features means that the revisions to existing applications can be isolated, and migration to open interfaces is made simpler.

Refer to "1.2 Compatibility with Oracle Database" for details.

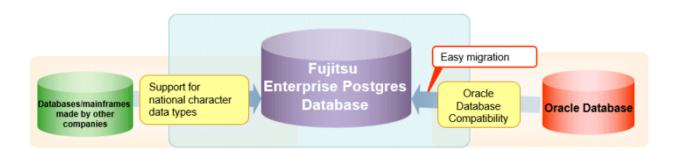

- Application connection switch feature

The application connection switch feature is provided to enable automatic connection to the target server when there are multiple servers with redundant configurations.

Refer to "1.3 Application Connection Switch Feature" for details.

- Performance tuning

The following features are provided to control SQL statement query plans:

- Optimizer hints
- Locked statistics

Refer to "9.1 Enhanced Query Plan Stability" for details.

- Scanning using a Vertical Clustered Index (VCI)

Scans becomes faster during aggregation of many rows by providing the features below:

- Vertical clustered index (VCI)
- In-memory data

Refer to "Chapter 10 Scan Using a Vertical Clustered Index (VCI)" for details.

# **1.1 Support for National Characters**

NCHAR type is provided as the data type to deal with national characters.

### 関 Point

- NCHAR can only be used when the character set of the database is UTF-8.

- NCHAR can be used in the places where CHAR can be used (function arguments, etc.).

.....

- For applications handling NCHAR type data in the database, the data format is the same as CHAR type. Therefore, applications handling data in NCHAR type columns can also be used to handle data stored in CHAR type columns.

# G Note

Note the following in order to cast NCHAR type data as CHAR type.

- When comparing NCHAR type data where the length differs, ASCII spaces are used to fill in the length of the shorter NCHAR type data so that it can be processed as CHAR type data.
- Depending on the character set, the data size may increase by between 1.5 and 2 times.
- Use the AS clause to specify "varchar" as the column alias.

### 1.1.1 Literal

### Syntax

```
{ N | n }'[national character [ ...]]'
```

#### General rules

National character string literals consist of an 'N' or 'n', and the national character is enclosed in single quotation marks ('). Example: N'ABCDEF'

The data type is national character string type.

### 1.1.2 Data Type

Syntax

```
{ NATIONAL CHARACTER | NATIONAL CHAR | NCHAR } [ VARYING ][(length) ]
```

The data type of the NCHAR type column is as follows:

| Data type specification format    | Explanation                                                                   |
|-----------------------------------|-------------------------------------------------------------------------------|
| NATIONAL CHARACTER(n)             | National character string with a fixed length of <i>n</i> characters          |
| NATIONAL CHAR( <i>n</i> )         | This will be the same as (1) if ( <i>n</i> ) is omitted.                      |
| NCHAR( <i>n</i> )                 | <i>n</i> is a whole number larger than 0.                                     |
| NATIONAL CHARACTER VARYING(n)     | National character string with a variable length with a maximum of $n$        |
| NATIONAL CHAR VARYING( <i>n</i> ) | characters                                                                    |
| NCHAR VARYING( <i>n</i> )         | Any length of national character string can be accepted when this is omitted. |

| Data type specification format | Explanation                               |
|--------------------------------|-------------------------------------------|
|                                | <i>n</i> is a whole number larger than 0. |

General rules

NCHAR is the national character string type data type. The length is the number of characters.

The length of the national character string type is as follows:

- When VARYING is not specified, the length of national character strings is fixed and will be the specified length.
- When VARYING is specified, the length of national character strings will be variable. In this case, the lower limit will be 0 and the upper limit will be the value specified for length.
- NATIONAL CHARACTER, NATIONAL CHAR, and NCHAR each have the same meaning.

When the national character string to be stored is shorter than the declared upper limit, the NCHAR value is filled with spaces, whereas NCHAR VARYING is stored as is.

The upper limit for character storage is approximately 1GB.

### 1.1.3 Functions and Operator

Comparison operator

When a NCHAR type or NCHAR VARYING type is specified in a comparison operator, comparison is only possible between NCHAR types or NCHAR VARYING types.

String functions and operators

All of the string functions and operators that can be specified by a CHAR type can also be specified by a NCHAR type. The behavior of these string functions and operators is also the same as with CHAR type.

Pattern matching (LIKE, SIMILAR TO regular expression, POSIX regular expression)

The patterns specified when pattern matching with NCHAR types and NCHAR VARYING types specify the percent sign (%) and the underline (\_).

The underline (\_) means a match with one national character. The percent sign (%) means a match with any number of national characters 0 or over.

# **1.2 Compatibility with Oracle Database**

The following features have been extended in order to enhance compatibility with Oracle databases:

- Query (external join operator (+), DUAL table)
- Function (DECODE, SUBSTR, NVL)
- Built-in package (DBMS\_OUTPUT, UTL\_FILE, DBMS\_SQL)

Refer to "Chapter 7 Compatibility with Oracle Databases" for information on the features compatible with Oracle databases.

# **1.3 Application Connection Switch Feature**

The application connection switch feature enables automatic connection to the target server when there are multiple servers with redundant configurations.

Refer to " Chapter 8 Application Connection Switch Feature " for information on the application connection switch feature.

### 1.3.1 Integration with Database Multiplexing

The application connection switch feature is provided to enable automatic connection to the appropriate server when there are multiple servers with redundant configurations.

💦 See

Refer to the Cluster Operation Guide (Database Multiplexing) for information on database multiplexing.

### **1.4 Notes on Application Compatibility**

Fujitsu Enterprise Postgres upgrades contain feature improvements and enhancements that may affect the applications.

Accordingly, note the points below when developing applications, to ensure compatibility after upgrade.

- Checking execution results
- Referencing system catalogs
- Using functions

### 1.4.1 Checking Execution Results

Refer to SQLSTATE output in messages to check the SQL statements used in applications and the execution results of commands used during development.

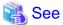

Refer to Messages for information on the message content and number.

Refer to "PostgreSQL Error Codes" under "Appendixes" in the PostgreSQL Documentation for information on SQLSTATE.

### 1.4.2 Referencing System Catalogs

System catalogs can be used to obtain information about the Fujitsu Enterprise Postgres system and database objects.

However, system catalogs may change when the Fujitsu Enterprise Postgres version is upgraded. Also, there are many system catalogs that return information that is inherent to Fujitsu Enterprise Postgres.

Accordingly, reference the information schema defined in standard SQL (information\_schema) wherever possible. Note also that queries specifying "\*" in the selection list must be avoided to prevent columns being added.

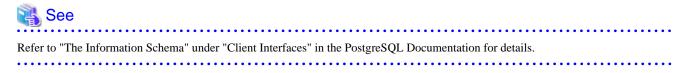

The system catalog must be referenced to obtain information not found in the information schema. Instead of directly referencing the system catalog in the application, define a view for that purpose. Note, however, that when defining the view, the column name must be clearly specified after the view name.

An example of defining and using a view is shown below.

# 💕 Example

CREATE VIEW my\_tablespace\_view(spcname) AS SELECT spcname FROM pg\_tablespace; SELECT \* FROM my\_tablespace\_view V1, pg\_tables T1 WHERE V1.spcname = T1.tablespace;

If changes are made to a system catalog, the user will be able to take action by simply making changes to the view, without the need to make changes to the application.

The following shows an example of taking action by redefining a view as if no changes were made.

The pg\_tablespace system catalog is redefined in response to the column name being changed from spcname to spacename.

# 💕 Example

DROP VIEW my\_tablespace\_view; CREATE VIEW my\_tablespace\_view(spcname) AS SELECT spacename FROM pg\_tablespace;

### 1.4.3 Using Functions

The default functions provided with Fujitsu Enterprise Postgres enable a variety of operations and manipulations to be performed, and information to be obtained, using SQL statements.

However, it is possible that internal Fujitsu Enterprise Postgres functions, such as those relating to statistical information or for obtaining system-related information, may change as Fujitsu Enterprise Postgres versions are upgraded.

Accordingly, when using these functions, define them as new functions and then use the newly-defined functions in the applications.

An example of defining and using a function is shown below.

. . . . . . . . . . . .

# 💕 Example

CREATE FUNCTION my\_func(relid regclass) RETURNS bigint LANGUAGE SQL AS 'SELECT pg\_relation\_size(relid)'; SELECT my\_func(2619);

·

If changes are made to a function, the user will be able to take action by simply redefining the function, without the need to make changes to the application.

The following shows an example of taking action by redefining a function as if no changes were made.

The pg\_relation\_size function is redefined after arguments are added.

# 💕 Example

DROP FUNCTION my\_func(regclass);

CREATE FUNCTION my\_func(relid regclass) RETURNS bigint LANGUAGE SQL AS 'SELECT pg\_relation\_size(relid, \$\$main\$\$)';

\_\_\_\_\_

# Chapter 2 JDBC Driver

This section describes how to use JDBC drivers.

### 2.1 Development Environment

This section describes application development using JDBC drivers and the runtime environment.

### 2.1.1 Combining with JDK or JRE

Refer to Installation and Setup Guide for Client for information on combining with JDK or JRE where JDBC drivers can operate.

### 2.2 Setup

This section describes the environment settings required to use JDBC drivers and how to encrypt communication data.

### 2.2.1 Environment Settings

Configuration of the CLASSPATH environment variable is required as part of the runtime environment for JDBC drivers.

The name of the JDBC driver file is as follows:

postgresql-jdbc42.jar

The examples below show how to set the CLASSPATH environment variable.

Note that "<*x*>" indicates the product version.

- Setting example (TC shell)

setenv CLASSPATH /opt/fsepv<x>client64/jdbc/lib/postgresql-jdbc42.jar:\${CLASSPATH}

- Setting example (bash)

CLASSPATH=/opt/fsepv<x>client64/jdbc/lib/postgresql-jdbc42.jar:\$CLASSPATH;export CLASSPATH

### 2.2.2 Message Language and Encoding System Used by Applications Settings

If the JDBC driver is used, it will automatically set the encoding system on the client to UTF-8, so there is no need to configure this.

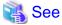

Refer to "Automatic Character Set Conversion Between Server and Client" in "Server Administration" in the PostgreSQL Documentation for information on encoding systems.

### Language settings

You must match the language settings for the application runtime environment with the message locale settings of the database server.

Set language in the "user.language" system property.

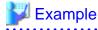

Example of running a Java command with system property specified

. . . . . . . . . . . . . . . . . . .

. . . . . . . . . . . . . . . .

java -Duser.language=en TestClass1

### 2.2.3 Settings for Encrypting Communication Data

When using the communication data encryption feature to connect to the database server, set as follows:

Settings for encrypting communication data for connection to the server

This section describes how to create applications for encrypting communication data.

Set the property of the SSL parameter to "true" to encrypt. The default for the SSL parameter is "false".

. . . . . . . . . . . . .

If ssl is set to "true", sslmode is internally treated as "verify-full".

### 💕 Example

#### - Setting example 1

```
String url = "jdbc:postgresql://svl/test";
Properties props = new Properties();
props.setProperty("user","fsepuser");
props.setProperty("password","secret");
props.setProperty("ssl","true");
props.setProperty("sslfactory","org.postgresql.ssl.DefaultJavaSSLFactory");
Connection conn = DriverManager.getConnection(url, props);
```

- Setting example 2

```
String url = "jdbc:postgresql://svl/test?
user=fsepuser&password=secret&ssl=true&sslfactory=org.postgresql.ssl.DefaultJavaSSLFactory";
Connection conn = DriverManager.getConnection(url);
```

To prevent spoofing of the database server, you need to use the keytool command included with Java to import the CA certificate to the Java keystore. In addition, specify "org.postgresql.ssl.DefaultJavaSSLFactory" for the sslfactory parameter.

Refer to JDK documentation for details.

# G Note

There is no need to set the ssl parameter if the connection string of the DriverManager class is specified, or if the sslmode parameter is specified in the data source, such as when the application connection switch feature is used. If the ssl parameter is set, the value in the sslmode parameter will be enabled.

. . . . . . . . . . . . .

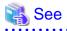

Refer to "Secure TCP/IP Connections with SSL" in "Server Administration" in the PostgreSQL Documentation for information on encrypting communication data.

# 2.3 Connecting to the Database

This section explains how to connect to a database.

- Using the DriverManager Class
- Using the PGConnectionPoolDataSource Class
- Using the PGXADataSource Class

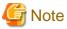

Do not specify "V2" for the "*protocolVersion*" of the connection string.

### 2.3.1 Using the DriverManager Class

To connect to the database using the DriverManager class, first load the JDBC driver, then specify the connection string as a URI in the API of the DriverManager class.

#### Load the JDBC driver

Specify org.postgresql.Driver.

#### Connection string

URI connection is performed as follows:

jdbc:postgresql://host:port/database?

user=user&password=password1&loginTimeout=loginTimeout&socketTimeout=socketTimeout

| Argument      | Description                                                                                                    |
|---------------|----------------------------------------------------------------------------------------------------|
| host          | Specify the host name for the connection destination.                                                             |
|               | The default is "localhost".                                                                                       |
| port          | Specify the port number for the database server.                                                                  |
|               | The default is "27500".                                                                                           |
| database      | Specify the database name.                                                                                        |
| user          | Specify the username that will connect with the database.                                                         |
|               | If this is omitted, the username logged into the operating system that is executing the application will be used. |
| password      | Specify a password when authentication is required.                                                               |
| loginTimeout  | Specify the timeout for connections (in units of seconds).                                                        |
|               | Specify a value between 0 and 2147483647. There is no limit set if you set 0 or an invalid value.                 |
|               | An error occurs when a connection cannot be established within the specified time.                                |
| socketTimeout | Specify the timeout for communication with the server (in units of seconds).                                      |
|               | Specify a value between 0 and 2147483647. There is no limit set if you set 0 or an invalid value.                 |
|               | An error occurs when data is not received from the server within the specified time.                              |

# 💕 Example

Code examples for applications

```
import java.sql.*;
...
Class.forName("org.postgresql.Driver");
String url = "jdbc:postgresql://sv1:27500/mydb?
user=myuser&password=myuser01&loginTimeout=20&socketTimeout=20";
Connection con = DriverManager.getConnection(url);
```

. . . . . . . . . . . . . . .

### 2.3.2 Using the PGConnectionPoolDataSource Class

To connect to databases using data sources, specify the connection information in the properties of the data source.

. . . . . . . . . . . . .

#### Method description

| Argument         | Description                                                                                                   |  |
|------------------|----------------------------------------------------------------------------------------------------|--|
| setServerName    | Specify the host name for the connection destination.                                                         |  |
|                  | The default is "localhost".                                                                                   |  |
| setPortNumber    | Specify the port number for the database server.                                                              |  |
|                  | The default is "27500".                                                                                       |  |
| setDatabaseName  | Specify the database name.                                                                                    |  |
| setUser          | Specify the username of the database.                                                                         |  |
|                  | By default, the name used will be that of the user on the operating system that is executing the application. |  |
| setPassword      | Specify a password for server authentication.                                                                 |  |
| setLoginTimeout  | Specify the timeout for connections (in units of seconds).                                                    |  |
|                  | Specify a value between 0 and 2147483647. There is no limit set if you set 0 or an invalid value.             |  |
|                  | An error occurs when a connection cannot be established within the specified time.                            |  |
| setSocketTimeout | Specify the timeout for communication with the server (in units of seconds).                                  |  |
|                  | Specify a value between 0 and 2147483647. There is no limit set if you set 0 or an invalid value.             |  |
|                  | An error occurs when data is not received from the server within the specified time.                          |  |

# 💕 Example

#### Code examples for applications

```
import java.sql.*;
import org.postgresql.ds.PGConnectionPoolDataSource;
...
PGConnectionPoolDataSource source = new PGConnectionPoolDataSource();
source.setServerName("svl");
source.setPortNumber(27500);
source.setDatabaseName("mydb");
source.setDatabaseName("mydb");
source.setUser("myuser");
source.setPassword("myuser01");
source.setLoginTimeout(20);
source.setSocketTimeout(20);
...
Connection con = source.getConnection();
```

### 2.3.3 Using the PGXADataSource Class

To connect to databases using data sources, specify the connection information in the properties of the data source.

#### Method description

| Argument        | Description                                               |  |
|-----------------|-----------------------------------------------------------|--|
| setServerName   | Specify the host name for the connection destination.     |  |
|                 | The default is "localhost".                               |  |
| setPortNumber   | Specify the port number for the database server.          |  |
|                 | The default is "27500".                                   |  |
| setDatabaseName | Specify the database name.                                |  |
| setUser         | Specify the username that will connect with the database. |  |

| Argument         | Description                                                                                                    |  |
|------------------|----------------------------------------------------------------------------------------------------|--|
|                  | If this is omitted, the name used will be that of the user on the operating system that is executing the application.    |  |
| setPassword      | Specify a password when authentication by a password is required.                                                        |  |
| setLoginTimeout  | Specify the timeout for connections.                                                                                     |  |
|                  | The units are seconds. Specify a value between 0 and 2147483647. There is no limit set if you set 0 or an invalid value. |  |
|                  | An error occurs when a connection cannot be established within the specified time.                                       |  |
| setSocketTimeout | Specify the timeout for communication with the server.                                                                   |  |
|                  | The units are seconds. Specify a value between 0 and 2147483647. There is no limit set if you set 0 or an invalid value. |  |
|                  | An error occurs when data is not received from the server within the specified time.                                     |  |

# 💕 Example

Code examples for applications

```
import java.sql.*;
import org.postgresql.xa.PGXADataSource;
...
PGXADataSource source = new PGXADataSource();
source.setServerName("svl");
source.setPortNumber(27500);
source.setDatabaseName("mydb");
source.setDatabaseName("mydb");
source.setUser("myuser");
source.setPassword("myuser01");
source.setLoginTimeout(20);
source.setSocketTimeout(20);...
Connection con = source.getConnection();
```

# 2.4 Application Development

This section describes the data types required when developing applications that will be connected with Fujitsu Enterprise Postgres.

# 2.4.1 Relationship between the Application Data Types and Database Data Types

The following table shows the correspondence between data types in applications and data types in databases.

| Data type on the server    | Java data type | Data types prescribed by<br>java.sql.Types |
|----------------------------|----------------|--------------------------------------------|
| character                  | String         | java.sql.Types.CHAR                        |
| national character         | String         | java.sql.Types.NCHAR                       |
| character varying          | String         | java.sql.Types.VARCHAR                     |
| national character varying | String         | java.sql.Types.NVARCHAR                    |
| text                       | String         | java.sql.Types.VARCHAR                     |
| bytea                      | byte[]         | java.sql.Types.BINARY                      |
| smallint                   | short          | java.sql.Types.SMALLINT                    |
| integer                    | int            | java.sql.Types.INTEGER                     |

| Data type on the server                               | Java data type                     | Data types prescribed by<br>java.sql.Types |
|-------------------------------------------------------|------------------------------------|--------------------------------------------|
| bigint                                                | long                               | java.sql.Types.BIGINT                      |
| smallserial                                           | short                              | java.sql.Types.SMALLINT                    |
| serial                                                | int                                | java.sql.Types.INTEGER                     |
| bigserial                                             | long                               | java.sql.Types.BIGINT                      |
| real                                                  | float                              | java.sql.Types.REAL                        |
| double precision                                      | double                             | java.sql.Types.DOUBLE                      |
| numeric                                               | java.math.BigDecimal               | java.sql.Types.NUMERIC                     |
| decimal                                               | java.math.BigDecimal               | java.sql.Types.DECIMAL                     |
| money                                                 | String                             | java.sql.Types.OTHER                       |
| date                                                  | java.sql.Date                      | java.sql.Types.DATE                        |
| time with time zone                                   | java.sql.Time                      | java.sql.Types.TIME                        |
| time without time zone                                | java.sql.Time                      | java.sql.Types.TIME                        |
| timestamp without time zone                           | java.sql.Timestamp                 | java.sql.Types.TIMESTAMP                   |
| timestamp with time zone                              | java.sql.Timestamp                 | java.sql.Types.TIMESTAMP                   |
| interval                                              | org.postgresql.util.PGInterval     | java.sql.Types.OTHER                       |
| boolean                                               | boolean                            | java.sql.Types.BIT                         |
| bit                                                   | boolean                            | java.sql.Types.BIT                         |
| bit varying                                           | org.postgresql.util.Pgobject       | java.sql.Types.OTHER                       |
| oid                                                   | long                               | java.sql.Types.BIGINT                      |
| xml                                                   | java.sql.SQLXML                    | java.sql.Types.SQLXML                      |
| array                                                 | java.sql.Array                     | java.sql.Types.ARRAY                       |
| uuid                                                  | java.util.UUID                     | java.sql.Types.OTHER                       |
| point                                                 | org.postgresql.geometric.Pgpoint   | java.sql.Types.OTHER                       |
| box                                                   | org.postgresql.geometric.Pgbox     | java.sql.Types.OTHER                       |
| lseg                                                  | org.postgresql.geometric.Pglseg    | java.sql.Types.OTHER                       |
| path                                                  | org.postgresql.geometric.Pgpath    | java.sql.Types.OTHER                       |
| polygon                                               | org.postgresql.geometric.PGpolygon | java.sql.Types.OTHER                       |
| circle                                                | org.postgresql.geometric.PGcircle  | java.sql.Types.OTHER                       |
| json                                                  | org.postgresql.util.PGobject       | java.sql.Types.OTHER                       |
| Network address type<br>(inet,cidr,macaddr, macaddr8) | org.postgresql.util.PGobject       | java.sql.Types.OTHER                       |
| Types related to text searches (svector, tsquery)     | org.postgresql.util.PGobject       | java.sql.Types.OTHER                       |
| Enumerated type                                       | org.postgresql.util.PGobject       | java.sql.Types.OTHER                       |
| Composite type                                        | org.postgresql.util.PGobject       | java.sql.Types.OTHER                       |
| Range type                                            | org.postgresql.util.PGobject       | java.sql.Types.OTHER                       |

Although the getString() method of the ResultSet object can be used for all server data types, it is not guaranteed that it will always return a string in the same format for the same data type.

Strings in a format compatible with the JDBC specifications can be obtained using the Java toString() method of the appropriate data type (for example, getInt(), getTimestamp()) to conform to the data type on the server.

### 2.4.2 Statement Caching Feature

The statement caching feature caches SQL statements for each individual connection. This means that when an SQL statement with an identical string is next executed, the analysis and creation of the statement can be skipped. This improves performance in cases such as when an SQL statement with an identical string is executed within a loop or method that is executed repeatedly. Furthermore, the statement caching feature can be combined with the connection pooling feature to further enhance performance.

### Cache registration controls

You can configure whether to cache SQL statements using the setPoolable(boolean) method of the PreparedStatement class when the statement caching feature is enabled.

Values that can be configured are shown below:

false

SQL statements will not be cached, even when the statement caching feature is enabled.

true

SQL statements will be cached if the statement caching feature is enabled.

### 2.4.3 Creating Applications while in Database Multiplexing Mode

This section explains points to consider when creating applications while in database multiplexing mode.

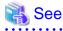

- Refer to the Cluster Operation Guide (Database Multiplexing) for information on database multiplexing mode.

### 2.4.3.1 Errors when an Application Connection Switch Occurs and Corresponding Actions

If an application connection switch occurs while in database multiplexing mode, explicitly close the connection and then reestablish the connection or reexecute the application.

| State                                                                 |                                 | Error information<br>(*1) | Action                                                                                        |
|-----------------------------------------------------------------------|---------------------------------|---------------------------|-----------------------------------------------------------------------------------------------|
| Server failure<br>or<br>Fujitsu Enterprise Postgres system<br>failure | Failure occurs<br>during access | 57P01<br>08006<br>08007   | After the switch is complete,<br>reestablish the connection, or<br>reexecute the application. |
|                                                                       | Accessed during system failure  | 08001                     |                                                                                               |
| Switch to the standby server                                          | Switched during access          | 57P01<br>08006<br>08007   |                                                                                               |
|                                                                       | Accessed during switch          | 08001                     |                                                                                               |

The table below shows errors that may occur during a switch, and the corresponding action to take.

\*1: Return value of the getSQLState() method of SQLException.

# Chapter 3 ODBC Driver

This section describes application development using ODBC drivers.

### 3.1 Development Environment

Applications using ODBC drivers can be developed using ODBC interface compatible applications.

Refer to the manuals for the programming languages corresponding to the ODBC interface for information about the environment for development.

Fujitsu Enterprise Postgres supports ODBC 3.5.

### 3.2 Setup

You need to set up PsqlODBC, which is an ODBC driver, in order to use applications that use ODBC drivers with Fujitsu Enterprise Postgres. PsqlODBC is included in the Fujitsu Enterprise Postgres client package.

The following describes how to register the ODBC drivers and the ODBC data source.

### 3.2.1 Registering ODBC Drivers

When using the ODBC driver on Linux platforms, register the ODBC driver using the following procedure:

1. Install the ODBC driver manager (unixODBC)

### Information

- Fujitsu Enterprise Postgres supports unixODBC Version 2.3 or later.

You can download unixODBC from the following site:

http://www.unixodbc.org/

- To execute unixODBC, you must first install libtool 2.4.6 or later.

You can download libtool from the following website:

http://www.gnu.org/software/libtool/

#### [Note]

- ODBC driver operation is supported.
- unixODBC operation is not supported.

2. Register the ODBC drivers

Edit the ODBC driver manager (unixODBC) odbcinst.ini file.

# [ Information

[location of the odbcinst.ini file]

unixOdbcInstallDir/etc/odbcinst.ini

Set the following content:

| Definition<br>name | Description                                                   | Setting value                                                                                                    |
|--------------------|---------------------------------------------------------------|----------------------------------------------------------------------------------------------------|
| [Driver<br>name]   | ODBC<br>driver name                                           | <ul> <li>Set the name of the ODBC driver.</li> <li>Select the two strings below that correspond to the application type. Concatenate the strings with no spaces, enclose in "[]", and then specify this as the driver name.</li> <li>Note</li> <li>The placeholders shown below are enclosed in angle brackets '&lt;&gt;' to avoid confusion with literal text. Do not include the angle brackets in the string.</li> <li>Application architecture <ul> <li>"FujitsuEnterprisePostgres</li> <li>fujitsuEnterprisePostgres</li> <li>fujitsuEnterprisePostgres</li> <li>in Unicode (only UTF-8 can be used) <ul> <li>"unicode"</li> <li>Other than Unicode <ul> <li>"ansi"</li> </ul> </li> </ul> </li> <li>Example: The encoding system used by the application is Unicode: <ul> <li>"[FujitsuEnterprisePostgres</li> <li>fujitsuEnterprisePostgres</li> </ul> </li> </ul></li></ul> |
| Description        | Description<br>of the<br>ODBC<br>driver                       | Specify a supplementary description for the current data source. Any description may be set.                                                                                                    |
| Driver64           | Path of the<br>ODBC<br>driver (64-<br>bit)                    | <pre>Set the path of the ODBC driver (64-bit) If the encoding system is Unicode:     fujitsuEnterprisePostgresClientInstallDir/odbc/lib/ psqlodbcw.so - If the encoding system is other than Unicode:     fujitsuEnterprisePostgresClientInstallDir/odbc/lib/ psqlodbca.so</pre>                                                                                                    |
| FileUsage          | Use of the<br>data source<br>file                             | Specify 1.                                                                                                    |
| Threading          | Level of<br>atomicity<br>secured for<br>connection<br>pooling | Specify 2.                                                                                                    |

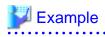

Note that "<x>" indicates the product version.

```
[Fujitsu Enterprise Postgres15 ppc64leunicode]
Description = Fujitsu Enterprise Postgres 15 ppc64le unicode driver
Driver64 = /opt/fsepv<x>client64/odbc/lib/psqlodbcw.so
FileUsage = 1
Threading = 2
```

### 3.2.2 Registering ODBC Data Sources

This section describes how to register ODBC data sources on Linux.

1. Register the data sources

Edit the odbc.ini definition file for the data source.

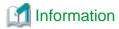

Edit the file in the installation directory for the ODBC driver manager (unixODBC)

unixOdbcInstallDir/etc/odbc.ini

Or

Create a new file in the HOME directory

~/.odbc.ini

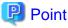

If *unixOdbcInstallDir* is edited, these will be used as the shared settings for all users that log into the system. If created in the HOME directory ( $\sim$ /), the settings are used only by the single user.

\_\_\_\_\_

. . . . . . . . . .

. . . . . . . .

Set the following content:

| Definition name       | Setting value                                                                                                    |
|-----------------------|----------------------------------------------------------------------------------------------------|
| [Data source<br>name] | Set the name for the ODBC data source.                                                                                                    |
| Description           | Set a description for the ODBC data source. Any description may be set.                                                                                                    |
| Driver                | Set the following as the name of the ODBC driver. Do not change this value.                                                                                                    |
|                       | Select the two strings below that correspond to the application type. Concatenate the strings with no spaces and then specify this as the driver name.                                                                                                    |
|                       | <ul> <li>For the placeholders shown below are enclosed in angle brackets '&lt;&gt;' to avoid confusion with literal text. Do not include the angle brackets in the string.</li> <li>Application architecture <ul> <li>"Fujitsu Enterprise Postgres<fujitsuenterprisepostgresclientvers> ppc64le"</fujitsuenterprisepostgresclientvers></li> <li>Encoding system used by the application <ul> <li>In Unicode (only UTF-8 can be used)</li> <li>"unicode"</li> <li>Other than Unicode</li> </ul> </li> </ul></li></ul> |

| Definition name | Setting value                                                                                                    |
|-----------------|----------------------------------------------------------------------------------------------------|
|                 | "ansi"                                                                                                    |
|                 | Example: The encoding system used by the application is Unicode:                                                                                                    |
|                 | "Fujitsu Enterprise Postgres provide a contemportation of the set of the set of the s</td |
| Database        | Specify the database name to be connected.                                                                                                    |
| Servername      | Specify the host name for the database server.                                                                                                    |
| Username        | Specify the user ID that will connect with the database.                                                                                                    |
| Password        | Specify the password for the user that will connect to the database.                                                                                                    |
| Port            | Specify the port number for the database server.                                                                                                    |
|                 | The default is "27500".                                                                                                    |
| SSLMode         | Specify the communication encryption method. The setting values for SSLMode are as follows:                                                                                                    |
|                 | - disable: Connect without SSL                                                                                                    |
|                 | - allow: Connect without SSL, and if it fails, connect using SSL                                                                                                    |
|                 | - prefer: Connect using SSL, and if it fails, connect without SSL                                                                                                    |
|                 | - require: Connect always using SSL                                                                                                    |
|                 | - verify-ca: Connect using SSL, and use a certificate issued by a trusted CA (*1)                                                                                                    |
|                 | - verify-full: Connect using SSL, and use a certificate issued by a trusted CA to verify if the server host name matches the certificate (*1)                                                                                                    |
| ReadOnly        | Specify whether to set the database as read-only.                                                                                                    |
|                 | - 1: Set read-only                                                                                                    |
|                 | - 0: Do not set read-only                                                                                                    |

\*1: If specifying either "verify-ca" or "verify-full", use the environment variable PGSSLROOTCERT to specify the CA certificate file as shown below.

. . . . . . . . . . . . . . .

Example

export PGSSLR00TCERT=cACertificateFileStorageDir/root.crt

### 酁 Example

| [MyDataSource] |                                               |
|----------------|-----------------------------------------------|
| Description    | = Fujitsu Enterprise Postgres                 |
| Driver         | = Fujitsu Enterprise Postgres15ppc64leunicode |
| Database       | = db01                                        |
| Servername     | = svl                                         |
| Port           | = 27500                                       |
| ReadOnly       | = 0                                           |

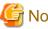

Note

In consideration of security, specify the UserName and the Password by the application. 

2. Configure the environment variable settings

To execute applications that use ODBC drivers, all of the following settings must be configured in the LD\_LIBRARY\_PATH environment variable:

- unixOdbcInstallDir(\*1)/lib
- libtoolInstallDir(\*1)/lib

\*1: If the installation directory is not specified when unixODBC and libtool are installed, they will be installed in /usr/local.

### 3.2.3 Message Language and Encoding System Used by Applications Settings

This section explains the language settings for the application runtime environment and the encoding settings for the application.

#### Language settings

You must match the language settings for the application runtime environment with the message locale settings of the database server.

Messages output by an application may include text from messages sent from the database server. In the resulting text, the text of the application message will use the message locale of the application, and the text of the message sent by the database server will use the message locale of the database server. If the message locales do not match, more than one language or encoding system will be used. Moreover, if the encoding systems do not match, characters in the resulting text can be garbled.

Set the locale for messages (LC\_MESSAGES category) to match the message locale of the database server. This can be done in a few different ways, such as using environment variables. Refer to the relevant manual of the operating system for information on the setlocale function.

### Example

Example of specifying "en\_US.UTF-8" with the setlocale function

setlocale(LC\_ALL, "en\_US.UTF-8");

Specifying the locale of the LC\_ALL category propagates the setting to LC\_MESSAGE.

### **Encoding System Settings**

Ensure that the encoding system that is embedded in the application and passed to the database, and the encoding system setting of the runtime environment, are the same. The encoding system cannot be converted correctly on the database server.

Use one of the following methods to set the encoding system for the application:

- Set the PGCLIENTENCODING environment variable in the runtime environment.
- Set the client\_encoding keyword in the connection string.
- Use the PQsetClientEncoding function.

# See

Refer to "Supported Character Sets" in "Server Administration" in the PostgreSQL Documentation for information on the strings that represent the encoding system that can be set. 

For example, when using "Unicode" and "8 bit", set the string "UTF8".

# 💕 Example

#### Setting the "PGCLIENTENCODING" environment variable

An example of setting when the encoding of the client is "UTF8" (Bash)

> PGCLIENTENCODING=UTF8; export PGCLIENTENCODING

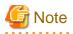

Text may be garbled when outputting results to the command prompt. Review the font settings for the command prompt if this occurs.

# 3.3 Connecting to the Database

Refer to the manual for the programming language corresponding to the ODBC interface.

# **3.4 Application Development**

This section describes how to develop applications using ODBC drivers.

### 3.4.1 Compiling Applications

Specify the following options when compiling applications.

#### Table 3.1 Include file and library path

| Option                   | How to specify the option      |  |
|--------------------------|--------------------------------|--|
| Path of the include file | -I unixOdbc64bitIncludeFileDir |  |
| Path of the library      | -L unixOdbc64bitLibraryDir     |  |

#### Table 3.2 ODBC library

| Type of library | Library name |  |
|-----------------|--------------|--|
| Dynamic library | libodbc.so   |  |

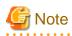

Specify -m64 when creating a 64-bit application.

# 💕 Example

The following are examples of compiling ODBC applications:

gcc -m64 -I/usr/local/include(\*1) -L/usr/local/lib(\*1) -lodbc testproc.c -o testproc

\*1: This is an example of building and installing from the source without specifying an installation directory for unixODBC. If you wish to specify a location, set the installation directory.

. . . . . . . . . . .

### 3.4.2 Creating Applications While in Database Multiplexing Mode

. . . . . . . . . . . . . . . . . .

This section explains points to consider when creating applications while in database multiplexing mode.

### 💦 See

- Refer to the Cluster Operation Guide (Database Multiplexing) for information on database multiplexing mode.

# 3.4.2.1 Errors when an Application Connection Switch Occurs and Corresponding Actions

If an application connection switch occurs while in database multiplexing mode, explicitly close the connection and then reestablish the connection or reexecute the application.

| State                                                      |                                         | Error information (*1) | Action                                                                                        |
|------------------------------------------------------------|-----------------------------------------|------------------------|-----------------------------------------------------------------------------------------------|
| Server failure<br>or<br>Fujitsu Enterprise Postgres system | Failure<br>occurs during<br>access      | 57P01<br>08S01         | After the switch is complete,<br>reestablish the connection, or<br>reexecute the application. |
| failure                                                    | Accessed<br>during<br>system<br>failure | 08001                  |                                                                                               |
| Switch to the standby server                               | Switched<br>during access               | 57P01<br>08S01         |                                                                                               |
|                                                            | Accessed<br>during switch               | 08001                  |                                                                                               |

The table below shows errors that may occur during a switch, and the corresponding action to take.

\*1: Return value of SQLSTATE.

# Chapter 4 C Library (libpq)

This chapter describes how to use C libraries.

### 4.1 Development Environment

Install Fujitsu Enterprise Postgres Client Package for the architecture to be developed and executed.

### 👪 See

Refer to Installation and Setup Guide for Client for information on the C compiler required for C application development.

### 4.2 Setup

This section describes the environment settings required to use C libraries and how to encrypt data for communication.

### 4.2.1 Environment Settings

To execute an application that uses libpq, set the environment variable as shown below.

- Required for execution of the application
  - PGLOCALEDIR

fujitsuEnterprisePostgresClientInstallDir/share/locale

### 💕 Example

Note that " $\langle x \rangle$ " indicates the product version.

.....

> PGLOCALEDIR=/opt/fsepv<x>client64/share/locale;export PGLOCALEDIR

### 4.2.2 Message Language and Encoding System Used by Applications Settings

This section explains the language settings for the application runtime environment and the encoding settings for the application.

### Language settings

You must match the language settings for the application runtime environment with the message locale settings of the database server.

Messages output by an application may include text from messages sent from the database server. In the resulting text, the text of the application message will use the message locale of the application, and the text of the message sent by the database server will use the message locale of the database server. If the message locales do not match, more than one language or encoding system will be used. Moreover, if the encoding systems do not match, characters in the resulting text can be garbled.

Set the locale for messages (LC\_MESSAGES category) to match the message locale of the database server. This can be done in a few different ways, such as using environment variables. Refer to the relevant manual of the operating system for information on the setlocale function.

# 💕 Example

Example of specifying "en\_US.UTF-8" with the setlocale function

setlocale(LC\_ALL, "en\_US.UTF-8");

Specifying the locale of the LC\_ALL category propagates the setting to LC\_MESSAGE.

#### **Encoding System Settings**

Ensure that the encoding system that is embedded in the application and passed to the database, and the encoding system setting of the runtime environment, are the same. The encoding system cannot be converted correctly on the database server.

Use one of the following methods to set the encoding system for the application:

- Set the PGCLIENTENCODING environment variable in the runtime environment.
- Set the client\_encoding keyword in the connection string.
- Use the PQsetClientEncoding function.

# 🐴 See

Refer to "Supported Character Sets" in "Server Administration" in the PostgreSQL Documentation for information on the strings that represent the encoding system that can be set.

For example, when using "Unicode" and "8 bit", set the string "UTF8".

G Note

Text may be garbled when outputting results to the command prompt. Review the font settings for the command prompt if this occurs.

### 4.2.3 Settings for Encrypting Communication Data

Set in one of the following ways when performing remote access using communication data encryption:

When setting from outside with environment variables

Specify "require", "verify-ca", or "verify-full" in the PGSSLMODE environment variable.

In addition, the parameters for the PGSSLROOTCERT and PGSSLCRL environment variables need to be set to prevent spoofing of the database server.

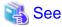

Refer to "Environment Variables" in "Client Interfaces" in the PostgreSQL Documentation for information on environment variables.

When specifying in the connection URI

Specify "require", "verify-ca", or "verify-full" in the "sslmode" parameter of the connection URI.

In addition, the parameters for the sslcert, sslkey, sslrootcert, and sslcrl need to be set to prevent spoofing of the database server.

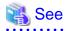

Refer to "Secure TCP/IP Connections with SSL" in "Server Administration" in the PostgreSQL Documentation for information on encrypting communication data.

### 4.3 Connecting with the Database

# 関 Point

Use the connection service file to specify the connection destination. In the connection service file, a name (service name) is defined as a set, comprising information such as connection destination information and various types of tuning information set for connections. By

using the service name defined in the connection service file when connecting to databases, it is no longer necessary to modify applications when the connection information changes.

```
Refer to "Client Interfaces", "The Connection Service File" in the PostgreSQL Documentation for details.
```

### 🝓 See

```
Refer to "Database Connection Control Functions" in "Client Interfaces" in the PostgreSQL Documentation.
```

In addition, refer to "5.3 Connecting with the Database" in "Embedded SQL in C " for information on connection string.

# 4.4 Application Development

### 🔏 See

```
Refer to "libpq - C Library" in "Client Interfaces" in the PostgreSQL Documentation for information on developing applications.
```

However, if you are using the C library, there are the following differences to the PostgreSQL C library (libpq).

### 4.4.1 Compiling Applications

Specify the following paths when compiling applications.

Refer to your compiler documentation for information on how to specify the path.

Also, when using a shared library, refer to "A.6 How to Build and Run an Application that Uses Shared Libraries".

### Table 4.1 Include file and library path

| Type of path             | Path name                                         |  |
|--------------------------|---------------------------------------------------|--|
| Path of the include file | fujitsuEnterprisePostgresClientInstallDir/include |  |
| Path of the library      | fujitsuEnterprisePostgresClientInstallDir/lib     |  |

### Table 4.2 C Library (libpq library)

| Type of library | Library name |  |
|-----------------|--------------|--|
| Dynamic library | libpq.so     |  |
| Static library  | libpq.a      |  |

### 4.4.2 Creating Applications while in Database Multiplexing Mode

This section explains points to consider when creating applications while in database multiplexing mode.

# 🐴 See

- Refer to the Cluster Operation Guide (Database Multiplexing) for information on database multiplexing mode.

### 4.4.2.1 Errors when an Application Connection Switch Occurs and Corresponding Actions

If an application connection switch occurs while in database multiplexing mode, explicitly close the connection and then reestablish the connection or reexecute the application.

The table below shows errors that may occur during a switch, and the corresponding action to take.

| State                                                                 |                                 | Error information                                  | Action                                                                                              |
|-----------------------------------------------------------------------|---------------------------------|----------------------------------------------------|----------------------------------------------------------------------------------------------------|
| Server failure<br>or<br>Fujitsu Enterprise Postgres system<br>failure | Failure occurs<br>during access | PGRES_FATAL_ERROR(*<br>1)<br>57P01(*2)<br>NULL(*2) | After the switch is<br>complete, reestablish<br>the connection, or<br>reexecute the<br>application. |
|                                                                       | Accessed during system failure  | CONNECTION_BAD(*3)                                 |                                                                                                    |
| Switch to the standby server                                          | Switched during<br>access       | PGRES_FATAL_ERROR(*<br>1)<br>57P01(*2)<br>NULL(*2) |                                                                                                    |
|                                                                       | Accessed during switch          | CONNECTION_BAD(*3)                                 |                                                                                                    |

\*1: Return value of PQresultStatus().

\*2: Return value of PQresultErrorField() PG\_DIAG\_SQLSTATE.

\*3: Return value of PQstatus().

# Chapter 5 Embedded SQL in C

This chapter describes application development using embedded SQL in C.

### 5.1 Development Environment

Install Fujitsu Enterprise Postgres Client Package for the architecture to be developed and executed.

### 🝓 See

Refer to Installation and Setup Guide for Client for information on the C compiler required for C application development.

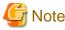

C++ is not supported. Create a library by implementing embedded SQL in C, and call it from C++.

# 5.2 Setup

### 5.2.1 Environment Settings

When using embedded SQL in C, the same environment settings as when using the C library (libpq) are required.

Refer to "4.2.1 Environment Settings" in "C Library (libpq)" for information on the environment settings for the library for C.

Additionally, set the following path for the precompiler ecpg in the PATH environment variable:

fujitsuEnterprisePostgresClientInstallDir/bin

### 5.2.2 Message Language and Encoding System Used by Applications Settings

The message language and the encoding System Settings Used by Applications settings are the same as when using the library for C.

However, in embedded SQL, the PQsetClientEncoding function cannot be used in the encoding system settings. In embedded SQL, use the SET command to specify the encoding system in client\_encoding.

Refer to "4.2.2 Message Language and Encoding System Used by Applications Settings" in "C Library (libpq)" for information on the settings for the library for C.

### 5.2.3 Settings for Encrypting Communication Data

When encrypting the communication data, the same environment settings as when using the C library (libpq) are required.

Refer to "4.2.3 Settings for Encrypting Communication Data" in "C Library (libpq)" for information on the environment settings for the C library.

### 5.3 Connecting with the Database

# 関 Point

- It is recommended to use a connection service file to specify connection destinations. In the connection service file, a name (service name) is defined as a set, comprising information such as connection destination information and various types of tuning information set for connections. By using the service name defined in the connection service file when connecting to databases, it is no longer

necessary to modify applications when the connection information changes. Refer to "The Connection Service File" in "Client Interfaces" in the PostgreSQL Documentation for information.

- If using a connection service file, perform either of the procedures below:
  - Set the service name as a string literal or host variable, as follows:

tcp:postgresql://?service=my\_service

- Set the service name in the environment variable PGSERVICE, and use CONNECT TO DEFAULT

Use the CONNECT statement shown below to create a connection to the database server.

#### Format

EXEC SQL CONNECT TO target [AS connection-name] [USER user-name];

#### target

Write in one of the following formats:

- dbname@host:port
- tcp:postgresql://host:port/dbname[?options]
- unix:postgresql://host[:port][/dbname][?options]
   (Definition method when using the UNIX domain socket)
- SQL string literal containing one of the above formats
- Reference to a character variable containing one of the above formats
- DEFAULT

#### user-name

Write in one of the following formats:

- username
- username/password
- username IDENTIFIED BY password
- username USING password

### **Description of the arguments**

| Argument        | Description                                                                                                    |
|-----------------|----------------------------------------------------------------------------------------------------|
| dbname          | Specify the database name.                                                                                                    |
| host            | Specify the host name for the connection destination.                                                                                                    |
| port            | Specify the port number for the database server.                                                                                                    |
|                 | The default is "27500".                                                                                                    |
| connection-name | Specify connection names to identify connections when multiple connections are to be processed within a single program.                                                                                        |
| username        | Specify the user that will connect with the database.                                                                                                    |
|                 | If this is omitted, the name used will be that of the user on the operating system that is executing the application.                                                                                          |
| password        | Specify a password when authentication is required.                                                                                                    |
| options         | Specify the following parameter when specifying a time for timeout. Connect parameters with & when specifying more than one. The following shows the values specified for each parameter.<br>- connect_timeout |

| Argument | Description                                                                                                    |  |  |
|----------|----------------------------------------------------------------------------------------------------|--|--|
|          | Specify the timeout for connections.                                                                                                    |  |  |
|          | Specify a value between 0 and 2147483647 (in seconds). There is no limit set if you set 0 or an invalid value. If "1" is specified, the behavior will be the same as when "2" was specified. An error occurs when a connection cannot be established within the specified time. |  |  |
|          | - keepalives                                                                                                    |  |  |
|          | This enables keepalive.                                                                                                    |  |  |
|          | Keepalive is disabled if 0 is specified. Keepalive is enabling when any other value is specified. The default is keepalive enabled. Keepalive causes an error to occur when it is determined that the connection with the database is disabled.                                 |  |  |
|          | - keepalives_idle                                                                                                    |  |  |
|          | Specify the time until the system starts sending keepalive messages when communication with the database is not being performed.                                                                                                    |  |  |
|          | Specify a value between 1 and 32767 (in seconds). The default value of the system is used if this is not specified.                                                                                                    |  |  |
|          | - keepalives_interval                                                                                                    |  |  |
|          | Specify the interval between resends when there is no response to keepalive messages.                                                                                                    |  |  |
|          | Specify a value between 1 and 32767 (in seconds). The default value of the system is used if this is not specified.                                                                                                    |  |  |
|          | - keepalives_count                                                                                                    |  |  |
|          | Specify the number of resends for keepalive messages.                                                                                                    |  |  |
|          | Specify a value between 1 and 127. The default value of the system is used if this is not specified.                                                                                                    |  |  |
|          | - tcp_user_timeout                                                                                                    |  |  |
|          | After establishing the connection, when sending from the client to the server, if the TCP resend process operates, specify the time until it is considered to be disconnected.                                                                                                  |  |  |
|          | Specify a value between 0 and 2147483647 (in millseconds). The default value of the system is used if 0. 0 will be set as default if nothing is specified.                                                                                                    |  |  |

# G Note

If a value other than 0 is specified for the tcp\_user\_timeout parameter, the waiting time set by the tcp\_keepalives\_idle parameter and tcp\_keepalives\_interval parameter will be invalid and the waiting time specified by the tcp\_user\_timeout parameter will be used.

### Code examples for applications

```
EXEC SQL CONNECT TO tcp:postgresql://svl:27500/mydb?
connect_timeout=20&keepalives_idle=20&keepalives_interval=5&keepalives_count=2&keepalives=1 USER
myuser/myuser01;
```

# **5.4 Application Development**

Refer to "ECPG - Embedded SQL in C" in "Client Interfaces" in the PostgreSQL Documentation for information on developing applications.

However, when using embedded SQL in C, there are the following differences to the embedded SQL (ECPG) in PostgreSQL C.

### 5.4.1 Support for National Character Data Types

This section describes how to use the national character data types using the SQL embedded C preprocessor.

The following explains the C language variable types corresponding to the NCHAR type:

Specify the number of characters specified for the NCHAR type multiple by 4, plus 1 for the length of the host variable.

| Data Type                     | Host variable type             |
|-------------------------------|--------------------------------|
| NATIONAL CHARACTER(n)         | NCHAR variable name [nx4+1]    |
| NATIONAL CHARACTER VARYING(n) | NVARCHAR variable name [nx4+1] |

### 🐴 See

Refer to "Handling Character Strings" in "Client Interfaces" in the PostgreSQL documentation for information on using character string types.

. . . . . . . . . . . . . . . . . . .

. . . . .

### 5.4.2 Compiling Applications

Append the extension "pgc" to the name of the source file for the embedded SQL in C.

When the pgc file is precompiled using the ecpg command, C source files will be created, so use the C compiler for the compile.

### Precompiling example

ecpg testproc.pgc

If an optimizer hint block comment is specified for the SQL statement, specify the following option in the ecpg command:

--enable-hint

Enables the optimizer hint block comment (hereafter, referred to as the "hint clause"). If this option is not specified, the hint clause will be removed as a result of the ecpg precompile and be disabled.

The SQL statements that can be specified in the hint clause are SELECT, INSERT, UPDATE, and DELETE.

The locations in which the hint clause can be specified are immediately after one of the SELECT, INSERT, UPDATE, DELETE, or WITH keywords. A syntax error will occur if any other location is specified.

Example of specifying the hint clause

EXEC SQL SELECT /\*+ IndexScan(prod ix01) \*/ name\_id INTO :name\_id FROM prod WHERE id = 1;

Refer to "9.1.1 Optimizer Hints" for information on optimizer hints.

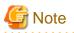

Take the following points into account when using embedded SQL source files:

- Multibyte codes expressed in SJIS or UTF-16 cannot be included in statements or host variable declarations specified in EXEC SQL.
- Do not use UTF-8 with a byte order mark (BOM), because an error may occur during compilation if the BOM character is incorrectly recognized as the source code.
- Multibyte characters cannot be used in host variable names.

- It is not possible to use a TYPE name that contains multibyte characters, even though it can be defined.

Specify the following paths when compiling a C application output with precompiling.

Refer to your compiler documentation for information on how to specify the path.

Also, when using a shared library, refer to "A.6 How to Build and Run an Application that Uses Shared Libraries".

#### Table 5.1 Include file and library path

| Type of path             | Path name                                         |
|--------------------------|---------------------------------------------------|
| Path of the include file | fujitsuEnterprisePostgresClientInstallDir/include |
| Path of the library      | fujitsuEnterprisePostgresClientInstallDir/lib     |

#### Table 5.2 C Library

| Type of library | Library name  | Note                           |
|-----------------|---------------|--------------------------------|
| Dynamic library | libecpg.so    |                                |
|                 | libpgtypes.so | When using the pgtypes library |
| Static library  | libecpg.a     |                                |
|                 | libpgtypes.a  | When using the pgtypes library |

### 5.4.3 Bulk INSERT

This section describes the bulk INSERT.

#### Synopsis

```
EXEC SQL [ AT conn ] [ FOR { numOfRows | ARRAY_SIZE } ]
INSERT INTO tableName [ ( colName [, ...] ) ]
{ VALUES ( { expr | DEFAULT } [, ...] ) [, ...] | query }
[ RETURNING * | outputExpr [ [ AS ] outputName ] [, ...]
INTO outputHostVar [ [ INDICATOR ] indicatorVar ] [, ...] ];
```

### Description

Bulk INSERT is a feature that inserts multiple rows of data in bulk.

By specifying the array host variable that stored the data in the VALUES clause of the INSERT statement, the data for each element in the array can be inserted in bulk. This feature is used by specifying the insertion count in the FOR clause immediately before the INSERT statement.

#### FOR Clause

Specify the insertion count using numOfRows or ARRAY\_SIZE in the FOR clause. The FOR clause can be specified only in the INSERT statement, not in other update statements.

#### numOfRows and ARRAY\_SIZE

Insertion processing will be executed only for the specified count. However, if the count is 1, it will be assumed that the FOR clause was omitted when the application is executed. In this case, proceed according to the INSERT specification in the PostgreSQL Documentation.

Specify the FOR clause as an integer host variable or as a literal.

Specify ARRAY\_SIZE to insert all elements of the array in the table. When specifying ARRAY\_SIZE, specify at least one array in *expr*.

If two or more arrays were specified in expr, it will be assumed that ARRAY\_SIZE is the minimum number of elements in the array.

numOfRows or ARRAY\_SIZE must exceed the minimum number of elements in all arrays specified in *expr*, *outputHostVar*, and *indicatorVal*.

The following example shows how to specify the FOR clause.

```
int number_of_rows = 10;
int id[25];
char name[25][10];
EXEC SQL FOR :number_of_rows /* will process 10 rows */
INSERT INTO prod (name, id) VALUES (:name, :id);
EXEC SQL FOR ARRAY_SIZE /* will process 25 rows */
INSERT INTO prod (name, id) VALUES (:name, :id);
```

#### expr

Specify the value to be inserted in the table. Array host variables, host variable literals, strings, and pointer variables can be specified. Structure type arrays and pointer variable arrays cannot be specified.

Do not use pointer variables and ARRAY\_SIZE at the same time. The reason for this is that the number of elements in the area represented by the pointer variable cannot be determined.

#### query

A query (SELECT statement) that supplies the rows to be inserted. The number of rows returned by *query* must be 1. If two or more rows are returned, an error will occur. This cannot be used at the same time as ARRAY\_SIZE.

#### outputHostVar, indicatorVal

These must be array host variables or pointer variables.

#### Error Messages

Given below are the error messages that are output when bulk INSERT functionality is not used correctly.

#### Message

invalid statement name "FOR value should be positive integer"

### Cause

The value given for *numOfRows* is less than or equal to 0.

#### Solution

Specify a value that is more than or equal to 1 for numOfRows.

#### Message

#### invalid statement name "Host array variable is needed when using FOR ARRAY\_SIZE"

### Cause

A host array is not specified in the values clause when using the ARRAY\_SIZE keyword.

#### Solution

At least one host array variable should be included in the values clause

#### Message

### SELECT...INTO returns too many rows

### Cause

The number of rows returned by the 'SELECT ... INTO' query in the INSERT statement is more than one.

### Solution

When the value of *numOfRows* is more than one, the maximum number of rows that can be returned by the 'SELECT ... INTO' query in the INSERT statement is one.

#### Limitations

The limitations when using bulk INSERT are given below.

- Array of structures should not be used as an input in the 'VALUES' clause. Attempted use will result in junk data being inserted into the table.
- Array of pointers should not be used as an input in the 'VALUES' clause. Attempted use will result in junk data being inserted into the table.
- ECPG supports the use of 'WITH' clause in single INSERT statements. 'WITH' clause cannot be used in bulk INSERT statements.
- ECPG does not calculate the size of the pointer variable. So when a pointer variable is used that includes multiple elements, *numOfRows* should be less than or equal to the number of elements in the pointer. Otherwise, junk data will be inserted into the table.
- If an error occurs, all bulk INSERT actions will be rolled back, therefore, no rows are inserted. However, if the RETURNING clause was used, and the error occurred while obtaining the rows after the insertion was successful, the insertion processing will not be rolled back.

#### Samples

Given below are some sample usages of the bulk INSERT functionality.

**Basic Bulk INSERT** 

```
int in_f1[4] = {1,2,3,4};
...
EXEC SQL FOR 3 INSERT INTO target (f1) VALUES (:in_f1);
```

The number of rows to insert indicated by the FOR clause is 3, so the data in the first 3 elements of the host array variable are inserted into the table. The contents of the target table will be:

f1 ----1 2 3 (3 rows)

Also a host integer variable can be used to indicate the number of rows that will be inserted in FOR clause, which will produce the same result as above:

```
int num = 3;
int in_f1[4] = {1,2,3,4};
...
EXEC SQL FOR :num INSERT INTO target (f1) VALUES (:in_f1);
```

#### Inserting constant values

Constant values can also be bulk INSERTed into the table as follows:

EXEC SQL FOR 3 INSERT INTO target (f1,f2) VALUES (DEFAULT, 'hello');

Assuming the 'DEFAULT' value for the 'f1' column is '0', the contents of the target table will be:

f1 | f2 ---+-----0 | hello 0 | hello 0 | hello (3 rows) Using ARRAY\_SIZE

'FOR ARRAY\_SIZE' can be used to insert the entire contents of a host array variable, without explicitly specifying the size, into the table.

```
int in_f1[4] = {1,2,3,4};
...
EXEC SQL FOR ARRAY_SIZE INSERT INTO target (f1) VALUES (:in_f1);
```

In the above example, four rows are inserted into the table.

# G Note

If there are multiple host array variables specified as input values, then the number of rows inserted is same as the smallest array size.

The example given below demonstrates this usage.

```
int in_f1[4] = {1,2,3,4};
char in_f3[3][10] = {"one", "two", "three"};
...
EXEC SQL FOR ARRAY_SIZE INSERT INTO target (f1,f3) VALUES (:in_f1,:in_f3);
```

In the above example, the array sizes are 3 and 4. Given that the smallest array size is 3, only three rows are inserted into the table. The table contents are given below.

```
f1 | f3

1 | one

2 | two

3 | three

(3 rows)
```

### Using Pointers as Input

Pointers that contain multiple elements can be used in bulk INSERT.

```
int *in_pf1 = NULL;
in_pf1 = (int*)malloc(4*sizeof(int));
in_pf1[0]=1;
in_pf1[1]=2;
in_pf1[2]=3;
in_pf1[3]=4;
...
EXEC SQL FOR 4 INSERT INTO target (f1) values (:in_pf1);
```

The above example will insert four rows into the target table.

### Using SELECT query

When using bulk INSERT, the input values can be got from the results of a SELECT statement. For example,

EXEC SQL FOR 4 INSERT INTO target(f1) SELECT age FROM source WHERE name LIKE 'foo';

Assuming that the 'SELECT' query returns one row, the same row will be inserted into the target table four times.

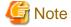

If the 'SELECT' query returns more than one row, the INSERT statement will throw an error.

EXEC SQL FOR 1 INSERT INTO target(f1) SELECT age FROM source;

In the above example, all the rows returned by the 'SELECT' statement will be inserted into the table. In this context '1' has the meaning of 'returned row equivalent'.

### Using RETURNING clause

Bulk INSERT supports the same RETURNING clause syntax as normal INSERT. An example is given below.

```
int out_f1[4];
int in_f1[4] = \{1, 2, 3, 4\};
. . .
EXEC SQL FOR 3 INSERT INTO target (f1) VALUES (:in_f1) RETURNING f1 INTO :out_f1;
```

After the execution of the above INSERT statement, the 'out\_f1' array will have 3 elements with the values of '1','2' and '3'.

### 5.4.4 Creating Applications while in Database Multiplexing Mode

This section explains points to consider when creating applications while in database multiplexing mode.

🐴 See - Refer to the Cluster Operation Guide (Database Multiplexing) for information on database multiplexing mode. 

### 5.4.4.1 Errors when an Application Connection Switch Occurs and Corresponding **Actions**

If an application connection switch occurs while in database multiplexing mode, explicitly close the connection and then reestablish the connection or reexecute the application.

The table below shows errors that may occur during a switch, and the corresponding action to take.

| State                                                                 |                                     | Error information (*1)                    | Action                                                                                           |
|-----------------------------------------------------------------------|-------------------------------------|-------------------------------------------|--------------------------------------------------------------------------------------------------|
| Server failure<br>or<br>Fujitsu Enterprise Postgres system<br>failure | Failure occurs<br>during access     | 57P01<br>57P02<br>YE000<br>26000<br>40001 | After the switch is<br>complete, reestablish the<br>connection, or reexecute<br>the application. |
|                                                                       | Accessed during node/system failure | 08001                                     |                                                                                                  |
| Switch to the standby server                                          | Switched during<br>access           | 57P01<br>57P02<br>YE000<br>26000<br>40001 |                                                                                                  |
|                                                                       | Accessed during switch              | 08001                                     |                                                                                                  |

\*1: Return value of SQLSTATE.

### 5.4.5 Notes

### Notes on creating multithreaded applications

In embedded SQL in C, DISCONNECT ALL disconnects all connections within a process, and therefore it is not thread-safe in all operations that use connections. Do not use it in multithreaded applications.

# Chapter 6 SQL References

This chapter explains the SQL statement features expanded by Fujitsu Enterprise Postgres.

# 6.1 Expanded Trigger Definition Feature

This section explains the expanded trigger definition feature.

### 6.1.1 CREATE TRIGGER

In addition to features of PostgreSQL, triggers can be created with DO option.

### Synopsis

### Description

Refer to the PostgreSQL Documentation for information about CREATE TRIGGER. This section describes DO option.

A trigger which is created with DO option will be associated with the specified table or view and will execute the specified code by the specified procedural language of DO (unnamed code block) when certain events occur.

### Parameters

lang\_name

The name of the language that the function is implemented in.

plpgsql is supported in CREATE TRIGGER.

code

When the certain events occur, it executes the code in a specified procedural language. The unnamed code block does not require a prior definition like a function. Syntax is same as procedural language.

. . . . . . . . . . . . . . . . .

# G Note

- A trigger defined with DO option cannot be replaced by a trigger defined with EXECUTE PROCEDURE option.

- A trigger defined with EXECUTE PROCEDURE option cannot be replaced by a trigger defined with DO option.

### Examples

It executes the code block that is specified by DO before the table is updated. (Example that LANGUAGE is plpgsql)

```
CREATE TRIGGER check_update
BEFORE UPDATE ON accounts
FOR EACH ROW
DO $$BEGIN RETURN NEW; END;$$ ;
```

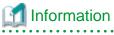

When a trigger created with DO option, a new function is created internally. The name of function is "schema name"."on table name"\_"trigger name"\_TRIGPROC(serial number).

# Chapter 7 Compatibility with Oracle Databases

This chapter describes the environment settings and functionality offered for features that are compatible with Oracle databases.

### 7.1 Overview

Features compatible with Oracle databases are provided. These features enable you to easily migrate to Fujitsu Enterprise Postgres and reduce the costs of reconfiguring applications.

The table below lists features compatible with Oracle databases.

| Category |           | Feature                 |                                                                           |  |
|----------|-----------|-------------------------|---------------------------------------------------------------------------|--|
|          |           | ltem                    | Overview                                                                  |  |
| SQL      | Queries   | Outer join operator (+) | Operator for outer joins                                                  |  |
|          |           | DUAL table              | Table provided by the system                                              |  |
|          | Functions | DECODE                  | Compares values, and if they match, returns a corresponding value         |  |
|          |           | SUBSTR                  | Extracts part of a string using characters to specify position and length |  |
|          |           | NVL                     | Returns a substitute value when a value is NULL                           |  |
| Pa       | ckage     | DBMS_ALERT              | Sends alerts                                                              |  |
|          |           | DBMS_ASSERT             | Perform assertions on input values                                        |  |
|          |           | DBMS_OUTPUT             | Sends messages to clients                                                 |  |
|          |           | DBMS_PIPE               | Execution of inter-session communication                                  |  |
|          |           | DBMS_RANDOM             | Random number generation                                                  |  |
|          |           | DBMS_UTILITY            | Addition of various functions                                             |  |
|          |           | UTL_FILE                | Enables text file operations                                              |  |
|          |           | DBMS_SQL                | Enables dynamic SQL execution                                             |  |

Table 7.1 Features compatible with Oracle databases

# 🐴 See

In addition to the above, refer to the file below for information on the features compatible with Oracle databases.

fujitsuEnterprisePostgresInstallDir/share/doc/extension/README.asciidoc

# 7.2 Precautions when Using the Features Compatible with Oracle Databases

This section provides notes on using the features compatible with oracle databases.

### 7.2.1 Notes on search\_path

Objects defined with the features compatible with oracle databases are defined in the oracle schema. Therefore, when using this function, it is necessary to add "oracle" to the "search\_path" parameter in postgresql.conf.

search\_path = '"\$user", public, oracle'

# Information

- The search\_path parameter specifies the order in which schemas are searched.
- Refer to "Statement Behavior" in "Client Connection Defaults" in "Server Administration" in the PostgreSQL Documentation for information on search\_path.

. . . . . . . . . . .

### 7.2.2 Notes on SUBSTR

SUBSTR is implemented in Fujitsu Enterprise Postgres and Oracle databases using different external specifications.

For this reason, when using SUBSTR, define which specification is to take precedence. In the default configuration of Fujitsu Enterprise Postgres, the specifications of Fujitsu Enterprise Postgres take precedence.

When using the SUBSTR function compatible with Oracle databases, set "oracle" and "pg\_catalog" in the "search\_path" parameter of postgresql.conf. You must specify "oracle" before "pg\_catalog" when doing this.

search\_path = '"\$user", public, oracle, pg\_catalog'

### 7.2.3 Notes when Integrating with the Interface for Application Development

The SQL noted in "Table 7.1 Features compatible with Oracle databases" can be used in the interface for application development.

Note that both "public" and the schema name in the SQL statement must be specified as the SearchPath parameter before "oracle" and "pg\_catalog" when using the Oracle database-compatible feature SUBSTR.

### 7.3 Queries

The following queries are supported:

- Outer Join Operator (+)
- DUAL Table

### 7.3.1 Outer Join Operator (+)

In the WHERE clause conditional expression, by adding the plus sign (+), which is the outer join operator, to the column of the table you want to add as a table join, it is possible to achieve an outer join that is the same as a joined table (OUTER JOIN).

#### Syntax

### SELECT statement

```
SELECT ··· [WHERE [NOT] joinCond ...] ···
SELECT ··· [WHERE srchCond ]...] ···
```

Join condition

{ colSpec(+) = colSpec | colSpec = colSpec(+) }

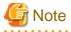

Here we are dealing only with the WHERE clause of the SELECT statement. Refer to "SQL Commands" in "Reference" in the PostgreSQL Documentation for information on the overall syntax of the SELECT statement.

General rules

WHERE clause

- The WHERE clause specifies search condition or join conditions for the tables that are derived.

- Search conditions are any expressions that return BOOLEAN types as the results of evaluation. Any rows that do not meet these conditions are excluded from the output. When the values of the actual rows are assigned to variables and if the expression returns TRUE, those rows are considered to have met the conditions.
- Join conditions are comparison conditions that specify outer join operators. Join conditions in a WHERE clause return a table that includes all the rows that meet the join conditions, including rows that do not meet all the join conditions.
- Join conditions take precedence over search conditions. For this reason, all rows returned by the join conditions are subject to the search conditions.
- The following rules and restrictions apply to queries that use outer join operators. It is therefore recommended to use FROM clause joined tables (OUTER JOIN) rather than outer join operators:
  - Outer join operators can only be specified in the WHERE clause.
  - Outer join operators can only be specified for base tables or views.
  - To perform outer joins using multiple join conditions, it is necessary to specify outer join operators for all join conditions.
  - When combining join conditions with constants, specify outer join operators in the corresponding column specification. When not specified, they will be treated as search conditions.
  - The results column of the outer join of table t1 is not returned if table t1 is joined with table t2 by specifying an outer join operator in the column of t1, then table t1 is joined with table t3 by using search conditions.
  - It is not possible to specify columns in the same table as the left/right column specification of a join condition.
  - It is not possible to specify an expression other than a column specification for outer join operators, but they may be specified for the columns that compose the expression.

There are the following limitations on the functionality of outer join operators when compared with joined tables (OUTER JOIN). To use functionality that is not available with outer join operators, use joined tables (OUTER JOIN).

| Table 7.2 Range of functionality | / with outer | join operators |
|----------------------------------|--------------|----------------|
|----------------------------------|--------------|----------------|

| Functionality available with joined tables (OUTER JOIN) | Outer join operator |
|---------------------------------------------------------|---------------------|
| Outer joins of two tables                               | Y                   |
| Outer joins of three or more tables                     | Y (*1)              |
| Used together with joined tables within the same query  | Ν                   |
| Use of the OR logical operator to a join condition      | Ν                   |
| Use of an IN predicate to a join condition              | N                   |
| Use of subqueries to a join condition                   | Ν                   |

Y: Available

N: Not available

\*1: The outer joins by outer join operators can return outer join results only for one other table. For this reason, to combine outer joins of table t1 and table t2 or table t2 and table t3, it is not possible to specify outer join operators simultaneously for table t2.

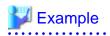

Table configuration

t1

| col1 | col2  | col3 |
|------|-------|------|
| 1001 | AAAAA | 1000 |
| 1002 | BBBBB | 2000 |
| 1003 | CCCCC | 3000 |

t2

| col1 | col2  |
|------|-------|
| 1001 | aaaaa |
| 1002 | bbbbb |
| 1004 | dddd  |

| Example 1: Return all row | s in table t2, including | those that do not | exist in table t1. |
|---------------------------|--------------------------|-------------------|--------------------|
|                           |                          |                   |                    |

This is the same syntax as the joined table (OUTER JOIN) of the FROM clause shown next.

```
SELECT *
FROM t1 RIGHT OUTER JOIN t2
ON t1.coll = t2.coll;
```

Example 2: In the following example, the results are filtered to records above 2000 in t1.col3 by search conditions, and the records are those in table t2 that include ones that do not exist in table t1. After filtering with the join conditions, there is further filtering with the search conditions, so there will only be one record returned.

This is the same syntax as the joined table (OUTER JOIN) of the FROM clause shown next.

```
SELECT *
FROM t1 RIGHT OUTER JOIN t2
ON t1.col1 = t2.col1
WHERE t1.col3 >= 2000;
```

### 7.3.2 DUAL Table

DUAL table is a virtual table provided by the system. Use when executing SQL where access to a base table is not required, such as when performing tests to get result expressions such as functions and operators.

\_\_\_\_\_

# Example

In the following example, the current system date is returned.

```
SELECT CURRENT_DATE "date" FROM DUAL; date
```

```
2013-05-14
(1 row)
```

# 7.4 SQL Function Reference

The following SQL functions are supported:

- DECODE
- SUBSTR
- NVL

### 7.4.1 DECODE

### Description

Compares values and if they match, returns a corresponding value.

### Syntax

DECODE(expr, srch, result [, srch, result ]... [, default ])

### General rules

- DECODE compares values of the value expression to be converted and the search values one by one. If the values match, a corresponding result value is returned. If no values match, the default value is returned if it has been specified. A NULL value is returned if a default value has not been specified.

- If the same search value is specified more than once, then the result value returned is the one listed for the first occurrence of the search value.
- The following data types can be used in result values and in the default value:
  - CHAR
  - VARCHAR
  - NCHAR
  - NCHAR VARYING
  - TEXT
  - INTEGER
  - BIGINT
  - NUMERIC
  - DATE
  - TIME WITHOUT TIME ZONE
  - TIMESTAMP WITHOUT TIME ZONE
  - TIMESTAMP WITH TIME ZONE
- The same data type must be specified for the values to be converted and the search values. However, note that different data types may also be specified if a literal is specified in the search value, and the value expression to be converted contains data types that can be converted. When specifying literals, refer to "Table A.1 Data type combinations that contain literals and can be converted implicitly" in "A.3 Implicit Data Type Conversions" for information on the data types that can be specified.
- If the result values and default value are all literals, the data types for these values will be as shown below:
  - If all values are string literals, all will become character types.
  - If there is one or more numeric literal, all will become numeric types.

- If there is one or more literal cast to the datetime/time types, all will become datetime/time types.

- If the result values and default value contain a mixture of literals and non-literals, the literals will be converted to the data types of the non-literals. When specifying literals, refer to "Table A.1 Data type combinations that contain literals and can be converted implicitly" in "A.3 Implicit Data Type Conversions" for information on the data types that can be converted.
- The same data type must be specified for all result values and for the default value. However, different data types can be specified if the data type of any of the result values or default value can be converted these data types are listed below:

| Table 7.3 Data type | combinations that | can be converted b | summary) |
|---------------------|-------------------|--------------------|----------|
| Table 1.5 Data type | compinations that | can be convenied b | Summary  |

|                    |                | Other result values or default value |                   |                |  |
|--------------------|----------------|--------------------------------------|-------------------|----------------|--|
|                    |                | Numeric<br>type                      | Character<br>type | Date/time type |  |
| Result value (any) | Numeric type   | Y                                    | Ν                 | Ν              |  |
|                    | Character type | Ν                                    | Y                 | N              |  |
|                    | Date/time type | Ν                                    | Ν                 | S (*1)         |  |

Y: Can be converted

S: Some data types can be converted

N: Cannot be converted

\*1: The data types that can be converted for date/time types are listed below:

|                |                                | Other result values or default value |                              |                                   |                                |
|----------------|--------------------------------|--------------------------------------|------------------------------|-----------------------------------|--------------------------------|
|                |                                | DATE                                 | TIME<br>WITHOUT<br>TIME ZONE | TIMESTAMP<br>WITHOUT TIME<br>ZONE | TIMESTAMP<br>WITH TIME<br>ZONE |
| Result         | DATE                           | Y                                    | Ν                            | Y                                 | Y                              |
| value<br>(any) | TIME WITHOUT TIME ZONE         | Ν                                    | Y                            | N                                 | Ν                              |
| (uny)          | TIMESTAMP WITHOUT<br>TIME ZONE | Y                                    | Ν                            | Y                                 | Y                              |
|                | TIMESTAMP WITH TIME<br>ZONE    | Y                                    | N                            | Y                                 | Y                              |

Y: Can be converted

N: Cannot be converted

- The data type of the return value will be the data type within the result or default value that is longest and has the highest precision.

# 💕 Example

In the following example, the value of col3 in table t1 is compared and converted to a different value. If the col3 value matches search value 1, the result value returned is "one". If the col3 value does not match any of search values 1, 2, or 3, the default value "other number" is returned.

1003 | three (3 rows)

7.4.2 SUBSTR

#### Description

Extracts part of a string using characters to specify position and length.

#### Syntax

SUBSTR(str, startPos [, len ])

#### General rules

- SUBSTR extracts and returns a substring of string str, beginning at position startPos, for number of characters len.
- When startPos is positive, it will be the number of characters from the beginning of the string.
- When startPos is 0, it will be treated as 1.
- When startPos is negative, it will be the number of characters from the end of the string.
- When len is not specified, all characters to the end of the string are returned. NULL is returned when len is less than 1.
- For *startPos* and *len*, specify a SMALLINT or INTEGER type. When specifying literals, refer to "Table A.1 Data type combinations that contain literals and can be converted implicitly" in "A.3 Implicit Data Type Conversions" for information on the data types that can be specified.

- The data type of the return value is TEXT.

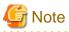

- There are two types of SUBSTR. One that behaves as described above, and one that behaves the same as SUBSTRING. The search\_path parameter must be modified for it to behave the same as the specification described above.

- It is recommended to set search\_path in postgresql.conf. In this case, it will be effective for each instance. Refer to "7.2.2 Notes on SUBSTR" for information on how to configure postgresql.conf.
- The configuration of search\_path can be done at the user level or at the database level. Setting examples are shown below.
  - Example of setting at the user level

This can be set by executing an SQL command. In this example, user1 is used as the username.

ALTER USER user1 SET search\_path = "\$user",public,oracle,pg\_catalog;

- Example of setting at the database level

This can be set by executing an SQL command. In this example, db1 will be used as the database name.

ALTER DATABASE db1 SET search\_path = "\$user",public,oracle,pg\_catalog;

You must specify "oracle" before "pg\_catalog".

- If the change has not been implemented, SUBSTR is the same as SUBSTRING.

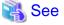

|                                                                                                    | ••••                |
|----------------------------------------------------------------------------------------------------|---------------------|
| Refer to "SQL Commands" in "Reference" in the PostgreSQL Documentation for information on ALTER USER and ALTER D | OATABASE.           |
|                                                                                                    | • • • • • • • • • • |

# Information

The general rules for SUBSTRING are as follows:

- The start position will be from the beginning of the string, whether positive, 0, or negative.
- When len is not specified, all characters to the end of the string are returned.
- An empty string is returned if no string is extracted or len is less than 1.

```
💦 See
```

Refer to "String Functions and Operators" under "The SQL Language" in the PostgreSQL Documentation for information on SUBSTRING.

# 💕 Example

In the following example, part of the string "ABCDEFG" is extracted:

### 7.4.3 NVL

### Description

Returns a substitute value when a value is NULL.

### Syntax

```
NVL(expr1, expr2)
```

### General rules

- NVL returns a substitute value when the specified value is NULL. When *expr1* is NULL, *expr2* is returned. When *expr1* is not NULL, *expr1* is returned.

- Specify the same data types for *expr1* and *expr2*. However, if a constant is specified in *expr2*, and the data type can also be converted by *expr1*, different data types can be specified. When this happens, the conversion by *expr2* is done to suit the data type in *expr1*, so the value of *expr2* returned when *expr1* is a NULL value will be the value converted in the data type of *expr1*.
- When specifying literals, refer to "Table A.1 Data type combinations that contain literals and can be converted implicitly" in "A.3 Implicit Data Type Conversions" for information on the data types that can be converted.

# 💕 Example

In the following example, "IS NULL" is returned if the value of coll in table t1 is a NULL value.

```
SELECT col2, NVL(col1,'IS NULL') "nvl" FROM t1;
col2 | nvl
```

```
aaa | IS NULL
(1 row)
```

# 7.5 Package Reference

A "package" is a group of features, brought together by schemas, that have a single functionality, and are used by calling from PL/pgSQL.

.

The following packages are supported:

- DBMS\_ALERT
- DBMS\_ASSERTION
- DBMS\_OUTPUT
- DBMS\_PIPE
- DBMS\_RANDOM
- DBMS\_UTILITUY
- UTL\_FILE
- DBMS\_SQL

To call each feature from PL/pgSQL, use the PERFORM or SELECT statement and qualify the feature name with the package name. For more information on the calling format, refer to the feature-specific description for each package.

In the following, explain DBMS\_SQL among the supported packages. For other packages, refer to the README stored in the installation location.

.....

# 🐴 See

. . . . . . . . . .

For packages other than DBMS\_SQL, refer to the following file.

fujitsuEnterprisePostgresInstallDir/share/doc/extension/README.asciidoc

### 7.5.1 DBMS\_SQL

Overview

Dynamic SQL can be executed from PL/pgSQL.

#### Features

| Feature       | Description                                                                      |
|---------------|----------------------------------------------------------------------------------|
| BIND_VARIABLE | Sets values in the host variable within the SQL statement.                       |
| CLOSE_CURSOR  | Closes the cursor.                                                               |
| COLUMN_VALUE  | Retrieves the value of the column in the select list extracted with FETCH_ROWS.  |
| DEFINE_COLUMN | Defines the column from which values are extracted and the storage destination.  |
| EXECUTE       | Executes SQL statements.                                                         |
| FETCH_ROWS    | Positions the specified cursor at the next row and extracts values from the row. |
| OPEN_CURSOR   | Opens a new cursor.                                                              |
| PARSE         | Parses SQL statements.                                                           |

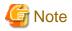

- In DBMS\_SQL, the data types supported in dynamic SQL are limited, and therefore the user must consider this. The supported data types are:

- INTEGER
- DECIMAL
- NUMERIC
- REAL
- DOUBLE PRECISION
- CHAR(\*1)
- VARCHAR(\*1)
- NCHAR(\*1)
- NCHAR VARYING(\*1)
- TEXT
- DATE
- TIMESTAMP WITHOUT TIME ZONE
- TIMESTAMP WITH TIME ZONE
- INTERVAL(\*2)
- SMALLINT
- BIGINT

### \*1:

The host variables with CHAR, VARCHAR, NCHAR, and NCHAR VARYING data types are treated as TEXT, to match the string function arguments and return values. Refer to "String Functions and Operators" in "Functions and Operators" in "The SQL Language" in the PostgreSQL Documentation for information on string functions.

When specifying the arguments of the features compatible with Oracle databases NVL and/or DECODE, use CAST to convert the data types of the host variables to ensure that data types between arguments are the same.

\*2:

When using COLUMN\_VALUE to obtain an INTERVAL type value specified in the select list, use an INTERVAL type variable with a wide range such as when no interval qualifier is specified, or with a range that matches that of the variable in the select list. If an interval qualifier variable with a narrow range is specified, then the value within the interval qualifier range will be obtained, but an error that the values outside the range have been truncated will not occur.

# 💕 Example

This example illustrates where a value expression that returns an INTERVAL value is set in the select list and the result is received with COLUMN\_VALUE. Note that the SQL statement operation result returns a value within the INTERVAL DAY TO SECOND range.

### [Bad example]

Values of MINUTE, and those after MINUTE, are truncated, because the variable(v\_interval) is INTERVAL DAY TO HOUR.

```
v_interval INTERVAL DAY TO HOUR;
....
PERFORM DBMS_SQL.PARSE(cursor, 'SELECT CURRENT_TIMESTAMP - ''2010-01-01'' FROM DUAL', 1);
...
SELECT value INTO v_interval FROM DBMS_SQL.COLUMN_VALUE(cursor, 1, v_interval);
result:1324 days 09:00:00
```

### [Good example]

By ensuring that the variable(v\_interval) is INTERVAL, the values are received correctly.

```
v_interval INTERVAL;
...
PERFORM DBMS_SQL.PARSE(cursor, 'SELECT CURRENT_TIMESTAMP - ''2010-01-01'' FROM DUAL', 1);
...
SELECT value INTO v_interval FROM DBMS_SQL.COLUMN_VALUE(cursor, 1, v_interval);
result:1324 days 09:04:37.530623
```

#### Syntax

```
{ BIND_VARIABLE(cursor, varName, val [, len ])
| CLOSE_CURSOR(cursor)
| COLUMN_VALUE(cursor, colPos, varName)
| DEFINE_COLUMN(cursor, colPos, varName [, len ])
| EXECUTE(cursor)
| FETCH_ROWS(cursor)
| OPEN_CURSOR([parm1 ])
| PARSE(cursor, sqlStmt, parm1 [, parm2, parm3, parm4 ])
}
```

### 7.5.1.1 Description

This section explains each feature of DBMS\_SQL.

#### BIND\_VARIABLE

- BIND\_VARIABLE sets values in the host variable within the SQL statement.
- Specify the cursor number to be processed.
- Specify the name of the host variable within the SQL statement using a string for the host variable name.
- Specify the value set in the host variable. The data type of the host variable is the same as that of the value expression it is implicitly converted in accordance with its position within the SQL statement. Refer to "A.3 Implicit Data Type Conversions" for information on implicit conversions.
- If the value is a character type, the string length is the number of characters. If the string length is not specified, the size is the total length of the string.
- It is necessary to place a colon at the beginning of the host variable in SQL statements to identify the host variable. The colon does not have to be added to the host variable names specified at BIND\_VARIABLE. The following shows examples of host variable names specified with SQL statements and host variable names specified with BIND\_VARIABLE:

```
PERFORM DBMS_SQL.PARSE(cursor, 'SELECT emp_name FROM emp WHERE sal > :x', 1);
```

In this example, BIND\_VARIABLE will be as follows:

PERFORM DBMS\_SQL.BIND\_VARIABLE(cursor, ':x', 3500);

Or,

PERFORM DBMS\_SQL.BIND\_VARIABLE(cursor, 'x', 3500);

- The length of the host variable name can be up to 30 bytes (excluding colons).
- If the data type of the set value is string, specify the effective size of the column value as the fourth argument.

💕 Example

If the data type of the value to be set is not a string:

. . . . . . . . . . . . . . .

PERFORM DBMS\_SQL.BIND\_VARIABLE(cursor, ':NO', 1);

If the data type of the value to be set is a string:

PERFORM DBMS\_SQL.BIND\_VARIABLE(cursor, ':NAME', h\_memid, 5);

### CLOSE\_CURSOR

- CLOSE\_CURSOR closes the cursor.
- Specify the cursor number to be processed.
- The value returned is a NULL value.

### 酁 Example

cursor := DBMS SOL.CLOSE CURSOR(cursor);

#### COLUMN\_VALUE

- COLUMN\_VALUE retrieves the value of the column in the select list extracted with FETCH\_ROWS.
- Specify the cursor number to be processed.
- Specify the position of the column of the select list in the SELECT statement. The position of the first column is 1.

\_\_\_\_\_

- Specify the destination variable name.
- Use a SELECT statement to obtain the values of the value, column\_error, and actual\_length columns.
- The value column returns the value of the column specified at the column position. The data type of the variable name must match that of the column. If the data type of the column in the SELECT statement specified in PARSE is not compatible with DBMS\_SQL, use CAST to convert to a compatible data type.
- The data type of the column\_error column is NUMERIC. If the column value could not be set correctly in the value column, a value other than 0 will be returned:

22001: The extracted string has been truncated

22002: The extracted value contains a NULL value

- The data type of the actual\_length column is INTEGER. If the extracted value is a character type, the number of characters will be returned (if the value was truncated, the number of characters prior to the truncation will be returned), otherwise, the number of bytes will be returned.

### 💕 Example

When retrieving the value of the column, the error code, and the actual length of the column value:

```
SELECT value, column_error, actual_length INTO v_memid, v_col_err, v_act_len FROM
DBMS_SQL.COLUMN_VALUE(cursor, 1, v_memid);
```

When retrieving just the value of the column:

SELECT value INTO v\_memid FROM DBMS\_SQL.COLUMN\_VALUE(cursor, 1, v\_memid);

#### DEFINE\_COLUMN

- DEFINE\_COLUMN defines the column from which values are extracted and the storage destination.

- Specify the cursor number to be processed.
- Specify the position of the column in the select list in the SELECT statement. The position of the first column is 1.
- Specify the destination variable name. The data type should be match with the data type of the column from which the value is to be extracted. If the data type of the column in the SELECT statement specified in PARSE is not compatible with DBMS\_SQL, use CAST to convert to a compatible data type.

. . . . . . . . . . . . .

- Specify the maximum number of characters of character type column values.
- If the data type of the column value is string, specify the effective size of the column value as the fourth argument.

# 💕 Example

When the data type of the column value is not a string:

PERFORM DBMS\_SQL.DEFINE\_COLUMN(cursor, 1, v\_memid);

When the data type of the column value is a string:

PERFORM DBMS\_SQL.DEFINE\_COLUMN(cursor, 1, v\_memid, 10);

#### EXECUTE

- EXECUTE executes SQL statements.
- Specify the cursor number to be processed.

. . . . . . . . . . . . .

- The return value is an INTEGER type, is valid only with INSERT statement, UPDATE statement, and DELETE statement, and is the number of rows processed. Anything else is invalid.

### 🔰 Example

ret := DBMS\_SQL.EXECUTE(cursor);

### FETCH\_ROWS

- FETCH\_ROWS positions at the next row and extracts values from the row.
- Specify the cursor number to be processed.
- The return value is an INTEGER type and is the number of rows extracted. 0 is returned if all are extracted.
- The extracted information is retrieved with COLUMN\_VALUE.

# 💕 Example

```
LOOP

IF DBMS_SQL.FETCH_ROWS(cursor) = 0 THEN

EXIT;

END IF;

...

END LOOP;
```

### OPEN\_CURSOR

- OPEN\_CURSOR opens a new cursor.
- The parameter is used for compatibility with Oracle databases only, and is ignored by Fujitsu Enterprise Postgres. An INTEGER type can be specified, but it will be ignored. If migrating from an Oracle database, specify 1.
- Close unnecessary cursors by executing CLOSE\_CURSOR.
- The return value is an INTEGER type and is the cursor number.

# 💕 Example

cursor := DBMS\_SQL.OPEN\_CURSOR();

### PARSE

- PARSE analyzes dynamic SQL statements.
- Specify the cursor number to be processed.
- Specify the SQL statement to be parsed.
- Parameters 1, 2, 3, and 4 are used for compatibility with Oracle databases only, and are ignored by Fujitsu Enterprise Postgres. If you are specifying values anyway, specify the following:
  - Parameter 1 is an INTEGER type. Specify 1.
  - Parameters 2 and 3 are TEXT types. Specify NULL.
  - Parameter 4 is a BOOLEAN type. Specify TRUE.
- If migrating from an Oracle database, the specified values for parameters 2, 3, and 4 do not need to be changed.
- Add a colon to the beginning of host variables in SQL statements.
- The DDL statement is executed when PARSE is issued. EXECUTE is not required for the DDL statement.
- If PARSE is called again for opened cursors, the content in the data regions within the cursors is reset, and the SQL statement is parsed anew.

# Example

PERFORM DBMS\_SQL.PARSE(cursor, 'SELECT memid, memnm FROM member WHERE memid = :NO', 1);

### 7.5.1.2 Example

This section explains the flow of DBMS\_SQL and provides an example.

### Flow of DBMS\_SQL

Flow of DBMS\_SQL

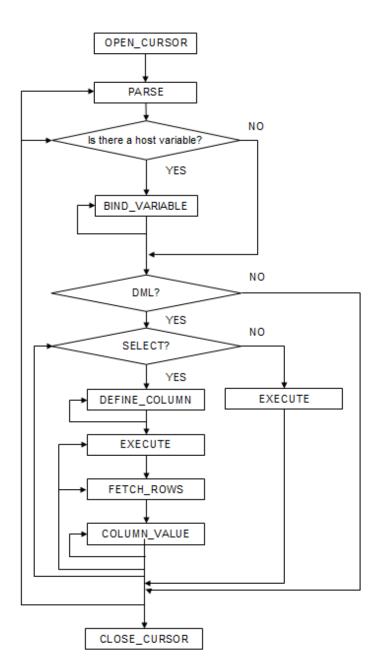

### Example

CREATE FUNCTION smp\_00() RETURNS INTEGER AS \$\$ DECLARE str\_sql VARCHAR(255); cursor INTEGER; h\_smpid INTEGER; v\_smpid INTEGER; v\_smpam VARCHAR(20); v\_smpage INTEGER; errcd INTEGER;

```
length
             INTEGER;
   ret
              INTEGER;
BEGIN
   str_sql := 'SELECT smpid, smpnm, smpage FROM smp_tbl WHERE smpid < :H_SMPID ORDER BY smpid';</pre>
   h_smpid
            := 3;
   v_smpid
            := 0;
              := '';
    v_smpnm
    v_smpage := 0;
   cursor := DBMS_SQL.OPEN_CURSOR();
   PERFORM DBMS_SQL.PARSE(cursor, str_sql, 1);
   PERFORM DBMS_SQL.BIND_VARIABLE(cursor, ':H_SMPID', h_smpid);
   PERFORM DBMS_SQL.DEFINE_COLUMN(cursor, 1, v_smpid);
    PERFORM DBMS_SQL.DEFINE_COLUMN(cursor, 2, v_smpnm, 10);
   PERFORM DBMS_SQL.DEFINE_COLUMN(cursor, 3, v_smpage);
   ret := DBMS_SQL.EXECUTE(cursor);
    loop
       if DBMS_SQL.FETCH_ROWS(cursor) = 0 then
           EXIT;
       end if;
       SELECT value,column_error,actual_length INTO v_smpid,errcd,length FROM
DBMS_SQL.COLUMN_VALUE(cursor, 1, v_smpid);
       RAISE NOTICE '-----';
       RAISE NOTICE '-----';
       RAISE NOTICE 'smpid= %', v_smpid;RAISE NOTICE 'errcd= %', errcd;RAISE NOTICE 'length= %', length;
       SELECT value,column_error,actual_length INTO v_smpnm,errcd,length FROM
DBMS_SQL.COLUMN_VALUE(cursor, 2, v_smpnm);
       RAISE NOTICE '-----';
       RAISE NOTICE 'smpnm = %', v_smpnm;
RAISE NOTICE 'errcd = %', errcd;
RAISE NOTICE 'length = %', length;
       RAISE NOTICE 'length
       select value,column_error,actual_length INTO v_smpage,errcd,length FROM
DBMS_SQL.COLUMN_VALUE(cursor, 3, v_smpage);
       RAISE NOTICE '-----
                                       -----';
       RAISE NOTICE 'smpage= %', v_smpageRAISE NOTICE 'errcd= %', errcd;RAISE NOTICE 'length= %', length;
                                = %', v_smpage;
       RAISE NOTICE '';
    end loop;
   cursor := DBMS_SQL.CLOSE_CURSOR(cursor);
   RETURN 0;
END;
$$ LANGUAGE plpgsql;
```

# **Chapter 8 Application Connection Switch Feature**

The application connection switch feature enables automatic connection to the target server when there are multiple servers with redundant configurations.

When using this feature, specify the primary server and secondary server as the connected servers in the application connection information. A standby server can optionally be prioritized over the primary server as the target server.

If an application connection switch occurs, explicitly close the connection and then reestablish the connection or reexecute the application. Refer to "Errors when an Application Connection Switch Occurs and Corresponding Actions" of the relevant client interface for information on how to confirm the switch.

# 8.1 Connection Information for the Application Connection Switch Feature

To use the application connection switch feature, set the information shown below when connecting the database.

### IP address or host name

Specify the IP address or host name that will be used to configure the database multiplexing system.

### Port number

A port number used by each database server to listen for connections from applications.

In each client interface, multiple port numbers can be specified, however in the format shown below, for example:

#### host1,host2:port2

#### JDBC

If only one port number is specified, it will be assumed that host1: 27500 (the default value) and host2:port2 were specified. Omit all port numbers, or specify only one per server.

### Others

If only one port number is specified, it will be assumed that the same port is used for all the hosts.

#### Target server

From the specified connection destination server information, specify the selection sequence of the servers to which the application will connect. The values specified for the target server have the meanings shown below. If a value is omitted, "any" will be assumed.

#### Primary server

The primary server is selected as the connection target from the specified "IP addresses or host names". Specify this to perform tasks that can be performed only on the primary server, such as applications in line with updates, or management tasks such as REINDEX and VACUUM.

### Standby server

The standby server is selected as the connection target from the specified "IP addresses or host names". On standby server, the update will always fail. If the target server is not standby, the JDBC driver will throw an error stating that it is unable to find a server with the specified targetServerType.

#### Priority given to a primary server

The primary server is selected preferentially as the connection target from the specified "IP addresses or host names". If there is no primary server, the application will connect to the standby server.

#### Priority given to a standby server

The standby server is selected preferentially as the connection target from the specified "IP addresses or host names". If there is no standby server, the application will connect to the primary server.

Any

This method is not recommended in database multiplexing systems. This is because, although the connection destination server is selected in the specified sequence from the specified "IP addresses or host names", if the server that was successfully connected to first is the standby server, the write operations will always fail.

| Server selection order             | JDBC drivers          | Other drivers    |
|------------------------------------|-----------------------|------------------|
| Derive out a contract              | "mimom."(*1)          | "read-write"(*1) |
| Primary server                     | "primary"(*1)         | "primary"(*2)    |
| Ston dhy conver                    | " 1 "(*2)             | "standby"        |
| Standby server                     | "secondary"(*2)       | "read-only"(*2)  |
| Priority given to a primary server | "preferPrimary"(*3)   | -                |
| Priority given to a standby server | "preferSecondary"(*2) | "prefer-standby" |
| Any                                | "any"                 | "any"            |

The table below shows the server selection order values to set for each driver:

\*1: The primary server whose default transaction mode is read-only is not selected.

\*2: The primary server whose default transaction mode is read-only is also selected.

\*3: Prefer primary servers whose default transaction mode is read-write.

SSL server certificate Common Name (CN)

To perform SSL authentication by creating the same server certificate for each server in a multiplexing system, specify the SSL server certificate Common Name (CN) in this parameter. Accordingly, SSL authentication using the CN can be performed without having to consider the names of the multiple servers contained in the multiplexing system.

# 8.2 Using the Application Connection Switch Feature

This section explains how to set the connection destination server using the application connection switch feature.

Of the parameters used as connection information for each client interface, only the parameters specific to the application connection switch feature are explained here. Refer to "Setup" and "Connecting to the Database" for information on the other parameters of each client interface.

### 8.2.1 Using the JDBC Driver

Set the following information in the connection string of the DriverManager class, or in the data source.

| Argument         | Explanation                                                                                                    |
|------------------|----------------------------------------------------------------------------------------------------|
| host1<br>host2   | Specify the IP address or host name.<br>The IP address or host name can be omitted. If omitted, the default is localhost.     |
| port1<br>port2   | Specify the port number for the connection.<br>The port number can be omitted. If omitted, the default is 27500.              |
| database_name    | Specify the database name.                                                                                                    |
| targetServerType | Specify the selection sequence of the servers to which the application will connect.<br>Refer to "Target server" for details. |
| sslmode          | Specify this to encrypt communications. By default, this is disabled. The setting values for sslmode are as follows:          |
|                  | disable: Connect without SSL                                                                                                  |
|                  | require: Connect always with SSL                                                                                              |
|                  | verify-ca: Connect with SSL, using a certificate issued by a trusted CA (*1)                                                  |

Table 8.1 Information to be set

| Argument        | Explanation                                                                                                    |
|-----------------|----------------------------------------------------------------------------------------------------|
|                 | verify-full: Connect with SSL, using a certificate issued by a trusted CA to verify if the server host name matches the certificate (*1)                                  |
| sslservercertcn | This parameter is enabled only to perform SSL authentication (sslmode=verify-full).                                                                                       |
|                 | Specify the server certificate CN. If this is omitted, the value will be null, and the server certificate CN will be authenticated using the host name specified in host. |

\*1: If specifying either "verify-ca" or "verify-full", the CA certificate file can be specified using connection string sslrootcert.

#### When using Driver Manager

Specify the following URL in the API of the DriverManager class:

```
jdbc:postgresql://[host1][:port1],[host2][:port2]/dbName[?targetServerType={primary | secondary|
preferPrimary | preferSecondary | any}][&sslmode=verify-
full&sslrootcert=cACertificateFile&sslservercertcn=targetServerCertificateCN]
```

- If the target server is omitted, the default value "any" is used.
- When using IPV6, specify the host in the "[host]" (with square brackets) format.

### [Example]

jdbc:postgresql://[2001:Db8::1234]:27500,192.168.1.1:27500/dbName

### When using the data source

Specify the properties of the data source in the following format:

```
source.setServerName("[host1][:port1],[host2][:port2]");
source.setTargetServerType("primary");
source.setSslmode("verify-full");
source.setSslrootcert("cACertificateFile");
source.setSslservercertcn("targetServerCertificateCN");
```

- If the IP address or host name are omitted, localhost will be used.
- If the port number is omitted, the value specified in the portNumber property will be used. Also, if the portNumber property is omitted, the default is 27500.
- If the target server is omitted, the value will be "any".
- When using IPV6, specify the host in the "[*host*]" (with square brackets) format.

### [Example]

source.setServerName("[2001:Db8::1234]:27500,192.168.1.1:27500");

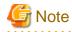

If using the connection parameter loginTimeout, the value will be applied for the time taken attempting to connect to all of the specified hosts.

. . . . . . . . . . . . . .

### 8.2.2 Using the ODBC Driver

Set the following information in the connection string or data source.

| Parameter            | Explanation                                                                                                    |
|----------------------|----------------------------------------------------------------------------------------------------|
| Servername           | Specify IP address 1 and IP address 2, or the host name, using a comma as the delimiter. Based on ODBC rules, it is recommended to enclose the whole string containing comma delimiters with {}.                                    |
|                      | Format: {host1,host2}                                                                                                    |
| Port                 | Specify the connection destination port numbers, using a comma as the delimiter.<br>Based on ODBC rules, it is recommended to enclose the whole string containing comma<br>delimiters with {}.                                      |
|                      | Format: {port1,port2}                                                                                                    |
|                      | Specify the port number corresponding to the IP address or host specified for the nth Servername as the nth Port.                                                                                                    |
|                      | The port number can be omitted. If omitted, the default is 27500.                                                                                                    |
|                      | If <i>n</i> server names are specified, and m ports are specified then there will be error reported. The only exceptions are where $m=n$ or $m=1$ . In case only one port is specified, then the same is applied for all the hosts. |
| target_session_attrs | Specify the selection sequence of the servers to which the application will connect.<br>Refer to "Target server" for details.                                                                                                    |
| SSLMode              | Specify this to encrypt communications. By default, this is disabled. The setting values for SSLMode are as follows:                                                                                                    |
|                      | disable: Connect without SSL                                                                                                    |
|                      | allow: Connect without SSL, and if it fails, connect with SSL                                                                                                    |
|                      | prefer: Connect with SSL, and if it fails, connect without SSL                                                                                                    |
|                      | require: Connect always with SSL                                                                                                    |
|                      | verify-ca: Connect with SSL, using a certificate issued by a trusted CA (*1)                                                                                                    |
|                      | verify-full: Connect with SSL, using a certificate issued by a trusted CA to verify if the server host name matches the certificate (*1)                                                                                            |
| SSLServerCertCN      | This parameter is enabled only to perform SSL authentication (SSLMode=verify-full).                                                                                                    |
|                      | Specify the server certificate CN. If this is omitted, the value will be null, and the server certificate CN will be authenticated using the host name specified in Servername.                                                     |

### Table 8.2 Information to be set

\*1: If specifying either "verify-ca" or "verify-full", use the system environment variable PGSSLROOTCERT of your operating system to specify the CA certificate file as shown below.

Example) Variable name: PGSSLROOTCERT Variable value: *cACertificateFile* 

### When specifying a connection string

Specify the following connection string:

```
...;Servername={host1,host2};Port={port1,port2};[target_session_attrs={any | read-write | read-
only | primary | standby | prefer-standby}];[ SSLMode=verify-
full;SSLServerCertCN=targetServerCertificateCN]...
```

- When using IPV6, specify the host in the "host" format.

### [Example]

```
Servername={2001:Db8::1234,192.168.1.1};Port={27500,27500};
```

### When using the data source

Specify the properties of the data source in the following format:

```
Servername={host1,host2}
Port={port1,port2}
target_session_attrs={any | read-write | read-only | primary | standby | prefer-standby}
SSLMode=verify-full
SSLServerCertCN=targetServerCertificateCN
```

- When using IPV6, specify the host in the "host" format.

### [Example]

```
Servername={2001:Db8::1234,192.168.1.1}
```

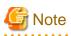

If using the connection parameter login\_timeout, this value is applied for connections to each of the specified hosts. If both multiplexed database servers have failed, the connection will time out when a time equal to double the login\_timeout value elapses.

. . . . . . . . . . . . . . . . . . .

### 8.2.3 Using a Connection Service File

Set the connection parameters as follows.

| Parameter            | Explanation                                                                                                    |
|----------------------|----------------------------------------------------------------------------------------------------|
| host                 | Specify the host names, using a comma as the delimiter.                                                                                                    |
| hostaddr             | Specify IP address 1 and IP address 2, using a comma as the delimiter.                                                                                                    |
| port                 | Specify the connection destination port numbers, using a comma as the delimiter.<br>Specify the port number for the server specified for the nth host or hostaddr as the nth port.                                                  |
|                      | The port number can be omitted. If omitted, the default is 27500.                                                                                                    |
|                      | If <i>n</i> server names are specified, and m ports are specified then there will be error reported. The only exceptions are where $m=n$ or $m=1$ . In case only one port is specified, then the same is applied for all the hosts. |
| target_session_attrs | Specify the selection sequence of the servers to which the application will connect.<br>Refer to "Target server" for details.                                                                                                    |
| sslmode              | Specify this to encrypt communications. By default, this is disabled.<br>The setting values for sslmode are as follows:                                                                                                    |
|                      | disable: Connect without SSL                                                                                                    |
|                      | allow: Connect without SSL, and if it fails, connect with SSL                                                                                                    |
|                      | prefer: Connect with SSL, and if it fails, connect without SSL                                                                                                    |
|                      | require: Connect always with SSL                                                                                                    |
|                      | verify-ca: Connect with SSL, using a certificate issued by a trusted CA (*1)                                                                                                    |
|                      | verify-full: Connect with SSL, using a certificate issued by a trusted CA to verify if the server host name matches the certificate (*1)                                                                                            |
| sslservercertcn      | This parameter is enabled only to perform SSL authentication (sslmode=verify-full).                                                                                                    |

### Table 8.3 Information to be set

| Parameter | Explanation                                                                                                    |
|-----------|----------------------------------------------------------------------------------------------------|
|           | Specify the server certificate CN. If this is omitted, the value will be null, and the server certificate CN will be authenticated using the host name specified in host. |

\*1: If specifying either "verify-ca" or "verify-full", use the system environment variable PGSSLROOTCERT (connection parameter sslrootcert) of your operating system to specify the CA certificate file as shown below.

Example)

Variable name: PGSSLROOTCERT Variable value: *cACertificateFile* 

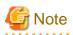

If using the connection parameter connect\_timeout, this value is applied for connections to each of the specified hosts. If both multiplexed database servers have failed, the connection will time out when a time equal to double the connect\_timeout value elapses.

# 関 Point

If using the C Library, embedded SQL or psql commands (including other client commands that specify connection destinations), it is recommended to use a connection service file to specify connection destinations.

In the connection service file, a name (service name) is defined as a set, comprising information such as connection destination information and various types of tuning information set for connections. By using the service name defined in the connection service file when connecting to databases, it is no longer necessary to modify applications when the connection information changes.

### 8.2.4 Using the C Library (libpq)

It is recommended that you use a connection service file. Refer to "8.2.3 Using a Connection Service File" for details.

If a connection service file will not be used, set the following information for the database connection control functions (PQconnectdbParams, PQconnectdb, and so on) or environment variables.

| Parameter (environment variable name)          | Explanation                                                                                                    |
|------------------------------------------------|----------------------------------------------------------------------------------------------------|
| host(PGHOST)                                   | Specify the host names, using a comma as the delimiter.                                                                                                    |
| hostaddr(PGHOSTADDR)                           | Specify IP address 1 and IP address 2, using a comma as the delimiter.                                                                                                    |
| port(PGPORT)                                   | Specify the connection destination port numbers, using a comma as the delimiter.<br>Specify the port number for the server specified for the nth host or hostaddr as the nth port.<br>The port number can be omitted. If omitted, the default is 27500.<br>If <i>n</i> server names are specified, and m ports are specified then there will be error reported.<br>The only exceptions are where m=n or m=1. In case only one port is specified, then the same is applied for all the hosts. |
| target_session_attrs(PGTARG<br>ETSESSIONATTRS) | Specify the selection sequence of the servers to which the application will connect.<br>Refer to "Target server" for details.                                                                                                    |
| sslmode(PGSSLMODE)                             | Specify this to encrypt communications. By default, this is disabled.<br>The setting values for sslmode are as follows:<br>disable: Connect without SSL<br>allow: Connect without SSL, and if it fails, connect with SSL<br>prefer: Connect with SSL, and if it fails, connect without SSL<br>require: Connect always with SSL                                                                                                    |

### Table 8.4 Information to be set

| Parameter (environment variable name)   | Explanation                                                                                                    |
|-----------------------------------------|----------------------------------------------------------------------------------------------------|
|                                         | verify-ca: Connect with SSL, using a certificate issued by a trusted CA (*1)<br>verify-full: Connect with SSL, using a certificate issued by a trusted CA to verify if the<br>server host name matches the certificate (*1)                                      |
| sslservercertcn(PGXSSLSER<br>VERCERTCN) | This parameter is enabled only to perform SSL authentication (sslmode=verify-full).<br>Specify the server certificate CN. If this is omitted, the value will be null, and the server certificate CN will be authenticated using the host name specified in host. |

\*1: If specifying either "verify-ca" or "verify-full", use the system environment variable PGSSLROOTCERT (connection parameter sslrootcert) of your operating system to specify the CA certificate file as shown below.

Example) Variable name: PGSSLROOTCERT Variable value: *cACertificateFile* 

#### When using URI

```
postgresql://host1[:port1],host2[:port2][,...]/database_name
[?target_session_attrs={read-write | read-only | primary | standby | prefer-standby | any }]
```

- When using IPV6, specify the host in the "[*host*]" (with square brackets) format.

### [Example]

postgresql://postgres@[2001:Db8::1234]:27500,192.168.1.1:27500/database\_name

#### When using key-value

```
host=host1[,host2] port=port1[,port2] user=user1 password=pwd1 dbname=mydb
[target_session_attrs={read-write | read-only | primary | standby | prefer-standby | any }]
```

- When using IPV6, specify the host in the "host" format.

### [Example]

host=2001:Db8::1234,192.168.1.1 port=27500,27500

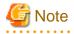

If using the connection parameter connect\_timeout, this value is applied for connections to each of the specified hosts. If both multiplexed database servers have failed, the connection will time out when a time equal to double the connect\_timeout value elapses.

. . . . . . . . . . . . . . . . . . . .

# Information

If using a password file (.pgpass), describe the entries matching each server.

- Example 1:

```
host1:port1:dbname:user:password
host2:port2:dbname:user:password
```

- Example 2:

\*:port:dbname:user:password

### 8.2.5 Using Embedded SQL

It is recommended that you use a connection service file. Refer to "8.2.3 Using a Connection Service File" for details.

### 関 Point

If using a connection service file, either of the following methods is available:

- Set the service name as a string literal or host variable, as follows:
  - tcp:postgresql://?service=my\_service
- Set the service name in the environment variable PGSERVICE, and use CONNECT TO DEFAULT
- .....

If a connection service file will not be used, use a literal or variable to specify the connection destination server information for target in the SQL statement below:

EXEC SQL CONNECT TO target [AS connection-name] [USER user-name];

#### Method used

```
dbname@host1,host2[:[port1][,port2]]
tcp:postgresql://host1,host2[:[port1][,port2]] [/dbname] [?target_session_attrs={read-write |
read-only | primary | standby | prefer-standby | any}][&sslmode=verify-
full&sslservercertcn=targetServerCertificateCN]
```

- The above format cannot be specified directly without using a literal or variable.

| Argument             | Explanation                                                                                                    |
|----------------------|----------------------------------------------------------------------------------------------------|
| host1<br>host2       | Specify the IP address or host name. IPv6 format addresses cannot be specified.                                                                       |
| port1<br>port2       | Specify the connection destination port numbers, using a comma as the delimiter.<br>The port number can be omitted. If omitted, the default is 27500. |
| dbname               | Specify the database name.                                                                                                    |
| target_session_attrs | Specify the selection sequence of the servers to which the application will connect.<br>Refer to "Target server" for details.                         |
| sslmode              | Specify this to encrypt communications. By default, this is disabled. The setting values for sslmode are as follows:                                  |
|                      | disable: Connect without SSL                                                                                                    |
|                      | allow: Connect without SSL, and if it fails, connect with SSL                                                                                         |
|                      | prefer: Connect with SSL, and if it fails, connect without SSL                                                                                        |
|                      | require: Connect always with SSL                                                                                                    |
|                      | verify-ca: Connect with SSL, using a certificate issued by a trusted CA (*1)                                                                          |
|                      | verify-full: Connect with SSL, using a certificate issued by a trusted CA to verify if the server host name matches the certificate (*1)              |
| sslservercertcn      | This parameter is enabled only to perform SSL authentication (sslmode=verify-full).                                                                   |

### Table 8.5 Information to be set

| Argument | Explanation                                                                                   |
|----------|-----------------------------------------------------------------------------------------------|
|          | Specify the server certificate CN. If this is omitted, the value will be null, and the server |
|          | certificate CN will be authenticated using the host name specified in host.                   |

\*1: If specifying either "verify-ca" or "verify-full", use the system environment variable PGSSLROOTCERT (connection parameter sslrootcert) of your operating system to specify the CA certificate file as shown below.

Example) Variable name: PGSSLROOTCERT Variable value: *cACertificateFile* 

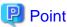

Environment variables can also be used. Refer to "8.2.4 Using the C Library (libpq)" for information on environment variables.

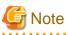

If using the connection parameter connect\_timeout, this value is applied for connections to each of the specified hosts. If both multiplexed database servers have failed, the connection will time out when a time equal to double the connect\_timeout value elapses.

. . . . . . . . . . .

### 8.2.6 Using the psql Command

It is recommended that you use a connection service file. Refer to "8.2.3 Using a Connection Service File" for details.

. . . . . . . . . . . . . . . .

If a connection service file will not be used, specify the following information in the psql command option/environment variable.

| Option (environment variable)  | Explanation                                                                                                    |
|--------------------------------|----------------------------------------------------------------------------------------------------|
| -h/host(PGHOST/<br>PGHOSTADDR) | Specify IP address 1 and IP address 2, or the host name, using a comma as the delimiter.<br>This can also be specified for the environment variable PGHOST or PGHOSTADDR.                                                            |
| -p/port(PGPORT)                | Specify the connection destination port numbers, using a comma as the delimiter.<br>This can also be specified for the environment variable PGPORT.                                                                                  |
|                                | Specify the port number corresponding to the IP address specified for the nth -h option as the nth -p option.                                                                                                    |
|                                | The port number can be omitted. If omitted, the default is 27500.                                                                                                    |
|                                | If <i>n</i> -h options are specified, and m -p options are specified then there will be error reported. The only exception is where $m=n$ or $m=1$ . In case only one port is specified, then the same is applied for all the hosts. |
| (PGTARGETSESSIONATTR<br>S)     | Specify the selection sequence of the servers to which the application will connect.<br>Refer to "Target server" for details.                                                                                                    |
| (PGSSLMODE)                    | Specify this to encrypt communications. By default, this is disabled.<br>The setting values for PGSSLMODE are as follows:                                                                                                    |
|                                | disable: Connect without SSL                                                                                                    |
|                                | allow: Connect without SSL, and if it fails, connect with SSL                                                                                                    |
|                                | prefer: Connect with SSL, and if it fails, connect without SSL                                                                                                    |
|                                | require: Connect always with SSL                                                                                                    |
|                                | verify-ca: Connect with SSL, using a certificate issued by a trusted CA (*1)                                                                                                    |

### Table 8.6 Information to be set

| Option (environment variable) | Explanation                                                                                                    |
|-------------------------------|----------------------------------------------------------------------------------------------------|
|                               | verify-full: Connect with SSL, using a certificate issued by a trusted CA to verify if the server host name matches the certificate (*1)                                  |
| (PGXSSLSERVERCERTCN)          | This environment variable is enabled only to perform SSL authentication (PGSSLMODE=verify-full).                                                                          |
|                               | Specify the server certificate CN. If this is omitted, the value will be null, and the server certificate CN will be authenticated using the host name specified in host. |

\*1: If specifying either "verify-ca" or "verify-full", use the system environment variable PGSSLROOTCERT (connection parameter sslrootcert) of your operating system to specify the CA certificate file as shown below.

Example) Variable name: PGSSLROOTCERT Variable value: *cACertificateFile* 

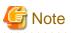

If using the connection parameter connect\_timeout, this value is applied for connections to each of the specified hosts. If both multiplexed database servers have failed, the connection will time out when a time equal to double the connect\_timeout value elapses.

. . . . . . . . . . . . . . . . .

. . . . . . . . . . . . . .

# Information

Use the same method as for psql commands to specify connection destination server information for other client commands used to specify connection destinations.

# **Chapter 9 Performance Tuning**

This chapter explains how to tune application performance.

# 9.1 Enhanced Query Plan Stability

Fujitsu Enterprise Postgres estimates the cost of query plans based on SQL statements and database statistical information, and selects the least expensive query plan. However, like other databases, Fujitsu Enterprise Postgres does not necessarily select the most suitable query plan. For example, it may suddenly select unsuitable query plan due to changes in the data conditions.

In mission-critical systems, stable performance is more important than improved performance, and changes in query plans case to be avoided. In this situation, by stabilizing the SQL statement query plan so that it does not change, deterioration of the application performance is suppressed.

### 9.1.1 Optimizer Hints

This section explains the basic feature content of the optimizer hint (pg\_hint\_plan).

Refer to the open-source software webpage for information on pg\_hint\_plan.

In Fujitsu Enterprise Postgres, the optimizer hints can be specified in all application interfaces.

### Description

You can specify a query plan in each SQL statement.

### List of Features

The main query plans that can be specified using this feature are as follows:

- Query methods
- Join methods
- Join sequences

### Query methods

Specify which method to use to query the specified table.

The main features are as follows:

- SeqScan (tableName)
- BitMapScan (tableName [indexName ... ])
- IndexScan (tableName [indexName ... ])
- IndexOnlyScan (tableName [indexName ... ])

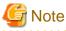

- If the specified index does not exist, or is not related to the search condition column specified in the WHERE clause, for example, SeqScan will be used.

- Even if IndexOnlyScan is specified, IndexScan may be used if it is necessary to access the table because a row was updated, for example.

- If multiple query methods were specified for the same table, the method specified last will be used.

#### Join methods

Specify the join method.

The main features are as follows:

- NestLoop (tableName tableName [tableName ... ])
- MergeJoin (tableName tableName [tableName ... ])
- HashJoin (tableName tableName [tableName ... ])

# G Note

- These cannot be specified for view tables and subqueries.
- If multiple methods were specified for the same table combination, the method specified last will be used.

### Join sequences

The tables will be joined in the specified table sequence.

Specify the information using the following method:

- Leading ((table table))

The method used to specify [table] is as follows:

*table = tableName* or ( *table table* )

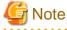

If multiple sequences were specified for the same table combination, the sequence specified last will be used.

### Usage method

The use of this feature is explained below.

### Method used to define this feature

Define this feature by specifying the format (block comment) " /\*+ ... \*/".

- To specify hint clauses in each SELECT statement, for example when there are multiple SELECT statements in the SQL statement, define all hint clauses in the first block comment.

### 💕 Example

Specifying hint clauses for the emp table and the dept table

```
WITH /*+ IndexScan(emp emp_age_index) IndexScan(dept dept_deptno_index) */ age30
AS (SELECT * FROM emp WHERE age BETWEEN 30 AND 39)
SELECT * FROM age30, dept WHERE age30.deptno = dept.deptno;
```

.....

- To specify separate hint clauses for the same object in the SQL statement, define aliases in each object, and then specify hint clauses for those aliases.

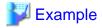

Specifying separate hint clauses for the emp table

```
WITH /*+ SeqScan(ta) IndexScan(tb) */ over100
AS (SELECT empno FROM emp ta WHERE salary > 1000000)
SELECT * FROM emp tb, over100 WHERE tb.empno = over100.empno AND tb.age < 30
```

- When using embedded SQL in C, the locations in which the hint clause block comment is specified are restricted. Refer to "5.4.2 Compiling Applications" for details.

### **Usage notes**

- If a hint clause was specified in multiple block comments in the SQL statement, the hint clause specified in the second block comment and thereafter will be ignored.
- If characters other than those listed below appear before the hint clause in the SQL statement, they will be invalid even for hint clause block comments.
  - Space, tab, line feed
  - Letter (uppercase and lowercase), number
  - Underscore, comma
  - Brackets ()

### 9.1.2 Locked Statistics

This section explains the basic feature content for locked statistics (pg\_dbms\_stats).

Refer to the open-source software webpage for information on pg\_dbms\_stats.

### Description

Locks the statistics.

By using this feature to lock the statistics for performance obtained in job load testing in an environment that simulates a production environment, performance degradation caused by changes to the query plan after go-live can be suppressed.

Additionally, by using the export and import features, statistics that were checked in the test environment can also be reproduced in the production environment.

### List of Features

The main features that can be specified using this feature are as follows.

### [Features]

| Feature                             | Details | Description                                                                                    |
|-------------------------------------|---------|------------------------------------------------------------------------------------------------|
| Lock/unlock of the statistics       | Lock    | Locks the statistics so that the currently selected query plan remains selected.               |
|                                     | Unlock  | Unlocks the statistics.                                                                        |
| Backup/restore of the statistics    | Backup  | Backs up the current statistics.                                                               |
|                                     | Restore | Restores the statistics to the point when they were backed up, and then locks them.            |
|                                     | Purge   | Deletes backups that are no longer necessary.                                                  |
| Backup/restore using external files | Export  | Outputs the current statistics to an external file (binary format).                            |
|                                     | Import  | Reads the statistics from an external file created by the export feature, and then locks them. |

[Target object]

| Target resource | Range of feature |
|-----------------|------------------|
| Database        | In the database  |
| Schema          | In the schema    |
| Table           | In the table     |
| Column          | ID column        |

### Usage method

The use of this feature is explained below.

### Method used to specify this feature

Specify this feature as an SQL function.

The methods used to specify the main features are shown in the table below.

| Feature | Object   | Function specified                                                                                                    |  |
|---------|----------|----------------------------------------------------------------------------------------------------|--|
| Lock    | Database | dbms_stats.lock_database_stats()                                                                                                    |  |
|         | Schema   | dbms_stats.lock_schema_stats('schemaName')                                                                                                    |  |
|         | Table    | dbms_stats.lock_table_stats('schemaName.tableName')                                                                                                    |  |
| Unlock  | Database | dbms_stats.unlock_database_stats()                                                                                                    |  |
|         | Schema   | dbms_stats.unlock_schema_stats('schemaName')                                                                                                    |  |
|         | Table    | dbms_stats.unlock_table_stats('schemaName.tableName')                                                                                                    |  |
| Import  | Database | dbms_stats.import_database_stats('fullPathOfExportedFile')                                                                                                    |  |
| Backup  | Database | dbms_stats.backup_database_stats('commentUsedForIdentification')                                                                                                    |  |
| Restore | Database | [Format 1]<br>dbms_stats.restore_database_stats(' <i>timestamp</i> ')                                                                                                    |  |
|         |          | [Timestamp]<br>Specify in the same format as the time column of the backup_history table.<br>Backups earlier than the specified time will be restored.                       |  |
|         |          | [Format 2]<br>dbms_stats.restore_stats( <i>backupId</i> )                                                                                                    |  |
|         |          | [Backup ID]<br>Specify a value in the id column of the backup_history table. The specified<br>backup will be restored.                                                       |  |
| Purge   | Backup   | dbms_stats.purge_stats(backupId,flagUsedForDeletion)                                                                                                    |  |
|         |          | [Backup ID]<br>Specify a value in the id column of the backup_history table.                                                                                                 |  |
|         |          | [Flag used for deletion]<br>true: The target backup is forcibly deleted.<br>false: The target backup is deleted only when there are also backups for the<br>entire database. |  |

Remark 1: The export feature is executed using the COPY statement, not the SQL function.

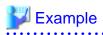

Example 1: Locking the statistics of the entire database

.....

Note that the locked information can be referenced as follows:

#### Example 2: Unlocking the statistics of the entire database

#### Example 3: Backing up the statistics of the entire database

Note that the backed up statistics can be referenced as follows:

The ID:1 backup "backup1" is obtained for each database at "2014-03-04 11:08:40.315948+09". [Meaning of unit] d: database s: schema t: table c: column

#### Example 4: Exporting the statistics of the entire database

```
$ psql -d userdb -f export.sql
BEGIN
COMMIT
```

export.sql is the file in which the COPY statement is defined.

Refer to "export\_effective\_stats-<*x*>.sql\_sample" for information on the content of the COPY statement. "<*x*>" indicates the product version.

"export\_effective\_stats-<*x*>.sql\_sample" is stored as follows: *fujitsuEnterprisePostgresInstallDir*/share/doc/extension

#### Example 5: Importing the statistics of the entire database

```
$ psql -d userdb -c "SELECT dbms_stats.import_database_stats ('$PWD/export_stats.dmp')"
import_database_stats
------
```

(1 row)

## **Usage notes**

- You must run the ANALYZE command once for the target tables of this feature. If the ANALYZE command is not run, the statistics cannot be locked.

Refer to "SQL Commands" in "Reference" in the PostgreSQL Documentation for information on the ANALYZE command.

- To use this feature to delete an object that has locked the statistics, use the unlock feature to delete the object lock information first.
- This feature does not specify the statistics value directly. It reproduces the status that has actually occurred. For this reason, if the text format is specified in the COPY statement when the export occurs, restore will not be possible. Always use the binary format when performing the export.

## Chapter 10 Scan Using a Vertical Clustered Index (VCI)

This chapter describes scanning using a VCI.

## **10.1 Operating Conditions**

Faster aggregation can be achieved by using a VCI defined for all columns to be referenced.

This section describes the conditions under which a scan can use a VCI.

Whether to use VCI is determined based on cost estimation in the same way as normal indexes. Therefore, another execution plan will be selected if it is cheaper than a VCI even if a VCI is available.

## SQL statements that can use VCIs

In addition to general SELECT statements, VCIs can be used for the SQL statements below (as long as they do not specify any of the elements listed in "SQL statements that cannot use VCIs" below):

- SELECT INTO
- CREATE TABLE AS SELECT
- CREATE MATERIALIZED VIEW ... AS SELECT
- CREATE VIEW ... AS SELECT
- COPY (SELECT ...) TO

## SQL statements that cannot use VCIs

VCIs cannot be used for SQL statements that specify any of the following:

- Subquery to reference the column in which the parent query is referencing is specified
- Lock clause (such as FOR UPDATE)
- Cursor declared with WITH HOLD or scrollable
- SERIALIZABLE transaction isolation level
- Function or operator listed in "Functions and operators that do not use a VCI"
- User-defined function

## Table 10.1 Functions and operators that cannot use VCIs

| Classification                          |                              | Function/operator                                                                                                    |  |
|-----------------------------------------|------------------------------|----------------------------------------------------------------------------------------------------|--|
| Mathematical functions<br>and operators | Random functions             | random and setseed                                                                                                    |  |
| String functions and operators          | String functions             | format (if the <i>format</i> argument is specified), regexp_matches, regexp_split_to_array and regexp_split_to_table                          |  |
| Date/time functions and operators       | Date/time functions          | age(timestamp), current_date, current_time, current_timestamp,<br>localtime, localtimestamp, statement_timestamp and<br>transaction_timestamp |  |
|                                         | Delaying execution functions | pg_sleep, pg_sleep_for, and pg_sleep_until                                                                                                    |  |
| Enum support functions                  |                              | All functions and operators                                                                                                    |  |
| Geometric functions and operators       |                              | All functions and operators                                                                                                    |  |
| Network address functions and operators |                              | All functions and operators                                                                                                    |  |
| Text search functions and operators     |                              | All functions and operators                                                                                                    |  |
| XML functions                           |                              | All functions                                                                                                    |  |

| Classification                  |                                         | Function/operator                                                                                                    |  |
|---------------------------------|-----------------------------------------|----------------------------------------------------------------------------------------------------|--|
| JSON functions and operators    |                                         | All functions and operators                                                                                                    |  |
| Sequence manipulation func      | ctions                                  | All functions                                                                                                    |  |
| Array functions and operato     | rs                                      | All functions and operators                                                                                                    |  |
| Range functions and operato     | ors                                     | All functions and operators                                                                                                    |  |
| Aggregate functions             | General-purpose<br>aggregate functions  | array_agg, json_agg, json_object_agg, string_agg and xmlagg                                                                         |  |
|                                 | Aggregate functions for statistics      | corr, covar_pop, covar_samp, regr_avgx, regr_avgy, regr_count, regr_intercept, regr_r2, regr_slope, regr_sxx, regr_sxy and regr_syy |  |
|                                 | Ordered-set aggregate functions         | All functions                                                                                                    |  |
|                                 | Hypothetical-set<br>aggregate functions | All functions                                                                                                    |  |
| Window functions                |                                         | All functions                                                                                                    |  |
| Subquery expressions            |                                         | Subquery expressions with its row constructor specified on the left side                                                            |  |
| Row and array comparisons       |                                         | Row constructor and composite type comparisons                                                                                      |  |
| Set returning functions         |                                         | All functions                                                                                                    |  |
| System information functions    |                                         | All functions                                                                                                    |  |
| System administration functions |                                         | All functions                                                                                                    |  |
| Trigger functions               |                                         | All functions                                                                                                    |  |
| Session information functions   |                                         | current_role and current_user                                                                                                    |  |

## 10.2 Usage

This section describes how to use a VCI in line with the following steps:

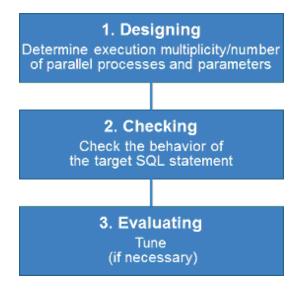

## 10.2.1 Designing

Design as follows before using a VCI.

- Execution multiplicity and number of parallel processes

#### - Parameters

Execution multiplicity and number of parallel processes

Determine the maximum number of SQL statements that can be executed simultaneously and the number of parallel processes based on the number of CPU cores that can be allocated for scans that use VCI to perform aggregate processing. Design in advance the multiplicity of SQL statements for executing scans that use VCI and the number of parallel processes for scans that use VCI.

For example, if the number of CPUs that can be allocated is 32 cores, then the maximum number of SQL statements that can be executed simultaneously is 8 and the number of parallel processes is 4.

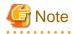

A temporary file is created in /dev/shm or in a directory specified for the vci.smc\_directory parameter as the dynamic shared memory for each SQL statement during a scan using a VCI.

Ensure that this directory has sufficient space to meet the memory requirements estimated for the execution multiplicity and number of parallel processes of SQL statements (refer to "Memory used per scanning" in "VCI Memory Requirements" in the Installation and Setup Guide for Server for details). If it does not have sufficient space when a scan is performed, SQL statements will return errors due to the insufficient memory.

#### Parameters

The VCI parallel scan feature cannot be used for setting parameters immediately after creating an instance.

Therefore, set the parameters below based on the values determined in "Execution multiplicity and number of parallel processes of SQL statements" above.

| Parameter name          | Description                                                                                                    | Default  | Value index                                                                                                    |
|-------------------------|----------------------------------------------------------------------------------------------------|----------|----------------------------------------------------------------------------------------------------|
| vci.max_parallel_degree | Maximum number of VCI parallel<br>processes (background processes)<br>to be used per SQL statement.                  | 0        | Specify the number of parallel processes.                                                                                                    |
| vci.smc_directory       | Directory name in which a<br>temporary file is created as the<br>dynamic shared memory during a<br>scan using a VCI. | /dev/shm | Specify a directory that has<br>enough free space for the<br>memory used for each query<br>during the scan.                                                            |
| max_worker_processes    | Maximum number of background processes that the system supports.                                                     | 8        | Add the value of the<br>maximum number of SQL<br>statements that can be<br>executed simultaneously for<br>scans that use VCI multiplied<br>by vci.max_parallel_degree. |

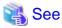

Refer to "Parameters" in the Operation Guide for information on the details of and how to set the parameters.

## 10.2.2 Checking

Execute the SQL statement with "EXPLAIN ANALYZE" to check the following:

- If a VCI was used "Custom Scan (VCI...)" is displayed in the plan if a VCI was used.
- Number of parallel processes

The number of parallel processes when the SQL statement is executed is displayed in "Allocated Workers". Check that it is running the designed number of parallel processes.

- Response

Check if the execution time displayed in "Execution time" is as estimated.

The following shows an example of the output result of EXPLAIN ANALYZE:

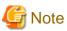

A cost output by the execution plan that uses a VCI may be inaccurate. A VCI works if all or part of the best execution plan when the SQL statement was executed is replaced with an execution plan that uses a VCI. If the cost of the execution plan to be replaced is lower than a certain value (vci.cost\_threshold parameter), it will not be replaced or recalculated. Therefore, the cost of the original execution plan is output as is.

## 10.2.3 Evaluating

If the results in "10.2.2 Checking" is any of the following, tune accordingly:

If a VCI is not used

- Check if the "10.1 Operating Conditions" are met.
- Check if vci.enable is set to "on".
- A VCI may not be appropriately used when statistics are outdated, such as immediately after inserting a large amount of data. In such cases, execute the VACUUM ANALYZE statement or the ANALYZE statement.
- A VCI is not used if there is insufficient memory for VCI scan. This may occur during time-consuming transactions involving tables for which VCIs were defined. Set vci.log\_query to "on", and check if either "could not use VCI: local ROS size (%zu) exceeds limit (%zu)" or "out of memory during local ROS generation" is output. If it is, then increase the value of the vci.max\_local\_ros.

Response is not as expected

Tuning may improve response. Check the following:

- If vci.max\_parallel\_degree is not set or is set to 0, set an appropriate value according to "10.2.1 Designing".
- If there is a margin in the CPU usage, increase the value of vci.max\_parallel\_degree and check again. In addition, if the value that of max\_worker\_processes is lower than the maximum number of SQL statements that can be executed simultaneously for parallel scan multiplied by vci.max\_parallel\_degree, increase it and check again.

## 10.3 Usage Notes

This section provides notes on using VCI.

- Regardless of whether VCI is used, the content of the result does not change. However, records may be returned in a different order if the ORDER BY clause is not specified.
- To reduce resource consumption, edit postgresql.conf or use the SET statement to enable/disable vci.enable when you use this feature only for specific times or jobs (SQL applications).

- The optimizer hint (pg\_hint\_plan) cannot be specified for a VCI. The hint clause is ignored if it is specified.
- If a plan other than VCI is specified for the optimizer hint (pg\_hint\_plan), a VCI may be used. Therefore, if you specify a query plan with the hint clause, use the SET statement to set vci.enable to "off".
- The message below may be output when a scan that uses VCI is performed on the streaming replication standby server:

```
"LOG: recovery has paused"
"HINT: Execute pg_wal_replay_resume() to continue."
```

This message is output because application of the WAL to the VCI temporarily pauses due to the scan being performed.

- Even if a scan is performed using a VCI, information in the idx\_scan, idx\_tup\_read, and idx\_tup\_fetch columns of the collected statistics views, pg\_stat\_all\_indexes and pg\_stat\_user\_indexes, will not be updated.
- Currently, it is not possible to replace the query plan for parallel aggregation with the query plan using VCI. Therefore, if you create a VCI on a column of a partition table and aggregate (sum () etc.) on that column, one of the following plans will be selected. Use different setting parameters according to the situation of the target table.
  - Plan of the parallel aggregations using scan methods other than VCI scan

It is selected when max\_parallel\_workers\_per\_gather is 1 or more.

This plan is fast when the number of records to be aggregated (number of records that hit the search conditions) is very large. This is because the benefit of parallelizing aggregation is important, not the performance of scanning. For example, each parallel worker will perform a sequential scan and aggregate most of the scanned records.

- Plan that aggregates VCI scan results by a single aggregator node

It is selected by setting max\_parallel\_workers\_per\_gather to 0 and not creating a query plan of parallel aggregate.

This plan is fast when the number of aggregated items is not large or when the size of the aggregated column is smaller than the record size. This is because the scan performance is more important, so it is faster to aggregate the results of VCI scans of each partition.

- Originally, if there is only one partition to be accessed, the following VCI aggregation plan can be used. Below is an example of scanning only one partition with partition pruning.

```
explain select sum(value) from test where id < 1000001;

QUERY PLAN

Custom Scan (VCI Aggregate) (cost=62786.50..62786.51 rows=1 width=8)

Allocated Workers: 2
```

-> Custom Scan (VCI Scan) using test\_1\_id\_value\_idx on test\_1 (cost=0.00..57787.00 rows=1999800 width=4) Filter: (id < 1000001)

However, the current planner does not try to choose VCI aggregation because it creates a plan for parallel aggregation if the table is partitioned. So in this case, set max\_parallel\_workers\_per\_gather to 0 to force the planner to choose VCI aggregation.

## Appendix A Precautions when Developing Applications

This appendix describes precautions when developing applications with Fujitsu Enterprise Postgres.

## A.1 Precautions when Using Functions and Operators

This section describes notes for using functions and operators.

## A.1.1 General rules of Functions and Operators

This section describes general rules for using functions and operators. Ensure the general rules are followed when using functions and operators to develop applications.

General rules

- Specify the stated numbers for arguments when specifying numbers for arguments in functions.
- Specify the stated data types when specifying data types for functions. If you use a data type other than the stated data types, use CAST to explicitly convert the data type.
- Specify data types that can be compared when specifying data types for operators. If you use a data type that cannot be compared, use CAST to explicitly convert the data type.

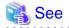

Refer to "Functions and Operators" under "The SQL Language" in the PostgreSQL Documentation for information on the functions and operators available with Fujitsu Enterprise Postgres.

## A.1.2 Errors when Developing Applications that Use Functions and/or Operators

This section provides examples of problems that may occur when developing applications that use functions and/or operators, and describes how to deal with them.

The error "Function \*\*\*\*\* does not exist" occurs when executing SQL

The following error will occur when executing an SQL statement that does not abide by the general rules for functions:

ERROR: Function \*\*\*\*\* does not exist

Note: "\*\*\*\*\*" denotes the function for which the error occurred, and the data type of its arguments.

The cause of the error will be one of the following:

- The specified function does not exist.
- The wrong number of arguments or wrong argument data type was specified

#### Corrective action

Check the following points and correct any errors:

- Check if there are any errors in the specified function name, number of arguments, or argument data type, and revise accordingly.
- Check the argument data type of the function displayed in the message. If an unintended data type is displayed, use a function such as CAST to convert it.

The error "Operator does not exist" occurs when executing SQL

The following error will occur when executing an SQL statement that specifies a data type in the operator that cannot be compared:

ERROR: Operator does not exist: \*\*\*\*\*

Note: "\*\*\*\*\*" denotes the operator for which the error occurred, and the data type of the specified value.

Corrective action

Ensure the data type of the expressions specified on the left and right sides of the operator can be compared. If required, revise to ensure these data types can be compared by using a function such as CAST to explicitly convert them.

## A.2 Notes when Using Temporary Tables

In standard SQL, a temporary table can be defined in advance to enable an empty temporary table to be created automatically when the application connects to the database. However, in Fujitsu Enterprise Postgres, a temporary table must be created when the application connects to the database by explicitly using the CREATE TABLE statement.

If the same temporary table is repeatedly created and deleted during the same session, the system table might expand, and memory usage might increase. To prevent this, specify the CREATE TABLE statement to ensure the temporary table is reused.

For example, in cases where a temporary table would be created and deleted for repeatedly executed transactions, specify the CREATE TABLE statement as shown below:

- Specify "IF NOT EXISTS" to create a temporary table only if none exists when the transaction starts.
- Specify "ON COMMIT DELETE ROWS" to ensure all rows are deleted when the transaction ends.

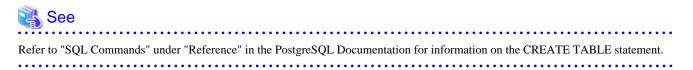

Examples of SQL using a temporary table are shown below:

Example of bad use (creating and deleting a temporary table)

```
BEGIN;
CREATE TEMPORARY TABLE mytable(coll CHAR(4), col2 INTEGER) ON COMMIT DROP;
 (mytable processes)
COMMIT;
```

Example of good use (reusing a temporary table)

```
BEGIN;
CREATE TEMPORARY TABLE IF NOT EXISTS mytable(coll CHAR(4), col2 INTEGER) ON COMMIT DELETE ROWS;
  (mytable processes)
COMMIT;
```

## A.3 Implicit Data Type Conversions

An implicit data type conversion refers to a data type conversion performed automatically by Fujitsu Enterprise Postgres, without the need to explicitly specify the data type to convert to.

The combination of possible data type conversions differs, depending on whether the expression in the conversion source is a literal.

For non-literals, data types can only be converted to other types within the same range.

For literals, character string literal types can be converted to the target data type. Numeric literals are implicitly converted to specific numeric types. These implicitly converted numeric literals can then have their types converted to match the conversion target data type within the numeric type range. For bit character string literals, only the bit column data type can be specified. The following shows the range of type conversions for literals.

| Conversion target    |                                | Conversion source         |                        |                                    |
|----------------------|--------------------------------|---------------------------|------------------------|------------------------------------|
|                      |                                | Character<br>literal (*1) | Numeric<br>literal(*2) | Bit<br>character<br>string literal |
| Numeric type         | SMALLINT                       | Y                         | Ν                      | Ν                                  |
|                      | INTEGER                        | Y                         | Y (*3)                 | Ν                                  |
|                      | BIGINT                         | Y                         | Y (*4)                 | N                                  |
|                      | DECIMAL                        | Y                         | Y (*5)                 | N                                  |
|                      | NUMERIC                        | Y                         | Y (*5)                 | Ν                                  |
|                      | REAL                           | Y                         | Ν                      | Ν                                  |
|                      | DOUBLE PRECISION               | Y                         | Ν                      | N                                  |
|                      | SMALLSERIAL                    | Y                         | Ν                      | N                                  |
|                      | SERIAL                         | Y                         | Y (*3)                 | N                                  |
|                      | BIGSERIAL                      | Y                         | Y (*4)                 | N                                  |
| Currency type        | MONEY                          | Y                         | Ν                      | N                                  |
| Character type       | CHAR                           | Y                         | Ν                      | N                                  |
|                      | VARCHAR                        | Y                         | N                      | N                                  |
|                      | NCHAR                          | Y                         | N                      | N                                  |
|                      | NCHAR VARYING                  | Y                         | N                      | N                                  |
|                      | TEXT                           | Y                         | Ν                      | N                                  |
| Binary data type     | BYTEA                          | Y                         | Ν                      | N                                  |
| Date/time type       | TIMESTAMP WITHOUT<br>TIME ZONE | Y                         | N                      | N                                  |
|                      | TIMESTAMP WITH TIME<br>ZONE    | Y                         | N                      | N                                  |
|                      | DATE                           | Y                         | N                      | N                                  |
|                      | TIME WITHOUT TIME ZONE         | Y                         | Ν                      | N                                  |
|                      | TIME WITH TIME ZONE            | Y                         | Ν                      | N                                  |
|                      | INTERVAL                       | Y                         | N                      | N                                  |
| Boolean type         | BOOLEAN                        | Y                         | Ν                      | N                                  |
| Geometric type       | POINT                          | Y                         | N                      | N                                  |
|                      | LSEG                           | Y                         | N                      | N                                  |
|                      | BOX                            | Y                         | N                      | N                                  |
|                      | РАТН                           | Y                         | Ν                      | N                                  |
|                      | POLYGON                        | Y                         | N                      | N                                  |
|                      | CIRCLE                         | Y                         | N                      | N                                  |
| Network address type | CIDR                           | Y                         | N                      | N                                  |
|                      | INET                           | Y                         | N                      | N                                  |
|                      | MACADDR                        | Y                         | N                      | N                                  |
|                      | MACADDR8                       | Y                         | N                      | N                                  |
| Bit string type      | BIT                            | Y                         | N                      | Y                                  |

Table A.1 Data type combinations that contain literals and can be converted implicitly

| Conversion target |             | Conversion source         |                        |                                    |
|-------------------|-------------|---------------------------|------------------------|------------------------------------|
|                   |             | Character<br>literal (*1) | Numeric<br>literal(*2) | Bit<br>character<br>string literal |
|                   | BIT VARYING | Y                         | Ν                      | Y                                  |
| Text search type  | TSVECTOR    | Y                         | Ν                      | Ν                                  |
|                   | TSQUERY     | Y                         | Ν                      | Ν                                  |
| UUID type         | UUID        | Y                         | Ν                      | Ν                                  |
| XML type          | XML         | Y                         | Ν                      | Ν                                  |
| JSON type         | JSON        | Y                         | Ν                      | Ν                                  |

Y: Can be converted

N: Cannot be converted

\*1: Only strings that can be converted to the data type of the conversion target can be specified (such as "1" if the conversion target is a numeric type)

\*2: "Y" indicates specific numeric types that are converted first.

\*3: Integers that can be expressed as INTEGER types can be specified

\*4: Integers that cannot be expressed as INTEGER types, but can be expressed as BIGINT types, can be specified

\*5: Integers that cannot be expressed as INTEGER or BIGINT types, but that can be expressed as NUMERIC types, or numeric literals that contain a decimal point or the exponent symbol (e), can be specified

Implicit data type conversions can be used when comparing or storing data.

The conversion rules differ, depending on the reason for converting. Purpose-specific explanations are provided below.

## A.3.1 Function Argument

Value expressions specified in a function argument will be converted to the data type of that function argument.

## 💦 See

Refer to "Functions and Operators" under "The SQL Language" in the PostgreSQL Documentation for information on data types that can be specified in function arguments.

.....

## A.3.2 Operators

Comparison operators, BETWEEN, IN

Combinations of data types that can be compared using comparison operators, BETWEEN, or IN are shown below.

| Left side      | Right side      |                              |                |
|----------------|-----------------|------------------------------|----------------|
|                | Numeric<br>type | Characte<br>r string<br>type | Date/time type |
| Numeric type   | Y               | Ν                            | Ν              |
| Character type | Ν               | Y                            | Ν              |
| Date/time type | N               | Ν                            | Y              |

| Table A.2 Comb | pinations of | comparable | data type |
|----------------|--------------|------------|-----------|
|                |              |            |           |

Y: Can be compared

N: Cannot be compared

When strings with different lengths are compared, the shorter one is padded with spaces to make the lengths match.

When numeric values with different precisions are compared, data will be converted to the type with the higher precision.

Set operation and CASE also follow the same rules.

### Other operators

Value expressions specified in operators will be converted to data types that are valid for that operator.

## <table-of-contents> See

Refer to "Functions and Operators" under "The SQL Language" in the PostgreSQL Documentation for information on data types that can be specified in operators.

## A.3.3 Storing Values

Value expressions specified in the VALUES clause of the INSERT statement or the SET clause of the UPDATE statement will be converted to the data type of the column in which they will be stored.

## A.4 Notes on Using Index

This section explains the notes on using the following indexes:

- SP-GiST index

## A.4.1 SP-GiST Index

If more than 2 concurrent updates are performed on a table in which the SP-GiST index is defined, applications may stop responding. When this occur, all system processes including the Check Pointer process will also be in the state of no response. For these reasons, use of the SP-GiST index is not recommended.

## A.5 Notes on Using Multibyte Characters in Definition Names

Multibyte characters must not be used in database names or user names, because certain conditions may apply or it may not be possible to connect to some clients.

Related notes and constraints are described below.

## 1) Configuring the client encoding system

The client encoding system must be configured when the names are created.

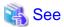

Refer to "Character Set Support" in "Server Administration" in the PostgreSQL Documentation for information on how to configure the client encoding system.

## 2) Encoding system of names used for connection

Ensure that the encoding system of names used for connection is the same as that of the database that was connected when these names were created.

The reasons for this are as follows:

- Storage system for names in Fujitsu Enterprise Postgres

The system catalog saves encoded names by using the encoding system of the database at the time the names were created.

- Encoding conversion policy when connected

When connected, names sent from the client are matched with names in the system catalog without performing encoding conversion.

Accordingly, if the database that was connected when the names were defined uses the EUC\_JP encoding system, but the database name is specified using UTF-8 encoding, then the database will be considered to be non-existent.

## 3) Connection constraints

The table below shows the connection constraints for each client type, based on the following assumptions:

- The conditions described in 1) and 2) above are satisfied.
- The database name and user names use the same encoding system.

| Client type          | Client operating system   |
|----------------------|---------------------------|
| JDBC driver          | Cannot be connected       |
| ODBC driver          | No connection constraints |
| SQLEmbedded SQL in C | No connection constraints |
| psql command         | No connection constraints |

# A.6 How to Build and Run an Application that Uses Shared Libraries

This section describes the following supplementary items regarding the use of shared libraries when developing applications with Fujitsu Enterprise Postgres.

- Setting DT\_RUNPATH for the application
- Direct linking of indirectly used libraries to applications

## A.6.1 Setting DT\_RUNPATH for Applications

## Searching for libraries used by applications

If your application uses Fujitsu Enterprise Postgres shared libraries such as libpq and ecpg, you need to load those libraries when you run your application.

When loading a library, it searches the machine for the library.

Library Search allows you to specify the path to search.

To specify the path, you can use the DT\_RUNPATH attribute recorded in the application or library, or the environment variable LD\_LIBRARY\_PATH.

In general, use of the DT\_RUNPATH attribute is recommended. This is because the environment variable LD\_LIBRARY\_PATH may affect the execution of applications other than the corresponding application.

The following explains when to use DT\_RUNPATH.

Build so that the path in the operating environment that stores the library to be used is set in the DT\_RUNPATH attribute of the application.

For example, when using libpq or ecpg, set "*<Fujitsu Enterprise Postgres client feature installation directory in operating environment*>/ lib". (Note 1)

For how to set the DT\_RUNPATH attribute, refer to the documentation of your compiler or linker.

There are the following three types of paths to be set and how to operate them. Please select the one suitable for each operation, and set and operate.

## (1) Specify an absolute path

Set "<absolute path of the directory where the library is stored>/lib".

(2) Specify a relative path (Note 1)

Set "<relative path from the application of the directory that stores the library>/lib".

(3) Specify an arbitrary path and using a symbolic link

Set "(any path)". Also, create a symbolic link to the directory that stores the library at any path location.

| (1) Specify an absolute path                                       | Directory structure of<br>operating environment                 |
|--------------------------------------------------------------------|-----------------------------------------------------------------|
| /opt/apl/apl1<br>DT_RPATH: /opt/fsepv <x>client64/lib<br/>Abso</x> | /opt/fsepv <x>client64/lib<br/>/opt/apl/apl1<br/>plute path</x> |
| (2) Specify a relative path                                        | Directory structure of operating environment                    |
| /opt/apl/apl1                                                      | → /opt/fsepv <x>client64/lib</x>                                |
| DT_RPATH: \$ORIGIN//fsepv <x>client64/lib<br/>Rel</x>              | ative path                                                      |
| (3) Specify an arbitrary path and using a symbolic link            | Directory structure of operating environment                    |
| /opt/apl/apl1                                                      | /opt/fsepv <x>client64/lib</x>                                  |
| DT_RPATH: \$ORIGIN/libsymlink                                      | /opt/apl/apl1                                                   |
|                                                                    | → /opt/apl/libsymlink                                           |
| Rel                                                                | ative path (Created in operating envaironment)                  |

## Note 1:

For example, if you are building an application with gcc, add "-Wl,-rpath,<*Fujitsu Enterprise Postgres installation directory in the operating environment*/lib>,--enable-new-dtags" as gcc options, DT\_RUNPATH can be set.

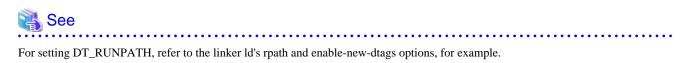

Also, refer to **\$ORIGIN** in ld.so for specifying the relative position from the application.

## When DT\_RUNPATH cannot be set

If none of the above settings work, you can find the shared libraries your application needs by setting the environment variable LD\_LIBRARY\_PATH to the path to the directory that stores the libraries when you run your application.

However, if you set LD\_LIBRARY\_PATH and execute commands or programs other than the applicable application, please be aware that they may result in run-time errors or unexpected behavior.

| 📸 See                                                                            |
|----------------------------------------------------------------------------------|
| Check the ld.so man page for more information on searching for shared libraries. |
| • • • • • • • • • • • • • • • • • • • •                                          |

## A.6.2 Direct Linking of Indirectly Used Libraries to Applications

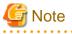

This content is complicated, and the possibility that it corresponds to this content in many applications is considered to be low.

Use this as a reference only when the application cannot be executed unexpectedly during a test, etc., when creating the application (as explained below, libF3 fails to load, or a runtime error occurs due to conflicts with other libraries).

For applications that use the libraries bundled with Fujitsu Enterprise Postgres, for example, if libF1, libF2, and libF3 have the following dependencies with other applications and libraries as shown below, libF3 can be directly Please specify in the build option to link.

If you do not link directly, specify the path where libF3 is stored in LD\_LIBRARY\_PATH when running the application.

Otherwise, an error may occur during application execution.

## Example

The assumptions for this example are:

- There are the following dependencies between the application and the library.
  - apl1->libF1->libF2 (apl1 requires libF1 and libF1 requires libF2)
  - apl1->libA->libF3->libF2 (apl1 requires libA, libA requires libF3, libF3 requires libF2)
- libF1, libF2, and libF3 are libraries bundled with Fujitsu Enterprise Postgres.

## When libF3 is not linked directly to apl1

/opt/apl/apl1

Required libraries: libF1 libA DT\_RPATH: /opt/fsepv<x>client64/lib

/opt/fsepv<x>client64/lib/libF1

Required libraries: libF2 DT RPATH: /opt/fsepv<x>client64/lib

#### /lib/libA

Required libraries: libF3 DT RPATH: None \*Search under /lib by default

/opt/fsepv<x>client64/lib/libF3

Required libraries: libF2 DT\_RPATH: /opt/fsepv<x>client64/lib

/lib/libF3

Required libraries: libF2 DT\_RPATH: None \*Search under /lib by default

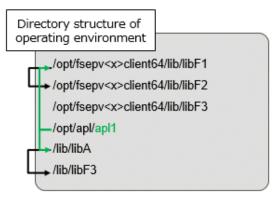

/lib/libF3 does not exist, or

/lib/libF3 and /opt/fsepv<x>client64/lib/libF2 conflict (A symbol referenced by libF3 is not defined in libF2)

## When libF3 is directly linked to apl1

| Required libraries: libF1<br>libF3<br>libA<br>DT_RPATH: /opt/fsepv <x>client64/lib<br/>/opt/fsepv<x>client64/lib/libF1<br/>Required libraries: libF2<br/>DT_RPATH: /opt/fsepv<x>client64/lib<br/>/lib/libA<br/>Required libraries: libF3<br/>DT_RPATH: None *Search under /lib by default</x></x></x> | Directory structure of<br>operating environment<br>/opt/fsepv <x>client64/lib/libF1<br/>/opt/fsepv<x>client64/lib/libF2<br/>/opt/fsepv<x>client64/lib/libF3<br/>/opt/apl/apl1<br/>/lib/libA<br/>/lib/libF3</x></x></x> |
|----------------------------------------------------------------------------------------------------|----------------------------------------------------------------------------------------------------|
|                                                                                                    | /opt/fsepv <x>client64/lib/libF3 and<br/>/opt/fsepv<x>client64/lib/libF2 does not conflict</x></x>                                                                                                    |
| /opt/fsepv <x>client64/lib/libF3</x>                                                                                                    |                                                                                                    |
| Required libraries: libF2<br>DT_RPATH: /opt/fsepv <x>client64/lib</x>                                                                                                    |                                                                                                    |
| lib/libF3                                                                                                    |                                                                                                    |
| Required libraries: libF2<br>DT_RPATH: None *Search under /lib by default                                                                                                    |                                                                                                    |

Generally, when loading libraries, if some libA requires libB and libB requires libC, only the DT\_RUNPATH value set in libA is used to search libB, and only the DT\_RUNPATH value set in libB is used to search libC.

In the figure above "When libF3 is not linked directly to apl1", the search for libF1 uses the DT\_RUNPATH value set in apl1. The search for libF2 uses the DT\_RUNPATH value set for libF1. Since "*Fujitsu Enterprise Postgres installation directory*/lib" is set in each DT\_RUNPATH, libF1 and libF2 bundled with Fujitsu Enterprise Postgres can be found and loaded when searching for libF1 and libF2.

However, searching for libF3 fails to load libF3 shipped with Fujitsu Enterprise Postgres. This is because the search for libF3 uses the DT\_RUNPATH value set for libA, but libA does not have a DT\_RUNPATH value.

Therefore, either libF3 cannot be found and loading of libF3 fails, or even if an unexpected libF3 is found in the machine and loaded, there is a conflict between libF2 bundled with Fujitsu Enterprise Postgres conflicts and can result in run-time errors. (The conflict here is that a symbol referenced in libF3 is not defined in libF2.)

By directly linking libF3 to the application, as shown in the figure above "When libF3 is directly linked to apl1", it is possible to use the DT\_RUNPATH of the application and load the libF3 bundled with Fujitsu Enterprise Postgres. can. Alternatively, you can load libF3 shipped with Fujitsu Enterprise Postgres by setting LD\_LIBRARY\_PATH.

## Appendix B Conversion Procedures Required due to Differences from Oracle Database

This appendix explains how to convert from an Oracle database to Fujitsu Enterprise Postgres, within the scope noted in "Chapter 7 Compatibility with Oracle Databases" from the following perspectives:

- Feature differences
- Specification differences

This document assumes that the version of the Oracle database to be converted is 7-10.2g.

## **B.1** Outer Join Operator (Perform Outer Join)

## Features

In the WHERE clause conditional expression, by adding the plus sign (+), which is the outer join operator, to the column of the table you want to add as a table join, it is possible to achieve an outer join that is the same as a joined table (OUTER JOIN).

## **B.1.1 Comparing with the ^= Comparison Operator**

## Oracle database

```
SELECT *
FROM t1, t2
WHERE t1.col1(+) ^= t2.col1;
```

Note: col1 is assumed to be CHAR(4) type

## Fujitsu Enterprise Postgres

```
SELECT *
FROM t1, t2
WHERE t1.col1(+) != t2.col1;
```

Note: col1 is assumed to be CHAR(4) type

## Feature differences

Oracle database

The ^= comparison operator can be specified.

Fujitsu Enterprise Postgres

The ^= comparison operator cannot be specified.

## Conversion procedure

Convert using the following procedure:

- 1. Locate the places where the keyword " $^=$ " is used.
- 2. Ensure that the keyword, "(+)", is either on the right or left-hand side.
- 3. Change "^=" to " !=".

# B.2 DECODE (Compare Values and Return Corresponding Results)

## Features

DECODE compares values of the conversion target value expression and the search values one by one, and if the values of the conversion target value expression and the search values match, a corresponding result value is returned.

## B.2.1 Comparing Numeric Data of Character String Types and Numeric Characters

## Oracle database

```
SELECT DECODE( col1,
1000, 'ITEM-A',
2000, 'ITEM-B',
'ITEM-C')
FROM t1;
```

Note: col1 is assumed to be CHAR(4) type

## Fujitsu Enterprise Postgres

Note: col1 is assumed to be CHAR(4) type

## Feature differences

## Oracle database

When the value expression is a string and the search value is a numeric, the string value will be converted to the data type of the comparison target numeric, so that they can be compared.

## Fujitsu Enterprise Postgres

If the conversion target value expression is a string value, then no search value can be specified with numbers.

## Conversion procedure

Since the data type that can be specified for the conversion target value expression is unknown, use CAST to explicitly convert the conversion target value expression (col1 in the example) to a numeric (INTEGER type in the example).

## B.2.2 Obtaining Comparison Result from more than 50 Conditional Expressions

## Oracle database

Note: col1 is assumed to be INTEGER type

## **Fujitsu Enterprise Postgres**

```
SELECT CASE

WHEN coll = 1 THEN 'A'

WHEN coll = 2 THEN 'B'

...

WHEN coll = 78 THEN 'BZ'

WHEN coll IS NULL THEN 'UNKNOWN'

ELSE 'OTHER'

END

FROM t1;
```

Note: col1 is assumed to be INTEGER type

## Feature differences

#### Oracle database

Search value with a maximum of 127 items (up to 255 arguments in total) can be specified.

## Fujitsu Enterprise Postgres

Search value with a maximum of 49 items (up to 100 arguments in total) only can be specified.

## Conversion procedure

Convert to the CASE expression using the following procedure:

- 1. Specify the DECODE conversion target value expression (col1 in the first argument, in the example) and the search value (1 in the second argument, in the example) for the CASE expression search condition. Specify the DECODE result value ('A' in the third argument, in the example) for the CASE expression THEN (WHEN col1 = 1 THEN 'A', in the example). Note that if the search value is NULL, specify "IS NULL" for the search condition for the CASE expression.
- 2. If the DECODE default value ('OTHER' in the last argument, in the example) is specified, specify the default value for the CASE expression ELSE (ELSE 'OTHER', in the example).

## **B.2.3** Obtaining Comparison Result from Values with Different Data Types

## Oracle database

```
SELECT DECODE( coll,
    '1000', 'A',
    '2000', 1,
    'OTHER')
FROM t1;
```

Note: col1 is assumed to be CHAR(4) type

## **Fujitsu Enterprise Postgres**

```
SELECT DECODE( coll,
'1000', 'A',
'2000', '1',
'OTHER')
FROM t1;
```

Note: col1 is assumed to be CHAR(4) type

## Feature differences

## Oracle database

The data types of all result values are converted to the data type of the first result value.

Fujitsu Enterprise Postgres

Results in an error.

## Conversion procedure

Convert using the following procedure:

- 1. Check the literal data type for the first result value specified.
- 2. Change the literals specified for each result value to the literal data type checked in the step 1.

# B.3 SUBSTR (Extract a String of the Specified Length from Another String)

Features

SUBSTR returns the number of characters specified in the third argument (starting from the position specified in the second argument) from the string specified in the first argument.

Refer to "7.2.2 Notes on SUBSTR" for details on precautions when using SUBSTR.

## B.3.1 Specifying a Value Expression with a Data Type Different from the One that can be Specified for Function Arguments

## **Oracle database**

```
SELECT SUBSTR( coll,
1,
col2)
FROM DUAL;
```

Note: col1 and col2 are assumed to be CHAR type

## **Fujitsu Enterprise Postgres**

CREATE CAST (CHAR AS INTEGER) WITH INOUT AS IMPLICIT; SELECT SUBSTR( coll, 1, col2) FROM DUAL; # No changes to SELECT statement;

Note: col1 and col2 are assumed to be CHAR type

#### Feature differences

#### Oracle database

If the type can be converted to a data type that can be specified for function arguments, conversion is performed implicitly.

Fujitsu Enterprise Postgres

If the data types are different from each other, or if loss of significance occurs, implicit conversion is not performed.

#### Conversion procedure

Since the data type of the string length is clear, first execute the following CREATE CAST only once so that the CHAR type value (col2 in the example) specified for the string length is implicitly converted to INTEGER type.

CREATE CAST (CHAR AS INTEGER) WITH INOUT AS IMPLICIT;

## B.3.2 Extracting a String with the Specified Format from a Datetime Type Value

## **Oracle database**

SELECT SUBSTR( CURRENT\_TIMESTAMP, 1, 8) FROM DUAL;

## **Fujitsu Enterprise Postgres**

```
SELECT SUBSTR( TO_CHAR(CURRENT_TIMESTAMP,
'DD-MON-YY HH.MI.SS.US PM')
1,
8)
FROM DUAL;
```

#### Feature differences

#### Oracle database

A datetime value such as CURRENT\_TIMESTAMP can be specified for character value expressions.

#### Fujitsu Enterprise Postgres

A datetime value such as CURRENT\_TIMESTAMP cannot be specified for character value expressions.

#### Conversion procedure

First, specify TO\_CHAR for the SUBSTR character value expression. Specify datetime type (CURRENT\_TIMESTAMP, in the example) in firstArg of TO\_CHAR, and specify the format template pattern ('DD-MON-YY HH.MI.SS.US PM', in the example) for secondArg to match with the result of SUBSTR before conversion.

TO\_CHAR specification format: TO\_CHAR(firstArg, secondArg)

## Information

Refer to "Data Type Formatting Functions" in the PostgreSQL Documentation for information on format template patterns that can be specified for TO\_CHAR in Fujitsu Enterprise Postgres.

## **B.3.3** Concatenating a String Value with a NULL value

## Oracle database

```
SELECT SUBSTR( coll || col2,
2,
5)
FROM t1;
```

Note: col1 and col2 are assumed to be character string type, and col2 may contain NULL

## **Fujitsu Enterprise Postgres**

Note: col1 and col2 are assumed to be character string type, and col2 may contain NULL

## Feature differences

## Oracle database

NULL is handled as an empty string, and strings are joined.

Fujitsu Enterprise Postgres

NULL is not handled as an empty string, and the result of joining the strings becomes NULL.

## Conversion procedure

Convert using the following procedure:

- 1. Locate the places where the keyword "||" is used.
- 2. Check if any of the value expressions can contain NULL if they can, then execute step 3.
- 3. Modify to NVL(valExpr,").

## **B.4 NVL (Replace NULL)**

## Features

NVL converts NULL values.

## **B.4.1 Obtaining Result from Arguments with Different Data Types**

## Oracle database

```
SELECT NVL( coll, col2)
FROM t1;
```

Note: col1 is assumed to be VARCHAR(100) type, and col2 is assumed to be CHAR(100) type

## **Fujitsu Enterprise Postgres**

```
SELECT NVL( coll,
CAST(col2 AS VARCHAR(100)))
FROM t1;
```

Note: col1 is assumed to be VARCHAR(100) type, and col2 is assumed to be CHAR(100) type

## Feature differences

## Oracle database

Value expressions with different data types can be specified. If the first argument is a string value, then VARCHAR2 is returned, and if it is a numeric, then a numeric type with greater range is returned.

## Fujitsu Enterprise Postgres

Value expressions with different data types cannot be specified.

Conversion procedure

Since the data types that can be specified for the expressions in the two arguments are unknown, use the following steps to convert:

- 1. Check the data types specified for each of the two expressions.
- 2. Using the data type that is to be received as a result, explicitly convert the other argument with CAST.

## B.4.2 Operating on Datetime/Numeric, Including Adding Number of Days to a Particular Day

## Oracle database

```
SELECT NVL( col1 + 10, CURRENT_DATE)
FROM t1;
```

Note: col1 is assumed to be TIMESTAMP WITHOUT TIME ZONE type or TIMESTAMP WITH TIME ZONE type

## **Fujitsu Enterprise Postgres**

```
SELECT NVL( CAST(coll AS DATE) + 10, CURRENT_DATE)
FROM t1;
```

Note: col1 is assumed to be TIMESTAMP WITHOUT TIME ZONE type or TIMESTAMP WITH TIME ZONE type

#### Feature differences

## Oracle database

Numbers can be operated (added to or subtracted from) with either TIMESTAMP WITHOUT TIME ZONE type or TIMESTAMP WITH TIME ZONE type. Operation result will be DATE type.

#### Fujitsu Enterprise Postgres

Numbers cannot be operated (added to or subtracted from) with neither TIMESTAMP WITHOUT TIME ZONE type nor TIMESTAMP WITH TIME ZONE type. However, numbers can be operated (added to or subtracted from) with DATE type.

## Conversion procedure

Convert using the following procedure:

- 1. Search locations where the keyword "+" or "-" is used in addition or subtraction, and check if these operations are between numbers and TIMESTAMP WITHOUT TIME ZONE type or TIMESTAMP WITH TIME ZONE type.
- If they are, use CAST to explicitly convert TIMESTAMP WITHOUT TIME ZONE type or TIMESTAMP WITH TIME ZONE type to DATE type.

## **B.4.3 Calculating INTERVAL Values, Including Adding Periods to a Date**

## **Oracle database**

```
SELECT NVL( CURRENT_DATE + (coll * 1.5), col2)
FROM t1;
```

Note: col1 and col2 are assumed to be INTERVAL YEAR TO MONTH types

## **Fujitsu Enterprise Postgres**

```
SELECT NVL( CURRENT_DATE +
    CAST(coll * 1.5 AS
        INTERVAL YEAR TO MONTH), col2)
FROM t1;
```

Note: col1 and col2 are assumed to be INTERVAL YEAR TO MONTH types

## Feature differences

## Oracle database

INTERVAL YEAR TO MONTH type multiplication and division result in INTERVAL YEAR TO MONTH type and any fraction (number of days) will be truncated.

## Fujitsu Enterprise Postgres

INTERVAL YEAR TO MONTH type multiplication and division result in INTERVAL type and fractions (number of days) will not be truncated.

## Conversion procedure

Convert using the following procedure:

- 1. Search locations where the keywords "\*" or "/" are used in multiplication or division, and check if the specified value is INTERVAL YEAR TO MONTH type.
- 2. If the value is INTERVAL YEAR TO MONTH type, use CAST to explicitly convert the operation result to INTERVAL YEAR TO MONTH type.

## **B.5 DBMS\_OUTPUT (Output Messages)**

## Features

DBMS\_OUTPUT sends messages to clients such as psql from PL/pgSQL.

## **B.5.1 Outputting Messages Such As Process Progress Status**

## Oracle database

```
set serveroutput on;...(1)
DECLARE
              CHAR(20);
 v_coll
              INTEGER;
 v_col2
 CURSOR cl IS
   SELECT col1, col2 FROM t1;
BEGIN
 DBMS_OUTPUT.PUT_LINE('-- BATCH_001 Start --');
 OPEN cl;
 DBMS_OUTPUT.PUT_LINE('-- LOOP Start --');
 LOOP
   FETCH c1 INTO v_col1, v_col2;
   EXIT WHEN cl%NOTFOUND;
   DBMS_OUTPUT.PUT('.');
 END LOOP;
 DBMS_OUTPUT.NEW_LINE; ...(2)
 DBMS_OUTPUT.PUT_LINE('-- LOOP End --');
 CLOSE cl;
 DBMS_OUTPUT.PUT_LINE('-- BATCH_001 End --');
EXCEPTION
 WHEN OTHERS THEN
    DBMS_OUTPUT.PUT_LINE('-- SQL Error --');
     DBMS_OUTPUT.PUT_LINE('ERROR : ' || SQLERRM );
END;
```

## **Fujitsu Enterprise Postgres**

```
DO $$
DECLARE
            CHAR(20);
INTEGER;
   v coll
    v_col2
    c1 CURSOR FOR
        SELECT col1, col2 FROM t1;
BEGIN
   PERFORM DBMS_OUTPUT.SERVEROUTPUT(TRUE); ...(1)
    PERFORM DBMS_OUTPUT.ENABLE(NULL); ...(1)
   PERFORM DBMS_OUTPUT.PUT_LINE('-- BATCH_001 Start --');
    OPEN cl;
    PERFORM DBMS_OUTPUT.PUT_LINE('-- LOOP Start --');
    LOOP
        FETCH c1 INTO v_col1, v_col2;
        EXIT WHEN FOUND = false;
        PERFORM DBMS_OUTPUT.PUT('.');
    END LOOP;
   PERFORM DBMS_OUTPUT.NEW_LINE(); ...(2)
   PERFORM DBMS_OUTPUT.PUT_LINE('-- LOOP End --');
    CLOSE cl;
   PERFORM DBMS_OUTPUT.PUT_LINE('-- BATCH_001 End --');
EXCEPTION
    WHEN OTHERS THEN
       PERFORM DBMS_OUTPUT.PUT_LINE('-- SQL Error --');
        PERFORM DBMS_OUTPUT.PUT_LINE('ERROR : ' || SQLERRM );
END;
$$
```

## (1) SERVEROUTPUT/ENABLE

Specification differences

## Oracle database

Use SET statement and specify SERVEROUTPUT ON.

#### Fujitsu Enterprise Postgres

Specify DBMS\_SQL.SERVEROUTPUT(TRUE).

#### Conversion procedure

Convert using the following procedure:

- 1. Check if a SET SERVEROUTPUT statement is specified before the PL/SQL block of a stored procedure.
- 2. If a SET SERVEROUTPUT statement is specified, specify DBMS\_SQL.SERVEROUTPUT straight after BEGIN of PL/pgSQL. If ON is specified to have messages output to a window, then specify TRUE. If OFF is specified, then specify FALSE.
- 3. Specify DBMS\_SQL.ENABLE only if SET SERVEROUTPUT is ON. The values to be specified for the argument are as follows:
  - If SIZE is specified for the SET SERVEROUTPUT statement, specify this size for the argument.
  - If SIZE is not specified for the SET SERVEROUTPUT statement, then specify 2000 for Oracle10.1g or earlier, NULL for Oracle10.2g or later.

If DBMS\_SQL.ENABLE is specified for the PL/SQL block of the stored procedure, specify the same value as that argument.

(2) NEW\_LINE

## Specification differences

### Oracle database

If there is no argument for packageName.featureName, parenthesis can be omitted.

## Fujitsu Enterprise Postgres

Even if there is no argument for packageName.featureName, parenthesis cannot be omitted.

## Conversion procedure

Convert using the following procedure:

- 1. Locate the places where the keyword "DBMS\_OUTPUT.NEW\_LINE" is used in the stored procedure.
- 2. If there is no parenthesis after *packageName.featureName*, add the parenthesis.

## B.5.2 Receiving a Return Value from a Procedure (PL/SQL) Block (For GET\_LINES)

## Oracle database

```
set serveroutput off;
DECLARE
   v_num
                 INTEGER;
BEGIN
   DBMS_OUTPUT.DISABLE; ...(3)
   DBMS_OUTPUT.ENABLE(20000); ...(4)
   DBMS_OUTPUT.PUT_LINE('-- ITEM CHECK --');
   SELECT count(*) INTO v_num FROM t1;
    IF v_num = 0 THEN
       DBMS_OUTPUT.PUT_LINE('-- NO ITEM --');
    ELSE
       DBMS_OUTPUT.PUT_LINE('-- IN ITEM(' || v_num || ') --');
   END IF;
END;
set serveroutput on;
DECLARE
   v_buffs
                DBMSOUTPUT_LINESARRAY; ...(5)
   v_num
                INTEGER := 10;
BEGIN
   DBMS_OUTPUT.GET_LINES(v_buffs, v_num); ...(5)
   FOR i IN 1...v_num LOOP
       DBMS_OUTPUT.PUT_LINE('LOG : ' || v_buffs(i)); ...(5)
   END LOOP;
END;
```

## Fujitsu Enterprise Postgres

```
DO $$
DECLARE
                 INTEGER;
    v num
BEGIN
    PERFORM DBMS_OUTPUT.SERVEROUTPUT(FALSE);
    PERFORM DBMS_OUTPUT.DISABLE(); ...(3)
    PERFORM DBMS_OUTPUT.ENABLE(20000); ...(4)
PERFORM DBMS_OUTPUT.PUT_LINE('-- ITEM CHECK --');
    SELECT count(*) INTO v_num FROM t1;
    IF v_num = 0 THEN
        PERFORM DBMS_OUTPUT.PUT_LINE('-- NO ITEM --');
    ELSE
        PERFORM DBMS_OUTPUT.PUT_LINE('-- IN ITEM(' || v_num || ') --');
    END IF;
END;
$$
;
DO $$
DECLARE
    v_buffs
                 VARCHAR[]; ...(5)
                 INTEGER := 10;
    v_num
BEGIN
    PERFORM DBMS_OUTPUT.SERVEROUTPUT(TRUE);
    SELECT lines, numlines INTO v_buffs, v_num FROM DBMS_OUTPUT.GET_LINES(v_num); ...(5)
    FOR i IN 1... v num LOOP
        PERFORM DBMS_OUTPUT.PUT_LINE('LOG : ' || v_buffs[i]); ...(5)
    END LOOP;
END;
$$
;
```

## (3) DISABLE

Same as the NEW\_LINE in the DBMS\_OUTPUT package. Refer to NEW\_LINE for information on specification differences and conversion procedures associated with specification differences.

## (4) ENABLE

Same as NEW\_LINE in the DBMS\_OUTPUT package. Refer to NEW\_LINE for information on specification differences and conversion procedures associated with specification differences.

## (5) GET\_LINES

Specification format for Oracle database

DBMS\_OUTPUT.GET\_LINES(firstArg, secondArg)

## Specification differences

Oracle database

Obtained values are received with variables specified for arguments.

#### Fujitsu Enterprise Postgres

Since obtained values are the search results for DBMS\_OUTPUT.GET\_LINES, they are received with variables specified for the INTO clause of the SELECT statement.

#### Conversion procedure

Convert using the following procedure:

- 1. Locate the places where the keyword "DBMS\_OUTPUT.GET\_LINES" is used in the stored procedure.
- 2. Change the data type (DBMSOUTPUT\_LINESARRAY in the example) of the variable (v\_buffs in the example) specified as *firstArg* of DBMS\_OUTPUT.GET\_LINES into a VARCHAR type array (VARCHAR[] in the example).
- 3. Replace the DBMS\_OUTPUT.GET\_LINES location called with a SELECT INTO statement.
  - Use the literal "lines, numlines" in the select list.
  - Specify *firstArg* (v\_buffs in the example) and *secondArg* (v\_num in the example) configured in DBMS\_OUTPUT.GET\_LINES, in the INTO clause.
  - Use DBMS\_OUTPUT.GET\_LINES in the FROM clause. Specify only *secondArg* (v\_num in the example) before modification.
- 4. Identify the location that references *firstArg* (v\_buffs in the example), and change it to the PL/pgSQL array reference format (v\_buffs[i] in the example).

## B.5.3 Receiving a Return Value from a Procedure (PL/SQL) Block (For GET\_LINE)

## Oracle database

```
set serveroutput on;
DECLARE
  v_buff1 VARCHAR2(100);
  v_buff2 VARCHAR2(1000);
  v_num INTEGER;
BEGIN
  v_buff2 := '';
  LOOP
    DBMS_OUTPUT.GET_LINE(v_buff1, v_num); ...(6)
    EXIT WHEN v_num = 1;
    v_buff2 := v_buff2 || v_buff1;
  END LOOP;
  DBMS_OUTPUT.PUT_LINE(v_buff2);
END;
/
```

Note: Only the process to obtain a value is stated

## **Fujitsu Enterprise Postgres**

```
DO $$
DECLARE
   v_buff1
                VARCHAR(100);
   v_buff2
                 VARCHAR(1000);
   v num
                INTEGER;
BEGIN
   PERFORM DBMS_OUTPUT.SERVEROUTPUT(TRUE);
   v_buff2 := '';
   LOOP
       SELECT line, status INTO v_buff1, v_num FROM DBMS_OUTPUT.GET_LINE(); ...(6)
       EXIT WHEN v_num = 1;
       v_buff2 := v_buff2 || v_buff1;
    END LOOP;
```

```
PERFORM DBMS_OUTPUT.PUT_LINE(v_buff2);
END;
$$
;
```

Note: Only the process to obtain a value is stated

(6) GET\_LINE

Specification format for Oracle database

DBMS\_OUTPUT.GET\_LINE(firstArg, secondArg)

#### Specification differences

## Oracle database

Obtained values are received with variables specified for arguments.

#### Fujitsu Enterprise Postgres

Since obtained values are the search results for DBMS\_OUTPUT.GET\_LINES, they are received with variables specified for the INTO clause of the SELECT statement.

## Conversion procedure

Convert using the following procedure:

- 1. Locate the places where the keyword "DBMS\_OUTPUT.GET\_LINE" is used in the stored procedure.
- 2. Replace the DBMS\_OUTPUT.GET\_LINE location called with a SELECT INTO statement.
  - Use the literal "line, status" in the select list.
  - Specify *firstArg* (v\_buff1 in the example) and *secondArg* (v\_num in the example) configured in DBMS\_OUTPUT.GET\_LINE, in the INTO clause.
  - Use DBMS\_OUTPUT.GET\_LINE in the FROM clause. Although arguments are not specified, parenthesis must be specified.

## **B.6 UTL\_FILE (Perform File Operation)**

## Features

UTL\_FILE reads and writes text files from PL/pgSQL.

## B.6.1 Registering a Directory to Load and Write Text Files

## Oracle database

```
[Oracle9i or earlier]
Configure the following with initialization parameter
UTL_FILE_DIR='/home/fsep' ...(1)
[Oracle9.2i or later]
Configure the following with CREATE DIRECTORY statement
CREATE DIRECTORY DIR AS '/home/fsep'; ...(1)
```

## Fujitsu Enterprise Postgres

```
INSERT INTO UTL_FILE.UTL_FILE_DIR(dir)
VALUES('/home/fsep'); ...(1)
```

(1) UTL\_FILE\_DIR/CREATE DIRECTORY

## Feature differences

## Oracle database

Configure the directory to be operated, using the CREATE DIRECTORY statement or the initialization parameter UTL\_FILE\_DIR.

### Fujitsu Enterprise Postgres

The directory to be operated cannot be configured using the CREATE DIRECTORY statement or the initialization parameter UTL\_FILE\_DIR.

### Conversion procedure

Configure the target directory information in the UTL\_FILE.UTL\_FILE\_DIR table using the INSERT statement. Note that this conversion procedure should be performed only once before executing the PL/pgSQL function.

- When using the initialization parameter UTL\_FILE\_DIR:
  - 1. Check the initialization parameter UTL\_FILE\_DIR value ('/home/fsep' in the example).
  - 2. Using the INSERT statement, specify and execute the directory name checked in step 1.
    - Specify UTL\_FILE.UTL\_FILE\_DIR(dir) for the INTO clause.
    - Using the character string literal ('/home/fsep' in the example), specify the target directory name for the VALUES clause.
    - If multiple directories are specified, execute the INSERT statement for each directory.
- When using the CREATE DIRECTORY statement:
  - 1. Check the directory name ('/home/fsep' in the example) registered with the CREATE DIRECTORY statement. To check, log in SQL\*Plus as a user with DBA privileges, and execute "show ALL\_DIRECTORIES;".
  - 2. Using the INSERT statement, specify and execute the directory name checked in step 1. Same steps are used to specify the INSERT statement as when using the initialization parameter UTL\_FILE\_DIR.

## **B.6.2 Checking File Information**

## Oracle database

```
CREATE PROCEDURE read_file(fname VARCHAR2) AS
   v_file
               UTL_FILE.FILE_TYPE;
    v_exists
               BOOLEAN;
    v_length
               NUMBER;
   v_bsize
               INTEGER;
    v_rbuff
               VARCHAR2(1024);
BEGIN
   UTL_FILE.FGETATTR('DIR', fname, v_exists, v_length, v_bsize); ...(2)
    IF v_exists <> true THEN
       DBMS_OUTPUT.PUT_LINE('-- FILE NOT FOUND --');
       RETURN;
    END IF;
   DBMS_OUTPUT.PUT_LINE('-- FILE DATA --');
    v_file := UTL_FILE.FOPEN('DIR', fname, 'r', 1024); ...(3)
    FOR i IN 1..3 LOOP
       UTL_FILE.GET_LINE(v_file, v_rbuff, 1024); ...(4)
       DBMS_OUTPUT.PUT_LINE(v_rbuff);
    END LOOP;
    DBMS_OUTPUT.PUT_LINE('... more');
    DBMS_OUTPUT.PUT_LINE('-- READ END --');
```

```
UTL_FILE.FCLOSE(v_file); ...(5)
   RETURN;
EXCEPTION
   WHEN NO_DATA_FOUND THEN
       DBMS_OUTPUT.PUT_LINE('-- FILE END --');
       UTL_FILE.FCLOSE(v_file);
       RETURN;
    WHEN OTHERS THEN
       DBMS_OUTPUT.PUT_LINE('-- SQL Error --');
       DBMS_OUTPUT.PUT_LINE('ERROR : ' || SQLERRM );
       UTL_FILE.FCLOSE_ALL; ...(6)
       RETURN;
END;
/
set serveroutput on
call read_file('file01.txt');
```

## Fujitsu Enterprise Postgres

```
CREATE FUNCTION read_file(fname VARCHAR) RETURNS void AS $$
DECLARE
   v_file
              UTL_FILE.FILE_TYPE;
   v_exists BOOLEAN;
   v_length NUMERIC;
   v_bsize INTEGER;
   v_rbuff VARCHAR(1024);
BEGIN
   PERFORM DBMS_OUTPUT.SERVEROUTPUT(TRUE);
   SELECT fexists, file_length, blocksize
      INTO v_exists, v_length, v_bsize
      FROM UTL_FILE.FGETATTR('/home/fsep', fname); ...(2)
    IF v_exists <> true THEN
       PERFORM DBMS_OUTPUT.PUT_LINE('-- FILE NOT FOUND --');
       RETURN;
    END IF;
   PERFORM DBMS_OUTPUT.PUT_LINE('-- FILE DATA --');
    v_file := UTL_FILE.FOPEN('/home/fsep', fname, 'w', 1024); ...(3)
   FOR i IN 1..3 LOOP
       v_rbuff := UTL_FILE.GET_LINE(v_file, 1024); ...(4)
       PERFORM DBMS_OUTPUT.PUT_LINE(v_rbuff);
    END LOOP;
   PERFORM DBMS_OUTPUT.PUT_LINE('... more');
   PERFORM DBMS_OUTPUT.PUT_LINE('-- READ END --');
    v_file := UTL_FILE.FCLOSE(v_file); ...(5)
   RETURN;
EXCEPTION
    WHEN NO_DATA_FOUND THEN
       PERFORM DBMS_OUTPUT.PUT_LINE('-- FILE END --');
       v_file := UTL_FILE.FCLOSE(v_file);
       RETURN;
    WHEN OTHERS THEN
       PERFORM DBMS_OUTPUT.PUT_LINE('-- SQL Error --');
       PERFORM DBMS_OUTPUT.PUT_LINE('ERROR : ' || SQLERRM );
```

## (2) FGETATTR

Specification format for Oracle database

UTL\_FILE.FGETATTR(firstArg, secondArg, thirdArg, fourthArg, fifthArg)

#### Feature differences

#### Oracle database

If using a CREATE DIRECTORY statement (Oracle9.2i or later), specify a directory object name for the directory name.

#### Fujitsu Enterprise Postgres

A directory object name cannot be specified for the directory name.

#### Specification differences

#### Oracle database

Obtained values are received with variables specified for arguments.

## Fujitsu Enterprise Postgres

Since obtained values are the search results for UTL\_FILE.FGETATTR, they are received with variables specified for the INTO clause of the SELECT statement.

#### Conversion procedure

Convert using the following procedure. Refer to UTL\_FILE\_DIR/CREATE DIRECTORY for information on how to check if the directory object name corresponds to the actual directory name.

- 1. Locate the places where the keyword "UTL\_FILE.FOPEN" is used in the stored procedure.
- Check the actual directory name ('home/fsep' in the example) that corresponds to the directory object name ('DIR' in the example).
- 3. Replace the directory object name ('DIR' in the example) in *firstArg* with the actual directory name ('/home/fsep' in the example) verified in step 2.
- 4. Replace the UTL\_FILE.FGETATTR location called with a SELECT INTO statement.
  - Use the literal "fexists, file\_length, blocksize" in the select list.
  - Specify *thirdArg*, *fourthArg*, and *fifthArg* (v\_exists, v\_length, v\_bsize, in the example) specified for UTL\_FILE.FGETATTR to the INTO clause in the same order as that of the arguments.
  - Use UTL\_FILE.FGETATTR in the FROM clause. Specify only the actual directory name for *firstArg* ('/home/fsep' in the example) and *secondArg* (fname in the example) before modification for the arguments.

## (3) FOPEN

## Specification format for Oracle

UTL\_FILE.FOPEN(firstArg, secondArg, thirdArg, fourthArg, fifthArg)

## Feature differences

## Oracle database

If using a CREATE DIRECTORY statement (Oracle9.2i or later), specify a directory object name for the directory name.

## Fujitsu Enterprise Postgres

A directory object name cannot be specified for the directory name.

### Conversion procedure

Convert using the following procedure. Refer to UTL\_FILE\_DIR/CREATE DIRECTORY for information on how to check if the directory object name corresponds to the actual directory name.

- 1. Locate the places where the keyword "UTL\_FILE.FOPEN" is used in the stored procedure.
- 2. Check the actual directory name ('/home/fsep' in the example) that corresponds to the directory object name ('DIR' in the example).
- 3. Replace the directory object name ('DIR' in the example) in *firstArg* with the actual directory name ('/home/fsep' in the example) checked in step 1.

### (4) GET\_LINE

## Specification format for Oracle database

UTL\_FILE.GET\_LINE(firstArg, secondArg, thirdArg, fourthArg)

#### Specification differences

## Oracle database

Obtained values are received with variables specified for arguments.

## Fujitsu Enterprise Postgres

Since obtained values are the returned value of UTL\_FILE.GET\_LINE, they are received with variables specified for substitution statement.

#### Conversion procedure

Convert using the following procedure:

- 1. Locate the places where the keyword "UTL\_FILE.GET\_LINE" is used in the stored procedure.
- 2. Replace the UTL\_FILE.GET\_LINE location called with a value assignment (:=).
  - On the left-hand side, specify secondArg (v\_rbuff in the example) specified for UTL\_FILE.GET\_LINE.
  - Use UTL\_FILE.GET\_LINE in the right-hand side. Specify only *firstArg* (v\_file in the example) and *thirdArg* (1024 in the example) before modification.

## (5) FCLOSE

#### Specification format for Oracle database

## UTL\_FILE.FCLOSE(firstArg)

#### Specification differences

## Oracle database

After closing, the file handler specified for the argument becomes NULL.

#### Fujitsu Enterprise Postgres

After closing, set the file handler to NULL by assigning the return value of UTL\_FILE.FCLOSE to it.

## Conversion procedure

Convert using the following procedure:

1. Locate the places where the keyword "UTL\_FILE.FCLOSE" is used in the stored procedure.

- 2. Replace the UTL\_FILE.FCLOSE location called with a value assignment (:=) so that the file handler (v\_file in the example) becomes NULL.
  - On the left-hand side, specify the argument (v\_file in the example) specified for UTL\_FILE.FCLOSE.
  - Use UTL\_FILE.FCLOSE in the right-hand side. For the argument, specify the same value (v\_file in the example) as before modification.

## (6) FCLOSE\_ALL

Same as NEW\_LINE in the DBMS\_OUTPUT package. Refer to NEW\_LINE in the DBMS\_OUTPUT for information on specification differences and conversion procedures associated with specification differences.

## **B.6.3 Copying Files**

## Oracle database

```
CREATE PROCEDURE copy_file(fromname VARCHAR2, toname VARCHAR2) AS
BEGIN
UTL_FILE.FCOPY('DIR1', fromname, 'DIR2', toname, 1, NULL); ...(7)
RETURN;
EXCEPTION
WHEN OTHERS THEN
DBMS_OUTPUT.PUT_LINE('-- SQL Error --');
DBMS_OUTPUT.PUT_LINE('ERROR : ' || SQLERRM );
RETURN;
END;
/
set serveroutput on
call copy_file('file01.txt','file01_bk.txt');
```

## **Fujitsu Enterprise Postgres**

```
CREATE FUNCTION copy_file(fromname VARCHAR, toname VARCHAR) RETURNS void AS $$
BEGIN
    PERFORM DBMS_OUTPUT.SERVEROUTPUT(TRUE);
    PERFORM UTL_FILE.FCOPY('/home/fsep', fromname, '/home/backup', toname, 1, NULL); ...(7)
    RETURN;
EXCEPTION
    WHEN OTHERS THEN
        PERFORM DBMS_OUTPUT.PUT_LINE('-- SQL Error --');
        PERFORM DBMS_OUTPUT.PUT_LINE('ERROR : ' || SQLERRM );
        RETURN;
END;
$$
LANGUAGE plpgsql;
SELECT copy_file('file01.txt','file01_bk.txt');
```

## Specification format for Oracle database

UTL\_FILE.FCOPY(firstArg, secondArg, thirdArg, fourthArg, fifthArg, sixthArg)

## Feature differences

## Oracle database

If using a CREATE DIRECTORY statement (Oracle9.2i or later), specify a directory object name for the directory name.

## Fujitsu Enterprise Postgres

A directory object name cannot be specified for the directory name.

#### Conversion procedure

Convert using the following procedure. Refer to UTL\_FILE\_DIR/CREATE DIRECTORY for information on how to check if the directory object name corresponds to the actual directory name.

- 1. Locate the places where the keyword "UTL\_FILE.FCOPY" is used in the stored procedure.
- 2. Check the actual directory names ('/home/fsep' and '/home/backup', in the example) that correspond to the directory object names ('DIR1' and 'DIR2', in the example) of *firstArg* and *thirdArg* argument.
- 3. Replace the directory object name ('DIR1' and 'DIR2', in the example) with the actual directory names ('/home/fsep' in the example) checked in step 1.

## B.6.4 Moving/Renaming Files

## Oracle database

```
CREATE PROCEDURE move_file(fromname VARCHAR2, toname VARCHAR2) AS
BEGIN

UTL_FILE.FRENAME('DIR1', fromname, 'DIR2', toname, FALSE); ...(8)
RETURN;

EXCEPTION
WHEN OTHERS THEN
DBMS_OUTPUT.PUT_LINE('-- SQL Error --');
DBMS_OUTPUT.PUT_LINE('ERROR : ' || SQLERRM );
RETURN;
END;
/
set serveroutput on
call move_file('file01.txt','file02.txt');
```

## **Fujitsu Enterprise Postgres**

```
CREATE FUNCTION move_file(fromname VARCHAR, toname VARCHAR) RETURNS void AS $$
BEGIN
    PERFORM DBMS_OUTPUT.SERVEROUTPUT(TRUE);
    PERFORM UTL_FILE.FRENAME('/home/fsep', fromname, '/home/backup', toname, FALSE); ...(8)
    RETURN;
EXCEPTION
    WHEN OTHERS THEN
        PERFORM DBMS_OUTPUT.PUT_LINE('-- SQL Error --');
        PERFORM DBMS_OUTPUT.PUT_LINE('ERROR : ' || SQLERRM );
        RETURN;
END;
```

```
$$
LANGUAGE plpgsql;
```

```
SELECT move_file('file01.txt','file02.txt');
```

## (8) FRENAME

Same as FCOPY for the UTL\_FILE package. Refer to FCOPY in the UTL\_FILE package for information on specification differences and conversion procedures associated with specification differences.

## **B.7 DBMS\_SQL (Execute Dynamic SQL)**

## Features

For DBMS\_SQL, dynamic SQL can be executed from PL/pgSQL.

## B.7.1 Searching Using a Cursor

## Oracle database

```
CREATE PROCEDURE search_test(h_where CLOB) AS
   str_sql
               CLOB;
   v_cnt
               INTEGER;
    v_array
               DBMS_SQL.VARCHAR2A;
    v_cur
               INTEGER;
               INTEGER;
    v_smpid
    v_smpnm
               VARCHAR2(20);
    v_addbuff VARCHAR2(20);
    v_smpage
               INTEGER;
    errcd
               INTEGER;
               INTEGER;
    length
   ret
               INTEGER;
BEGIN
              := 'SELECT smpid, smpnm FROM smp_tbl WHERE ' || h_where || ' ORDER BY smpid';
   str sql
              := 0;
    v_smpid
              := '';
    v_smpnm
             := 0;
    v_smpage
    v_cur := DBMS_SQL.OPEN_CURSOR; ...(1)
    v_cnt :=
     CEIL(DBMS_LOB.GETLENGTH(str_sql)/1000);
    FOR idx IN 1 .. v_cnt LOOP
       v_array(idx) :=
           DBMS_LOB.SUBSTR(str_sql,
                           1000,
                            (idx-1)*1000+1);
    END LOOP;
   DBMS_SQL.PARSE(v_cur, v_array, 1, v_cnt, FALSE, DBMS_SQL.NATIVE); ...(2)
    DBMS_SQL.DEFINE_COLUMN(v_cur, 1, v_smpid);
   DBMS_SQL.DEFINE_COLUMN(v_cur, 2, v_smpnm, 10);
    ret := DBMS_SQL.EXECUTE(v_cur);
    LOOP
```

```
v_addbuff := '';
      IF DBMS_SQL.FETCH_ROWS(v_cur) = 0 THEN
         EXIT;
      END IF;
      DBMS_OUTPUT.PUT_LINE('-----');
      DBMS_SQL.COLUMN_VALUE(v_cur, 1, v_smpid, errcd, length); ...(3)
      IF errcd = 1405 THEN ...(3)
        DBMS_OUTPUT.PUT_LINE('smpid = (NULL)');
      ELSE
        DBMS_OUTPUT.PUT_LINE('smpid = ' || v_smpid);
      END IF;
      DBMS_SQL.COLUMN_VALUE(v_cur, 2, v_smpnm, errcd, length);
      IF errcd = 1406 THEN
        v_addbuff := '... [len=' || length || ']';
      END IF;
      IF errcd = 1405 THEN
        DBMS_OUTPUT.PUT_LINE('v_smpnm = (NULL)');
      ELSE
        DBMS_OUTPUT.PUT_LINE('v_smpnm = ' || v_smpnm || v_addbuff );
      END IF;
DBMS_OUTPUT.PUT_LINE('-----');
      DBMS_OUTPUT.NEW_LINE;
   END LOOP;
   DBMS_SQL.CLOSE_CURSOR(v_cur); ...(4)
   RETURN;
END;
Set serveroutput on
call search_test('smpid < 100');</pre>
```

### **Fujitsu Enterprise Postgres**

```
CREATE FUNCTION search_test(h_where text) RETURNS void AS $$
DECLARE
str_sql text;
v_cur INTEGER;
v_smpid INTEGER;
v_smpid INTEGER;
v_addbuff VARCHAR(20);
v_addbuff VARCHAR(20);
v_smpage INTEGER;
errcd INTEGER;
length INTEGER;
ret INTEGER;
BEGIN
PERFORM DBMS_OUTPUT.SERVEROUTPUT(TRUE);
str_sql := 'SELECT smpid, smpnm FROM smp_tbl WHERE ' || h_where || ' ORDER BY smpid';
```

```
v_smpid := 0;
v_smpnm := '';
   v_smpnm
   v_smpage := 0;
   v_cur := DBMS_SQL.OPEN_CURSOR(); ...(1)
   PERFORM DBMS_SQL.PARSE(v_cur, str_sql, 1); ...(2)
   PERFORM DBMS_SQL.DEFINE_COLUMN(v_cur, 1, v_smpid);
   PERFORM DBMS_SQL.DEFINE_COLUMN(v_cur, 2, v_smpnm, 10);
   ret := DBMS_SQL.EXECUTE(v_cur);
   LOOP
       v_addbuff := '';
       IF DBMS_SQL.FETCH_ROWS(v_cur) = 0 THEN
          EXIT;
       END IF;
       PERFORM DBMS_OUTPUT.PUT_LINE('-----');
       SELECT value,column_error,actual_length
         INTO v_smpid, errcd, length
         FROM DBMS_SQL.COLUMN_VALUE(v_cur,
                                 1,
                                  v_smpid); ...(3)
       IF errcd = 22002 THEN ...(3)
         PERFORM DBMS_OUTPUT.PUT_LINE('smpid
                                              = (NULL)');
       ELSE
         PERFORM DBMS_OUTPUT.PUT_LINE('smpid
                                              = ' || v_smpid);
       END IF;
       SELECT value,column_error,actual_length INTO v_smpnm, errcd, length FROM
DBMS_SQL.COLUMN_VALUE(v_cur, 2, v_smpnm);
       IF errcd = 22001 THEN
         v_addbuff := '... [len=' || length || ']';
       END IF;
       IF errcd = 22002 THEN
         PERFORM DBMS_OUTPUT.PUT_LINE('v_smpnm = (NULL)');
       ELSE
         PERFORM DBMS_OUTPUT.PUT_LINE('v_smpnm = ' || v_smpnm || v_addbuff );
       END IF;
       PERFORM DBMS_OUTPUT.PUT_LINE('-----');
       PERFORM DBMS_OUTPUT.NEW_LINE();
   END LOOP;
   v_cur := DBMS_SQL.CLOSE_CURSOR(v_cur); ...(4)
   RETURN;
END;
$$
LANGUAGE plpgsql;
SELECT search_test('smpid < 100');</pre>
```

### (1) OPEN\_CURSOR

Same as NEW\_LINE in the DBMS\_OUTPUT package. Refer to NEW\_LINE in the DBMS\_OUTPUT package for information on specification differences and conversion procedures associated with specification differences.

### (2) PARSE

### Specification format for Oracle database

DBMS\_SQL.PARSE(firstArg, secondArg, thirdArg, fourthArg, fifthArg)

### Feature differences

### Oracle database

SQL statements can be specified with string table types (VARCHAR2A type, VARCHAR2S type). Specify this for secondArg.

DBMS\_SQL.NATIVE, DBMS\_SQL.V6, DBMS\_SQL.V7 can be specified for processing SQL statements.

### Fujitsu Enterprise Postgres

SQL statements cannot be specified with string table types.

DBMS\_SQL.NATIVE, DBMS\_SQL.V6, DBMS\_SQL.V7 cannot be specified for processing SQL statements.

#### Conversion procedure

Convert using the following procedure:

- 1. Locate the places where the keyword "DBMS\_SQL.PARSE" is used in the stored procedure.
- 2. Check the data type of the SQL statement specified for secondArg (v\_array in the example).
  - If the data type is either DBMS\_SQL.VARCHAR2A type or DBMS\_SQL.VARCHAR2S type, then it is a table type specification. Execute step 3 and continue the conversion process.
  - If the data type is neither DBMS\_SQL.VARCHAR2A type nor DBMS\_SQL.VARCHAR2S type, then it is a string specification. Execute step 7 and continue the conversion process.
- 3. Check the SQL statement (str\_sql in the example) before it was divided into DBMS\_SQL.VARCHAR2A type and DBMS\_SQL.VARCHAR2S type.
- 4. Delete the sequence of the processes (processes near FOR idx in the example) where SQL is divided into DBMS\_SQL.VARCHAR2A type and DBMS\_SQL.VARCHAR2S type.
- 5. Replace secondArg with the SQL statement (str\_sql in the example) before it is divided, that was checked in step 2.
- 6. Delete thirdArg, fourthArg, and fifthArg (v\_cnt, FALSE, DBMS\_SQL.NATIVE, in the example).
- 7. If DBMS\_SQL.NATIVE, DBMS\_SQL.V6, and DBMS\_SQL.V7 are specified, then replace *thirdArg* with a numeric literal 1.
  - If either DBMS\_SQL.VARCHAR2A type or DBMS\_SQL.VARCHAR2S type is used, then sixthArg becomes relevant.
  - If neither DBMS\_SQL.VARCHAR2A type nor DBMS\_SQL.VARCHAR2S type is used, then *thirdArg* becomes relevant.

### (3) COLUMN\_VALUE

### Specification format for Oracle database

DBMS\_SQL.COLUMN\_VALUE(firstArg, secondArg, thirdArg, fourthArg, fifthArg)

### Feature differences

### Oracle database

The following error codes are returned for column\_error.

- 1406: fetched column value was truncated
- 1405: fetched column value is NULL

### Fujitsu Enterprise Postgres

The following error codes are returned for column\_error.

- 22001: string\_data\_right\_truncation
- 22002: null\_value\_no\_indicator\_parameter

### Specification differences

### Oracle database

Obtained values are received with variables specified for arguments.

### Fujitsu Enterprise Postgres

Since obtained values are the search results for DBMS\_SQL.COLUMN\_VALUE, they are received with variables specified for the INTO clause of the SELECT statement.

#### Conversion procedure

Convert using the following procedure:

- 1. Locate the places where the keyword "DBMS\_SQL.COLUMN\_VALUE" is used in the stored procedure.
- 2. Replace the DBMS\_SQL.COLUMN\_VALUE location called with a SELECT INTO statement.
  - Check the number of arguments (v\_smpid, errcd, and length in the example) specified after *secondArg* (1 in the example) of DBMS\_SQL.COLUMN\_VALUE.
  - Specify "value", "column\_error", and "actual\_length" in the select list, according to the number of arguments checked in the previous step (for example, if only *thirdArg* is specified, then specify "value" only.)
  - Specify *thirdArg*, *fourthArg*, and *fifthArg* (v\_smpid, errcd, length in the example) configured for DBMS\_SQL.COLUMN\_VALUE, for the INTO clause.
  - Use DBMS\_SQL.COLUMN\_VALUE in the FROM clause. Specify *firstArg*, *secondArg*, and *thirdArg* (v\_cur, 1, v\_smpid, in the example) before modification.
- 3. If the *fourthArg* (column\_error value in the example) is used, then check the location of the target variable (errcd in the example).
- 4. If a decision process is performed in the location checked, then modify the values used in the decision process as below:
  - 1406 to 22001
  - 1405 to 22002

### (4) CLOSE\_CURSOR

### Specification format for Oracle database

DBMS\_SQL.CLOSE\_CURSOR(firstArg)

### Specification differences

#### Oracle database

After closing, the cursor specified in *firstArg* becomes NULL.

### Fujitsu Enterprise Postgres

After closing, set the cursor to NULL by assigning the return value of DBMS\_SQL.CLOSE\_CURSOR to it.

#### Conversion procedure

Convert using the following procedure:

- 1. Locate the places where the keyword "DBMS\_SQL.CLOSE\_CURSOR" is used in the stored procedure.
- 2. Set the cursor to NULL by assigning (:=) the return value of DBMS\_SQL.CLOSE\_CURSOR to it.
  - On the left-hand side, specify the argument (v\_cur in the example) specified for DBMS\_SQL.CLOSE\_CURSOR.
  - Use DBMS\_SQL.CLOSE\_CURSOR in the right-hand side. For the argument, specify the same value (v\_cur in the example) as before modification.

# Appendix C Tables Used by the Features Compatible with Oracle Databases

This chapter describes the tables used by the features compatible with Oracle databases.

## C.1 UTL\_FILE.UTL\_FILE\_DIR

Register the directory handled by the UTL\_FILE package in the UTL\_FILE.UTL\_FILE\_DIR table.

| Name | Туре | Description                                           |
|------|------|-------------------------------------------------------|
| dir  | text | Name of the directory handled by the UTL_FILE package |

# Appendix D Quantitative Limits

This appendix lists the quantitative limits of Fujitsu Enterprise Postgres.

| Item                            | Limit                    |
|---------------------------------|--------------------------|
| Database name                   | Up to 63 bytes (*1) (*2) |
| Schema name                     | Up to 63 bytes (*1) (*2) |
| Table name                      | Up to 63 bytes (*1) (*2) |
| View name                       | Up to 63 bytes (*1) (*2) |
| Index name                      | Up to 63 bytes (*1) (*2) |
| Table space name                | Up to 63 bytes (*1) (*2) |
| Cursor name                     | Up to 63 bytes (*1) (*2) |
| Function name                   | Up to 63 bytes (*1) (*2) |
| Aggregate function name         | Up to 63 bytes (*1) (*2) |
| Trigger name                    | Up to 63 bytes (*1) (*2) |
| Constraint name                 | Up to 63 bytes (*1) (*2) |
| Conversion name                 | Up to 63 bytes (*1) (*2) |
| Role name                       | Up to 63 bytes (*1) (*2) |
| Cast name                       | Up to 63 bytes (*1) (*2) |
| Collation sequence name         | Up to 63 bytes (*1) (*2) |
| Encoding method conversion name | Up to 63 bytes (*1) (*2) |
| Domain name                     | Up to 63 bytes (*1) (*2) |
| Extension name                  | Up to 63 bytes (*1) (*2) |
| Operator name                   | Up to 63 bytes (*1) (*2) |
| Operator class name             | Up to 63 bytes (*1) (*2) |
| Operator family name            | Up to 63 bytes (*1) (*2) |
| Rewrite rule name               | Up to 63 bytes (*1) (*2) |
| Sequence name                   | Up to 63 bytes (*1) (*2) |
| Text search settings name       | Up to 63 bytes (*1) (*2) |
| Text search dictionary name     | Up to 63 bytes (*1) (*2) |
| Text search parser name         | Up to 63 bytes (*1) (*2) |
| Text search template name       | Up to 63 bytes (*1) (*2) |
| Data type name                  | Up to 63 bytes (*1) (*2) |
| Enumerator type label           | Up to 63 bytes (*1) (*2) |

### Table D.1 Length of identifier

\*1: This is the character string byte length when converted by the server character set character code.

\*2: If an identifier that exceeds 63 bytes in length is specified, the excess characters are truncated and it is processed.

### Table D.2 Database object

|   | Item                | Limit                        |
|---|---------------------|------------------------------|
| N | lumber of databases | Less than 4,294,967,296 (*1) |

| Item                                                                                     | Limit                        |
|------------------------------------------------------------------------------------------|------------------------------|
| Number of schemas                                                                        | Less than 4,294,967,296 (*1) |
| Number of tables                                                                         | Less than 4,294,967,296 (*1) |
| Number of views                                                                          | Less than 4,294,967,296 (*1) |
| Number of indexes                                                                        | Less than 4,294,967,296 (*1) |
| Number of table spaces                                                                   | Less than 4,294,967,296 (*1) |
| Number of functions                                                                      | Less than 4,294,967,296 (*1) |
| Number of aggregate functions                                                            | Less than 4,294,967,296 (*1) |
| Number of triggers                                                                       | Less than 4,294,967,296 (*1) |
| Number of constraints                                                                    | Less than 4,294,967,296 (*1) |
| Number of conversion                                                                     | Less than 4,294,967,296 (*1) |
| Number of roles                                                                          | Less than 4,294,967,296 (*1) |
| Number of casts                                                                          | Less than 4,294,967,296 (*1) |
| Number of collation sequences                                                            | Less than 4,294,967,296 (*1) |
| Number of encoding method conversions                                                    | Less than 4,294,967,296 (*1) |
| Number of domains                                                                        | Less than 4,294,967,296 (*1) |
| Number of extensions                                                                     | Less than 4,294,967,296 (*1) |
| Number of operators                                                                      | Less than 4,294,967,296 (*1) |
| Number of operator classes                                                               | Less than 4,294,967,296 (*1) |
| Number of operator families                                                              | Less than 4,294,967,296 (*1) |
| Number of rewrite rules                                                                  | Less than 4,294,967,296 (*1) |
| Number of sequences                                                                      | Less than 4,294,967,296 (*1) |
| Number of text search settings                                                           | Less than 4,294,967,296 (*1) |
| Number of text search dictionaries                                                       | Less than 4,294,967,296 (*1) |
| Number of text search parsers                                                            | Less than 4,294,967,296 (*1) |
| Number of text search templates                                                          | Less than 4,294,967,296 (*1) |
| Number of data types                                                                     | Less than 4,294,967,296 (*1) |
| Number of enumerator type labels                                                         | Less than 4,294,967,296 (*1) |
| Number of default access privileges defined in the ALTER DEFAULT<br>PRIVILEGES statement | Less than 4,294,967,296 (*1) |
| Number of large objects                                                                  | Less than 4,294,967,296 (*1) |
| Number of index access methods                                                           | Less than 4,294,967,296 (*1) |

\*1: The total number of all database objects must be less than 4,294,967,296.

### Table D.3 Schema element

| Item                                               | Limit                                         |
|----------------------------------------------------|-----------------------------------------------|
| Number of columns that can be defined in one table | From 250 to 1600 (according to the data type) |
| Table row length                                   | Up to 400 gigabytes                           |
| Number of columns comprising a unique constraint   | Up to 32 columns                              |
| Data length comprising a unique constraint         | Less than 2,000 bytes (*1) (*2)               |

| Item                                                                       | Limit                         |
|----------------------------------------------------------------------------|-------------------------------|
| Table size                                                                 | Up to one terabyte            |
| Search condition character string length in a trigger definition statement | Up to 800 megabytes (*1) (*2) |
| Item size                                                                  | Up to 1 gigabyte              |

\*1: Operation might proceed correctly even if operations are performed with a quantity outside the limits.

\*2: This is the character string byte length when converted by the server character set character code.

### Table D.4 Index

| Item                                               | Limit                      |
|----------------------------------------------------|----------------------------|
| Number of columns comprising a key (including VCI) | Up to 32 columns           |
| Key length (other than VCI)                        | Less than 2,000 bytes (*1) |

\*1: This is the character string byte length when converted by the server character set character code.

### Table D.5 Data types and attributes that can be handled

|              | Item                                 |                     | Limit                                                                                          |
|--------------|--------------------------------------|---------------------|------------------------------------------------------------------------------------------------|
| Character    | Data length                          |                     | Data types and attributes that can be handled (*1)                                             |
|              | Specification length                 | ( <i>n</i> )        | Up to 10,485,760 characters (*1)                                                               |
| Numeric      | External decimal ex                  | pression            | Up to 131,072 digits before the decimal point, and up to 16,383 digits after the decimal point |
|              | Internal binary                      |                     | From -32,768 to 32,767                                                                         |
|              | expression                           | 4 bytes             | From -2,147,483,648 to 2,147,483,647                                                           |
|              |                                      | 8 bytes             | From -9,223,372,036,854,775,808 to 9,223,372,036,854,775,807                                   |
|              | Internal decimal exp                 | pression            | Up to 13,1072 digits before the decimal point, and up to 16,383 digits after the decimal point |
|              | Floating point 4 bytes<br>expression |                     | From -3.4E+38 to -7.1E-46, 0, or from 7.1E-46 to 3.4E+38                                       |
|              |                                      | 8 bytes             | From -1.7E+308 to -2.5E-324, 0, or from 2.5E-324 to 1.7E+308                                   |
| bytea        | bytea                                |                     | Up to one gigabyte minus 53 bytes                                                              |
| Large object |                                      | Up to two gigabytes |                                                                                                |

\*1: This is the character string byte length when converted by the server character set character code.

### Table D.6 Function definition

| Item                                                                                                    | Limit     |
|----------------------------------------------------------------------------------------------------|-----------|
| Number of arguments that can be specified                                                                       | Up to 100 |
| Number of variable names that can be specified in the declarations section                                      | No limit  |
| Number of SQL statements or control statements that can be specified<br>in a function processing implementation | No limit  |

| note access)Image: Content of the specified in a selection listUp to the specified in a selection listUp to the specified in a selection listUp to the specified in a selection listUp to the specified in a selection listUp to the specified in a selection listUp to the specified in a selection listUp to the specified in a selection listUp to the specified in a selection listUp to the specified in a selection listUp to the specified in a selection listUp to the specified in a selection listUp to the specified in a selection listUp to the specified in a GROUP BY clauseNoSTINCT clause/ORDER BY clause/GROUP BY clause within one<br>LECT statementLECT statementNoNomber of expressions that can be specified in a ORDER BY clauseNoNomber of expressions that can be specified in a UNION<br>use/INTERSECT clause/EXCEPT clauseUp to the specified in one viewUp to the specified in one viewUp to the specified in one viewUp to the specified inmber of expressions in joined tables that can be specified in one row constructorUp to the specified in one row constructorUp to the specified in an UPDATE statementUp to the specified in an UPDATE statementUp to the specificationmber of expressions that can be specified in a RETURNING clauseUp to the specificationUp to the specificationNoal expression length that can be specified in the argument list of one<br>sionUp to the specificationNoaracter string length of one SQL statementUp to the specified in one<br>specification stat can be specified in one specified in one<br>specified in one<br>specified in one<br>specified in one<br>specified in on                                                                                                    | imit<br>o 4,000 (*1)<br>o 4,000 (*1)<br>o 4,000 (*1)<br>o 1,664<br>o 1,664                            |
|----------------------------------------------------------------------------------------------------|----------------------------------------------------------------------------------------------------|
| mber of tables that can be specified in a FROM clauseNomber of unique expressions that can be specified in a selection list/<br>STINCT clause/ORDER BY clause/GROUP BY clause within one<br>LECT statementUp to<br>STINCT clause/ORDER BY clause/GROUP BY clause within one<br>LECT statementmber of expressions that can be specified in a GROUP BY clauseNomber of expressions that can be specified in a ORDER BY clauseNomber of SELECT statements that can be specified in a UNION<br>use/INTERSECT clause/EXCEPT clauseUp to<br>to<br>to<br>to<br>to f functions or operator expressions that can be specified in<br>one viewUp to<br>to<br>to<br>to<br>to<br>to<br>                                                                                                    | imit<br>o 1,664<br>imit<br>imit<br>o 4,000 (*1)<br>o 4,000 (*1)<br>o 4,000 (*1)<br>o 1,664<br>o 1,664 |
| mber of unique expressions that can be specified in a selection list/<br>STINCT clause/ORDER BY clause/GROUP BY clause within one<br>LECT statementUpmber of expressions that can be specified in a GROUP BY clauseNomber of expressions that can be specified in an ORDER BY clauseNomber of SELECT statements that can be specified in a UNION<br>use/INTERSECT clause/EXCEPT clauseUpmber of nestings in joined tables that can be specified in one viewUpmber of functions or operator expressions that can be specified in<br>of expressionUpmber of expressions that can be specified in one row constructorUpmber of expressions that can be specified in an UPDATE statement<br>T clauseUpmber of expressions that can be specified in one row of a VALUESUpmber of expressions that can be specified in a RETURNING clause<br>to pUpmber of cursors that can be specified in the argument list of one<br>ction specificationUpmber of input parameter specifications that can be specified in one SQL statement<br>met of tokens that can be specified in one SQL statementUpmber of tokens that can be specified in one SQL statement<br>taxUp                                                                                                    | o 1,664<br>imit<br>imit<br>o 4,000 (*1)<br>o 4,000 (*1)<br>o 4,000 (*1)<br>o 1,664<br>o 1,664         |
| STINCT clause/ORDER BY clause/GROUP BY clause within one<br>LECT statementNomber of expressions that can be specified in a GROUP BY clauseNomber of expressions that can be specified in an ORDER BY clauseNomber of SELECT statements that can be specified in a UNION<br>use/INTERSECT clause/EXCEPT clauseUpmber of nestings in joined tables that can be specified in one viewUpmber of functions or operator expressions that can be specified in<br>of expressionUpmber of expressions that can be specified in one row constructorUpmber of expressions that can be specified in one row constructorUpmber of expressions that can be specified in an UPDATE statement<br>T clauseUpmber of expressions that can be specified in one row of a VALUESUpmber of expressions that can be specified in the argument list of one<br>ction specificationUpmber of input parameter specifications that can be specified in one specified in one<br>sionNoaracter string length of one SQL statement<br>met of tokens that can be specified in one SQL statementUpmber of tokens that can be specified in one SQL statementUpmber of values that can be specified in one SQL statementUp                                                                                                    | imit<br>imit<br>o 4,000 (*1)<br>o 4,000 (*1)<br>o 4,000 (*1)<br>o 1,664<br>o 1,664                    |
| mber of expressions that can be specified in an ORDER BY clauseNomber of SELECT statements that can be specified in a UNIONUpuse/INTERSECT clause/EXCEPT clauseUpmber of nestings in joined tables that can be specified in one viewUpmber of functions or operator expressions that can be specified inUpexpressionUpmber of expressions that can be specified in one row constructorUpmber of expressions that can be specified in an UPDATE statementUpT clauseUpmber of expressions that can be specified in one row of a VALUESUpmber of expressions that can be specified in a RETURNING clauseUpmber of expressions that can be specified in the argument list of oneUpction specificationNomber of cursors that can be processed simultaneously by oneNosionaracter string length of one SQL statementUpmber of tokens that can be specified in one SQL statementUpmber of tokens that can be specified in one SQL statementUpmber of values that can be specified in one SQL statementUp                                                                                                    | imit<br>o 4,000 (*1)<br>o 4,000 (*1)<br>o 4,000 (*1)<br>o 1,664<br>o 1,664                            |
| mber of SELECT statements that can be specified in a UNION<br>use/INTERSECT clause/EXCEPT clauseUpmber of nestings in joined tables that can be specified in one viewUpmber of nestings in joined tables that can be specified in one viewUpmber of functions or operator expressions that can be specified in<br>e expressionUpmber of expressions that can be specified in one row constructorUpmber of expressions that can be specified in an UPDATE statement<br>T clauseUpmber of expressions that can be specified in one row of a VALUESUpmber of expressions that can be specified in a RETURNING clauseUpmber of expressions that can be specified in the argument list of one<br>ction specificationUpmber of cursors that can be processed simultaneously by one<br>sionNoaracter string length of one SQL statement<br>meter of input parameter specifications that can be specified in one SQL statementUpmber of tokens that can be specified in one SQL statementUpmber of tokens that can be specified in one SQL statementUp                                                                                                    | o 4,000 (*1)<br>o 4,000 (*1)<br>o 4,000 (*1)<br>o 1,664<br>o 1,664                                    |
| use/INTERSECT clause/EXCEPT clauseUpmber of nestings in joined tables that can be specified in one viewUpmber of functions or operator expressions that can be specified inUpmber of expressionUpmber of expressions that can be specified in one row constructorUpmber of expressions that can be specified in an UPDATE statementUpT clauseUpmber of expressions that can be specified in one row of a VALUESUpmber of expressions that can be specified in one row of a VALUESUpmber of expressions that can be specified in the argument list of oneUpclion specificationUpmber of cursors that can be processed simultaneously by oneNosionaracter string length of one SQL statementUpmber of tokens that can be specified in one SQL statementUpmber of tokens that can be specified in one SQL statementUpmber of values that can be specified in one SQL statementUpmber of values that can be specified in one SQL statementUp                                                                                                    | o 4,000 (*1)<br>o 4,000 (*1)<br>o 1,664<br>o 1,664                                                    |
| mber of functions or operator expressions that can be specified in<br>expressionUp<br>to<br>expressionmber of expressions that can be specified in one row constructorUp<br>to<br>to<br>to<br>to<br>to<br>to<br>to<br>to<br>to<br>to<br>to<br>to<br>to<br>to<br>to<br>to<br>to<br>to<br>to<br>to<br>to<br>to<br>to<br>to<br>to<br>to<br>to<br>to<br>to<br>to<br>to<br>to<br>to<br>                                                                                                    | o 4,000 (*1)<br>o 1,664<br>o 1,664                                                                    |
| e expressionUp ismber of expressions that can be specified in one row constructorUp ismber of expressions that can be specified in an UPDATE statementUp isT clauseUp ismber of expressions that can be specified in one row of a VALUESUp ismber of expressions that can be specified in a RETURNING clauseUp ismber of expressions that can be specified in a RETURNING clauseUp isan expression length that can be specified in the argument list of oneUp isction specificationUp ismber of cursors that can be processed simultaneously by oneNo issionaracter string length of one SQL statementUp ismber of input parameter specifications that can be specified in one specified in oneNo ismber of tokens that can be specified in one SQL statementUp ismber of tokens that can be specified in one SQL statementUp ismber of values that can be specified in one SQL statementUp ismber of values that can be specified in one SQL statementUp ismber of values that can be specified as a list in a WHERE clause INNo is                                                                                                    | o 1,664<br>o 1,664                                                                                    |
| mber of expressions that can be specified in an UPDATE statementUp to the texperimentT clauseUp to the texperimentUp to the texperimentmber of expressions that can be specified in one row of a VALUESUp to the texperimentmber of expressions that can be specified in a RETURNING clauseUp to the texperimentmber of expressions that can be specified in the argument list of oneUp to the texperimentat expression length that can be specified in the argument list of oneUp to the texperimentat expression length that can be processed simultaneously by oneNo to the texperimentmber of cursors that can be processed simultaneously by oneNo to the texperimentat acter string length of one SQL statementUp to the texperimentmber of input parameter specifications that can be specified in oneNo texperimentmber of tokens that can be specified in one SQL statementUp to texperimentmber of values that can be specified as a list in a WHERE clause INNo texperiment                                                                                                    | o 1,664                                                                                               |
| T clauseUpmber of expressions that can be specified in one row of a VALUESUpmber of expressions that can be specified in a RETURNING clauseUpal expression length that can be specified in the argument list of one<br>ction specificationUpmber of cursors that can be processed simultaneously by one<br>sionNoaracter string length of one SQL statementUpmber of input parameter specifications that can be specified in one<br>hamic SQL statementNomber of tokens that can be specified in one SQL statementUpmber of values that can be specified in one SQL statementUpmber of values that can be specified as a list in a WHERE clause IN<br>taxNo                                                                                                    |                                                                                                    |
| mber of expressions that can be specified in a RETURNING clauseUpal expression length that can be specified in the argument list of one<br>ction specificationUpmber of cursors that can be processed simultaneously by one<br>sionNoaracter string length of one SQL statementUpmber of input parameter specifications that can be specified in one<br>hamic SQL statementNomber of tokens that can be specified in one SQL statementUpmber of values that can be specified as a list in a WHERE clause IN<br>taxNo                                                                                                    |                                                                                                    |
| al expression length that can be specified in the argument list of one<br>ction specificationUp to<br>to<br>Up to<br>to<br>sionmber of cursors that can be processed simultaneously by one<br>sionNoaracter string length of one SQL statementUp to<br>to<br>to <br< td=""><td>o 1,664</td></br<>                                                                                                    | o 1,664                                                                                               |
| ction specificationNomber of cursors that can be processed simultaneously by one<br>sionNoaracter string length of one SQL statementUpmber of input parameter specifications that can be specified in one<br>hamic SQL statementNomber of tokens that can be specified in one SQL statementUpmber of values that can be specified as a list in a WHERE clause IN<br>taxNo                                                                                                    | o 1,664                                                                                               |
| sionUp toaracter string length of one SQL statementUp tomber of input parameter specifications that can be specified in one<br>namic SQL statementNomber of tokens that can be specified in one SQL statementUp tomber of values that can be specified as a list in a WHERE clause IN<br>taxNo                                                                                                    | o 800 megabytes (*2)                                                                                  |
| mber of input parameter specifications that can be specified in one No hamic SQL statement       No hamic SQL statement         mber of tokens that can be specified in one SQL statement       Up hamic SQL statement         mber of values that can be specified as a list in a WHERE clause IN tax       No hamic SQL statement                                                                                                    | imit                                                                                                  |
| hamic SQL statement Up to the specified in one SQL statement Up to the specified as a list in a WHERE clause IN No list as a list in a WHERE clause IN No list as a list as a list in a WHERE clause IN No list as a list in a WHERE clause IN No list as a list as a list in a WHERE clause IN No list as a list as a l | o 800 megabytes (*1) (*3)                                                                             |
| mber of values that can be specified as a list in a WHERE clause IN No litax                                                                                                    | imit                                                                                                  |
| tax                                                                                                    | o 10,000                                                                                              |
| mber of expressions that can be specified in a USING alouse No.                                                                                                    | imit                                                                                                  |
| niber of expressions that can be specified in a USING clause into i                                                                                                    | imit                                                                                                  |
| mber of JOINs that can be specified in a joined table                                                                                                    | o 4,000 (*1)                                                                                          |
| mber of expressions that can be specified in COALESCE No                                                                                                    | imit                                                                                                  |
| mber of WHEN clauses that can be specified for CASE in a simple No mat or a searched format                                                                                                    |                                                                                                    |
| ta size per record that can be updated or inserted by one SQL Up tement                                                                                                    | imit                                                                                                  |
| mber of objects that can share a lock simultaneously Up                                                                                                    | imit<br>o one gigabyte minus 53 bytes                                                                 |

\*1: Operation might proceed correctly even if operations are performed with a quantity outside the limits.

\*2: The total number of all database objects must be less than 4,294,967,296.

\*3: This is the character string byte length when converted by the server character set character code.

Table D.8 Data sizes

| Item                                                                                            | Limit                    |
|-------------------------------------------------------------------------------------------------|--------------------------|
| Data size per record for input data files (COPY statement, psql command<br>\copy meta command)  | Up to 800 megabytes (*1) |
| Data size per record for output data files (COPY statement, psql command<br>\copy meta command) | Up to 800 megabytes (*1) |

\*1: Operation might proceed correctly even if operations are performed with a quantity outside the limits.

# Appendix E Reference

## E.1 JDBC Driver

### 💦 See

Refer to the Java API Reference for information on PostgreSQL JDBC driver.

.....

## E.2 ODBC Driver

## E.2.1 List of Supported APIs

The following table shows the support status of APIs:

| Function name        | Support status |
|----------------------|----------------|
| SQLAllocConnect      | Y              |
| SQLAllocEnv          | Y              |
| SQLAllocHandle       | Y              |
| SQLAllocStmt         | Y              |
| SQLBindCol           | Y              |
| SQLBindParameter     | Y              |
| SQLBindParam         | Y              |
| SQLBrowseConnect     | Y              |
| SQLBulkOperations    | Y              |
| SQLCancel            | Y              |
| SQLCancelHandle      | N              |
| SQLCloseCursor       | Y              |
| SQLColAttribute      | Y              |
| SQLColAttributeW     | Y              |
| SQLColAttributes     | Y              |
| SQLColAttributesW    | Y              |
| SQLColumnPrivileges  | Y              |
| SQLColumnPrivilegesW | Y              |
| SQLColumns           | Y              |
| SQLColumnsW          | Y              |
| SQLCompleteAsync     | Ν              |
| SQLConnect           | Y              |
| SQLConnectW          | Y              |
| SQLCopyDesc          | Y              |
| SQLDataSources       | Y              |
| SQLDataSourcesW      | Y              |
| SQLDescribeCol       | Y              |

| Function name        | Support status |
|----------------------|----------------|
| SQLDescribeColW      | Y              |
| SQLDescribeParam     | Y              |
| SQLDisconnect        | Y              |
| SQLDriverConnect     | Y              |
| SQLDriverConnectW    | Y              |
| SQLDrivers           | Y              |
| SQLEndTran           | Y              |
| SQLError             | Y              |
| SQLErrorW            | Y              |
| SQLExecDirect        | Y              |
| SQLExecDirectW       | Y              |
| SQLExecute           | Y              |
| SQLExtendedFetch     | Y              |
| SQLFetch             | Y              |
| SQLFetchScroll       | Y              |
| SQLForeignKeys       | Y              |
| SQLForeignKeysW      | Y              |
| SQLFreeConnect       | Y              |
| SQLFreeEnv           | Y              |
| SQLFreeHandle        | Y              |
| SQLFreeStmt          | Y              |
| SQLGetConnectAttr    | Y              |
| SQLGetConnectAttrW   | Y              |
| SQLGetConnectOption  | Y              |
| SQLGetConnectOptionW | Y              |
| SQLGetCursorName     | Y              |
| SQLGetCursorNameW    | Y              |
| SQLGetData           | Y              |
| SQLGetDescField      | Y              |
| SQLGetDescFieldW     | Y              |
| SQLGetDescRec        | Y              |
| SQLGetDescRecW       | Y              |
| SQLGetDiagField      | Y              |
| SQLGetDiagFieldW     | Y              |
| SQLGetDiagRec        | Y              |
| SQLGetDiagRecW       | Y              |
| SQLGetEnvAttr        | Y              |
| SQLGetFunctions      | Y              |
| SQLGetInfo           | Y              |

| Function name        | Support status |
|----------------------|----------------|
| SQLGetInfoW          | Y              |
| SQLGetStmtAttr       | Y              |
| SQLGetStmtAttrW      | Y              |
| SQLGetStmtOption     | Y              |
| SQLGetTypeInfo       | Y              |
| SQLGetTypeInfoW      | Y              |
| SQLMoreResults       | Y              |
| SQLNativeSql         | Y              |
| SQLNativeSqlW        | Y              |
| SQLNumParams         | Y              |
| SQLNumResultCols     | Y              |
| SQLParamData         | Y              |
| SQLParamOptions      | Y              |
| SQLPrepare           | Y              |
| SQLPrepareW          | Y              |
| SQLPrimaryKeys       | Y              |
| SQLPrimaryKeysW      | Y              |
| SQLProcedureColumns  | Y              |
| SQLProcedureColumnsW | Y              |
| SQLProcedures        | Y              |
| SQLProceduresW       | Y              |
| SQLPutData           | Y              |
| SQLRowCount          | Y              |
| SQLSetConnectAttr    | Y              |
| SQLSetConnectAttrW   | Y              |
| SQLSetConnectOption  | Y              |
| SQLSetConnectOptionW | Y              |
| SQLSetCursorName     | Y              |
| SQLSetCursorNameW    | Y              |
| SQLSetDescField      | Y              |
| SQLSetDescRec        | Y              |
| SQLSetEnvAttr        | Y              |
| SQLSetParam          | Y              |
| SQLSetPos            | Y              |
| SQLSetScrollOptions  | N              |
| SQLSetStmtAttr       | Y              |
| SQLSetStmtAttrW      | Y              |
| SQLSetStmtOption     | Y              |
| SQLSpecialColumns    | Y              |

| Function name       | Support status |
|---------------------|----------------|
| SQLSpecialColumnsW  | Y              |
| SQLStatistics       | Y              |
| SQLStatisticsW      | Y              |
| SQLTablePrivileges  | Y              |
| SQLTablePrivilegesW | Y              |
| SQLTables           | Y              |
| SQLTablesW          | Y              |
| SQLTransact         | Y              |

Y: Supported

N: Not supported

# E.3 C Library (libpq)

## 🝓 See

Refer to "libpq - C Library" in "Client Interfaces" in the PostgreSQL Documentation.

# E.4 Embedded SQL in C

### 🝓 See

Refer to "ECPG - Embedded SQL in C" in "Client Interfaces" in the PostgreSQL Documentation.

. . . . . . . . .

. . . . . . .

. . . . . . . . . . . . .

# Index

|                               | [B]                                  |
|-------------------------------|--------------------------------------|
| BIND VARIABLE                 |                                      |
|                               |                                      |
|                               | [C]                                  |
| CLOSE_CURSOR                  |                                      |
| Code examples for application | ns26                                 |
| COLUMN_VALUE                  |                                      |
| Comparison operator           |                                      |
|                               |                                      |
|                               | [D]                                  |
|                               |                                      |
|                               |                                      |
|                               |                                      |
| DUAL Table                    |                                      |
|                               | [E]                                  |
| Encoding System Settings      |                                      |
|                               | nt clause27                          |
|                               | 48                                   |
|                               |                                      |
|                               | [F]                                  |
| FETCH_ROWS                    |                                      |
|                               |                                      |
|                               | [L]                                  |
| Language settings             |                                      |
|                               | [N]                                  |
|                               |                                      |
|                               |                                      |
|                               | [0]                                  |
| OPEN_CURSOR                   |                                      |
| Outer Join Operator (+)       |                                      |
| -                             |                                      |
|                               | [P]                                  |
| PARSE                         |                                      |
|                               |                                      |
| Precompiling example          |                                      |
|                               | 161                                  |
| Soon Using a Vartical Cluster | [S]<br>red Index (VCI)68             |
|                               | unication data for connection to the |
|                               |                                      |
|                               |                                      |
|                               | s3<br>42                             |
| SUDS1K                        |                                      |
|                               | [W]                                  |
|                               |                                      |

| When setting from outside with environment variables21 |
|--------------------------------------------------------|
| When specifying in the connection URI21                |